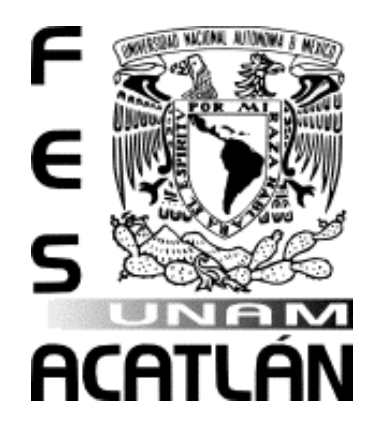

# **UNIVERSIDAD NACIONAL AUTÓNOMA DE MÉXICO**

## **FACULTAD DE ESTUDIOS SUPERIORES ACATLÁN**

*"VALOR EN RIESGO DE UN PORTAFOLIO CON TASA LIBRE DE RIESGO EN MÉXICO DURANTE EL 2008."*

> **T E S I S QUE PARA OBTENER EL TÍTULO DE: L I C E N C I A D O E N A C T U A R Í A P R E S E N T A: ALEJANDRO BERSAÍN LÓPEZ GONZÁLEZ**

> > 1

**Asesor: Act. Arturo Méndez Sánchez**

**Octubre 2012**

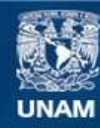

Universidad Nacional Autónoma de México

**UNAM – Dirección General de Bibliotecas Tesis Digitales Restricciones de uso**

#### **DERECHOS RESERVADOS © PROHIBIDA SU REPRODUCCIÓN TOTAL O PARCIAL**

Todo el material contenido en esta tesis esta protegido por la Ley Federal del Derecho de Autor (LFDA) de los Estados Unidos Mexicanos (México).

**Biblioteca Central** 

Dirección General de Bibliotecas de la UNAM

El uso de imágenes, fragmentos de videos, y demás material que sea objeto de protección de los derechos de autor, será exclusivamente para fines educativos e informativos y deberá citar la fuente donde la obtuvo mencionando el autor o autores. Cualquier uso distinto como el lucro, reproducción, edición o modificación, será perseguido y sancionado por el respectivo titular de los Derechos de Autor.

*Quiero dedicar este trabajo a mis padres, mis hermanas, mi hermano y mis amigos, por su apoyo, paciencia y sobre todo, su sacrificio* 

*Gracias.* 

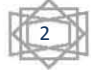

*Quiero dedicar también este trabajo a mi novia Evelyn Santillán Zavala que fue un gran apoyo y motivación para alcanzar esta meta en mi vida,* 

*Gracias.* 

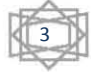

#### **AGRADECIMIENTOS**

*Quiero agradece a mi profesor Arturo Méndez Sánchez, quién fungió como asesor de esta tesis, por su guía, paciencia, atención y apoyo en la realización de este trabajo, y sobre todo por su amistad y confianza en mí.*

*Agradezco a mis profesores Luz María Lavín Alanís, Alberto Sánchez Aldana, Arturo Erdely, Víctor Anaya y Mahil Herrera Maldonado, por sus importantes sugerencias para la realización de este trabajo, por su apoyo y confianza,*

*Agradezco a la Facultad de Estudios Superiores Acatlán por formarme el profesionista que hoy soy, al Programa de Actuaría por su apoyo durante los años de estudio e impulso para terminar mi carrera,*

*A todos ellos muchas gracias.*

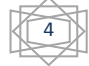

## ÍNDICE

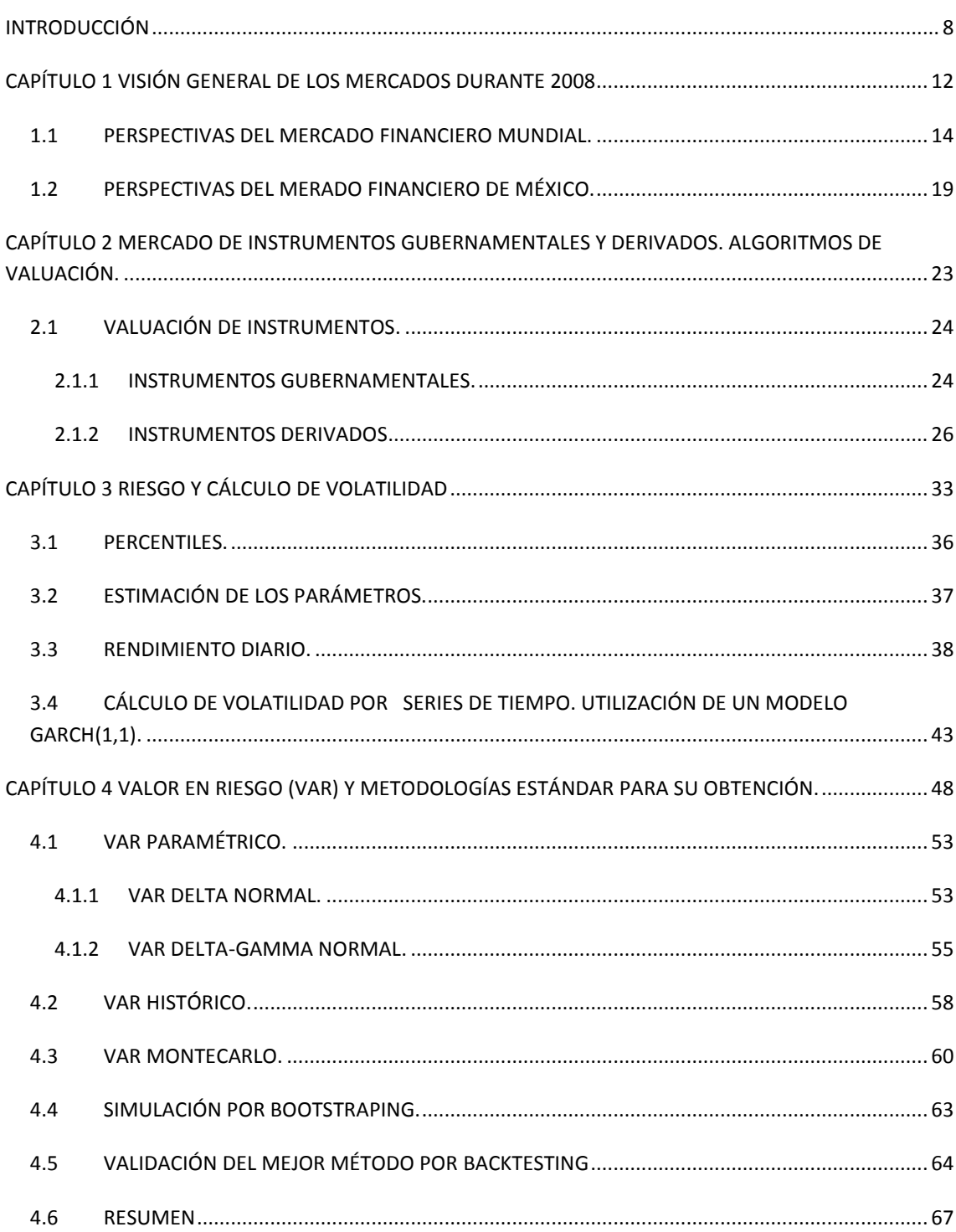

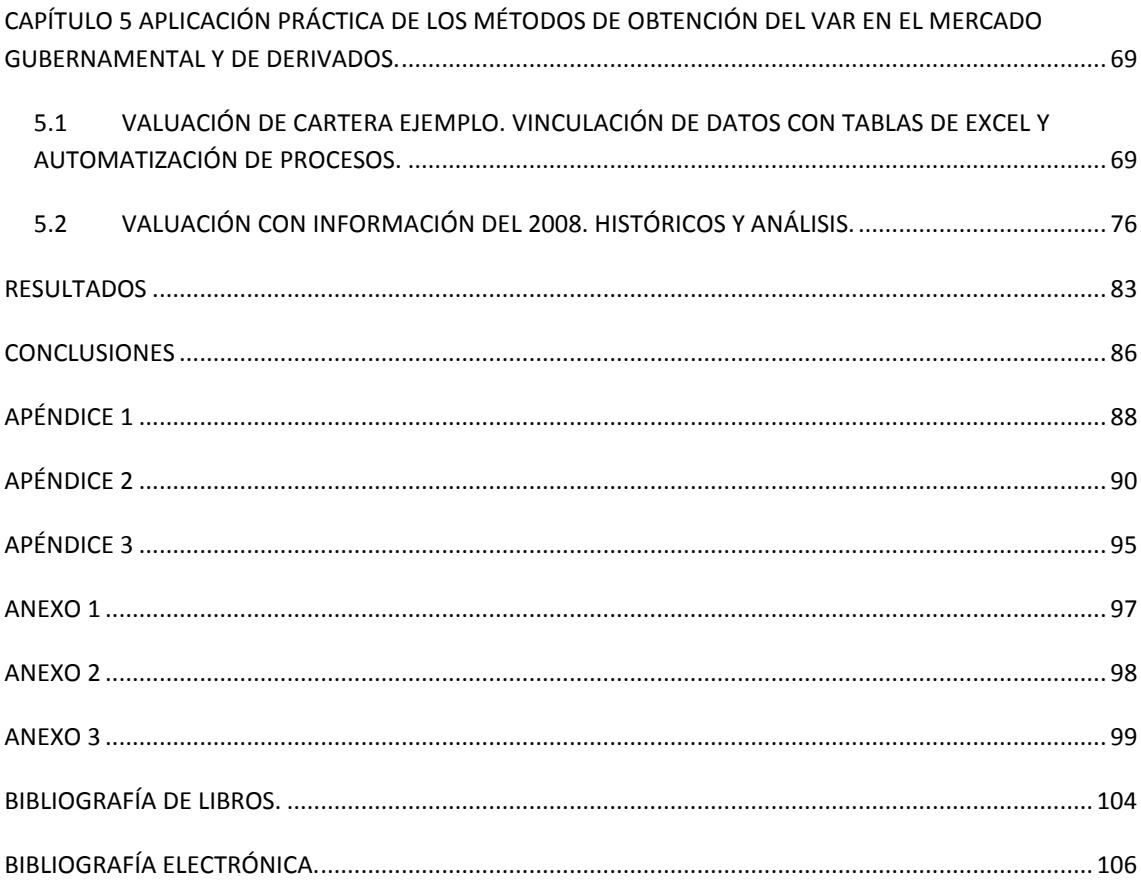

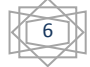

#### **ÍNDICE DE CUADROS**

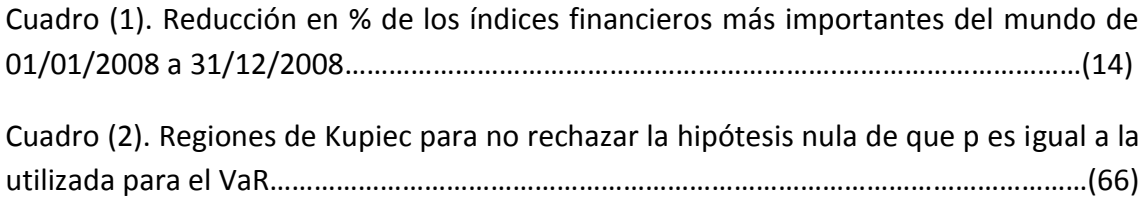

## **ÍNDICE DE GRÁFICAS**

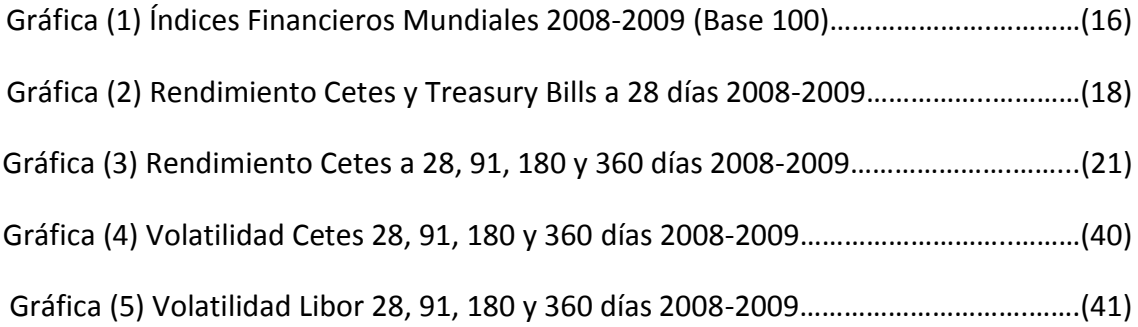

### **ÍNDICE DE FIGURAS**

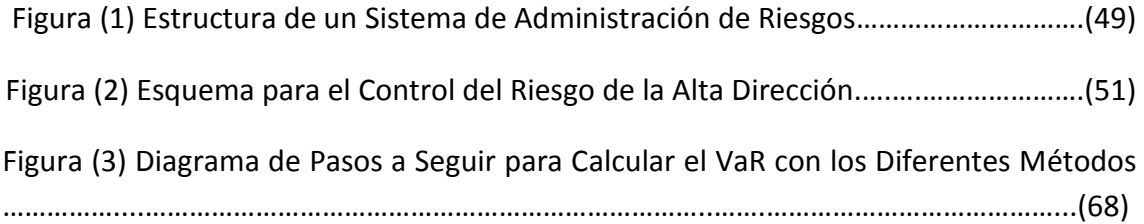

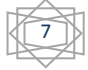

#### <span id="page-8-0"></span>**INTRODUCCIÓN**

A lo largo de la historia, algunas de las entidades financieras más grandes del mundo han perdido cantidades sustanciales de capital y dinero en los mercados financieros. En la mayoría de los casos, la Alta Dirección se preocupó muy poco por la exposición a los riesgos de mercado. Para atender este problema, los bancos y las empresas financieras líderes a nivel mundial están utilizando estrategias relacionadas con la medición del Valor en Riesgo (VaR).

Los expertos en regulación financiera también han establecido que el dedicar *"recursos sustanciales al desarrollo de herramientas más sofisticadas de administración de riesgos… había tenido efectos secundarios favorables en la capacidad de las instituciones para administrar sus portafolios totales, no sólo sus actividades con derivados"<sup>1</sup>* .

Los intermediarios con grandes portafolios han estado a la vanguardia de la Administración del Riesgo. Las instituciones que están relacionadas con numerosas fuentes de riesgo financiero e instrumentos complicados están implementando ahora sistemas centralizados de administración del riesgo como el VaR.

El VaR ha sido aceptado como una medida adecuada del riesgo por el Comité de Basilea para la Supervisión Bancaria, el banco de la reserva Federal de EUA y los reguladores de Europa y América.

El mayor beneficio del VaR radica en la creación de una metodología estructurada para pensar críticamente sobre el riesgo. Las instituciones que llevan a cabo el proceso de cuantificar su VaR se ven forzadas a establecer una función independiente de administración de riesgos que supervise el área operativa (front office por su traducción al inglés) y el área de finanzas o tesorería (back office) para tener un mejor control de su exposición al riesgo financiero.

8

 $<sup>1</sup>$  (Jorion, 2007, Pag 3).</sup>

<sup>&</sup>lt;sup>2</sup> Véase Referencia Bibliográfica Electrónica 4

El Valor en Riesgo (VaR) es una medida del riesgo financiero que ha sido utilizada para medir la exposición y con esto prevenir los desastres financieros como los vividos a lo largo de las dos décadas pasadas, con el fin de evaluar los riesgos que corren las operaciones de mercado, crédito e inversión. Es una herramienta muy importante para la administración, medición y control de riesgos en las operaciones en el mercado financiero de las instituciones o entidades inversoras, así como la toma de decisiones de los altos directivos en el rumbo que tomarán las posiciones a las que están expuestos. Además comunica a los accionistas los riesgos financieros de la empresa en términos no técnicos. Todo esto para determinar límites de posición y para decidir dónde asignar los recursos limitados de capital. Puede utilizarse para ajustar el desempeño por riesgo. Esto es esencial en un entorno operativo, en donde los operadores tienden una tendencia a tomar un riesgo extra.

Particularmente la crisis hipotecaria de Estados Unidos vivida durante el año 2008 afectó no sólo a instrumentos directamente relacionados con el mercado inmobiliario, sino también y de manera importante al mercado de bonos en el mundo, siguiendo principalmente las tres líneas críticas siguientes:

- 1. Las tasas de rendimiento disminuyeron y las de crédito aumentaron.
- 2. Las calificadoras crediticias castigaron a empresas cuya calidad de crédito había sido reducida, de manera que incrementaron la sobretasa de los instrumentos.
- 3. Las empresas e instituciones financieras redujeron la emisión de bonos debido a la incertidumbre y la falta de confianza en el mercado al retirar los instrumentos de su portafolio.

Esto entre otras cosas, trajo consigo la disminución de las tasas de interés que se ofrecían a los inversores de bonos debido a la incertidumbre que se vivía por el incumplimiento de la contraparte.

Para entender el impacto financiero de esta crisis es posible realizar un estudio del riesgo al que se encontraba expuesto el mercado financiero en el mundo, este estudio se limitará al análisis de algunos instrumentos gubernamentales y de derivados que son operados en el mercado financiero de México. Tomando en cuenta que debido a la crisis la inversión en moneda extranjera dejó de ser atractiva para los inversores, en especial lo relacionado con el dólar de Estados Unidos, por lo que se implantó una estrategia de cambio de deuda extranjera por deuda nacional.

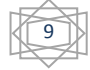

El objetivo de este estudio es realizar un ejercicio de análisis y comportamiento de un portafolio constituido por instrumentos de renta fija durante un escenario de crisis contemporánea. Para así obtener un comparativo de lo que al menos el mercado debe ofrecer en momentos de crisis. Aunque como ya se mencionó, se utilizaron otros instrumentos para obtener un esquema más amplio de las afectaciones del portafolio.

El presente documento está dirigido a profesionales que estén interesados en un análisis de los métodos del VaR. Puede servir también como herramienta de apoyo para el curso de Administración de Riesgos y diplomados sobre Administración de Riesgos. Inclusive puede ser utilizado por empresarios y operadores interesados en calcular el VaR de sus portafolios.

El propósito de este documento es utilizar las herramientas obtenidas en el curso de Administración del Riesgo, que principalmente se refieren al riesgo de mercado, y aplicarlas en un escenario de crisis económica, diseñando algoritmos que componen las metodologías del VaR, así como la valuación de instrumentos.

Se presentarán códigos de Matlab que pueden ser utilizados por los estudiantes de Administración del Riesgo que servirán como ejercicio práctico. Así mismo, el lector estará al tanto de los mecanismos matemáticos que hay detrás de los modelos y programas utilizados por las instituciones financieras que se encargan de la medición y control de riesgos de portafolios.

La metodología se basó en comparar cuatro métodos para calcular el VaR. Un método que toma datos históricos para directamente calcular el riesgo; otro método utiliza la distribución de los rendimientos definida para simular más información que satisfaga la estructura de dependencia; otro que es paramétrico; y otro método que a partir de los datos históricos cuya distribución no es conocida y aplica simulaciones para remuestrear los datos históricos.

La investigación probó en primera instancia que los instrumentos tuvieron una variación importante tanto en precio como en sus insumos debido a la crisis inmobiliaria. Se utilizaron Cetes, Bonos, Opciones sobre el Dólar, futuros sobre el dólar y sobre un Bono, como instrumentos, para validar la afectación que se tuvo en el precio de cada uno.

En el Capítulo 1, se visualizará la situación económica de México en 2008 frente a las economías internacionales y analizar la relación entre éstas y cómo se vio afectado por

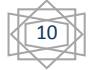

la situación económica de otros países. Se tomarán perspectivas tanto del país como del extranjero y escenarios históricos en los que se vivió crisis en los mercados financieros. También en este capítulo se mencionarán las principales afectaciones al mercado de instrumentos gubernamentales y derivados por la crisis financiera en el mundo para entender el contexto que se vivía en el año 2008.

En el Capítulo 2, se presentarán las fórmulas para calcular el valor presente de instrumentos del mercado gubernamental y de derivados que servirán de utilidad para los capítulos posteriores.

En el Capítulo 3, se presentarán algunas medidas de la volatilidad, tales como el modelo lineal, y el modelo EWMA, que le da mayor peso a la información más cercana a la actual.

En el Capítulo 4, se buscará comprender y analizar la importancia del Valor en Riesgo del portafolio de renta fija en tiempos de crisis, así como los procedimientos y la estructura de los diferentes métodos de valuación, y su dinámica dentro del sistema económico financiero del país. Se pretende conocer las metodologías para la obtención del VaR por lo que utilizaremos cuatro de las metodologías más importantes.

En el Capítulo 5, se analizará y comparará el comportamiento de los bonos de renta fija utilizando las metodologías descritas en el capítulo 3. Se realizarán las comparaciones entre los diferentes métodos y se obtendrán tanto las ventajas como las desventajas utilizando diferentes medidas para obtener la volatilidad de las tasas de interés, que fueron afectadas seriamente por la crisis. Se integrará un portafolio con Cetes, Bonos, un contrato de Futuro del Dólar de EUA, un contrato de futuro de Bono y una opción Call para ampliar el alcance del comparativo.

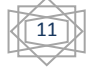

#### <span id="page-12-0"></span>**CAPÍTULO 1 VISIÓN GENERAL DE LOS MERCADOS DURANTE 2008**

Especialistas en economía y finanzas han señalado que es comparable la crisis hipotecaria con la crisis de 1929 (mejor conocida por La Gran Depresión). El efecto más importante financieramente hablando de la crisis de 1929 fue el llamado Crack de la Bolsa de Nueva York el 24 de Octubre de 1929, o también llamado "jueves negro". Después de la Primer Guerra Mundial, Estados Unidos era el país que dominaba a los demás países del mundo por las deudas que los países victoriosos tenían con este país, lo cual impulsó su desarrollo económico.

Se tenía una tendencia de crecimiento espectacular en los años siguientes a la guerra en los mercados financieros impulsando a las empresas a realizar inversiones en la bolsa a mediano y largo plazo. Debido a la facilidad en que se daban créditos a los inversionistas para incrementar sus inversiones sin garantías, trajo consigo la especulación particularmente en el precio de las acciones de las empresas que cotizaban en ese momento, las cuales crecían exageradamente hasta rebasar por mucho el crecimiento de la economía.

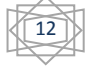

Al inicio del año 1928 ya se empezaban a ver efectos de decrecimiento con el acero y el cobre, pero los especuladores compraban más y más. En la primera semana de Octubre de 1928 algunas personas empezaron a vender sus acciones con el aviso de que las cosas no andaban bien, y comenzaban a empeorar. En la segunda semana la cantidad de inversionistas que vendían sus acciones era impresionante, con esto las acciones perdieron valor. Los ahorradores buscaban sacar su dinero del banco, pero ya todo estaba invertido, lo que provocó que miles de bancos y empresas se declararan en banca rota. La inversión de capitales de Estados Unidos en todo el mundo provocó la expansión global de esta crisis afectando entre otros a los países latinoamericanos. $2$ 

Si se compara con la crisis hipotecaria de 2008, las pérdidas en capital en esta última fueron mayores, pero no impactó en la misma dimensión pues se tenían reservas mayores para enfrentar los escenarios de crisis. Los países se encontraban mejor administrados económicamente, y la intervención de los diferentes gobiernos y los bancos centrales se hizo presente con el rescate de algunas empresas importantes del mundo, lo cual impidió que se diera una recesión total.

*"Comparar la crisis financiera actual con el cataclismo económico más profundo y más devastador de la historia moderna puede parecer exagerado, pero es indudable que esta crisis se ha convertido en la más peligrosa desde la segunda guerra mundial."<sup>3</sup>*

En el reporte de Estabilidad Financiera Global del FMI de 2008, se menciona que las pérdidas estimadas en créditos de hipotecas fueron de 4.4 billones de dólares, lo cuál es la pérdida más grande vivida desde la segunda guerra mundial. Pero en proporción al PIB, no representa importantes afectaciones en diferentes países como en la crisis de Asia (1998-99) y la crisis bancaria de Japón (1990-1999)<sup>4</sup>.

Cabe mencionar que esta crisis tuvo un efecto negativo en los índices más importantes a nivel mundial. (Se pueden apreciar en el Cuadro (1) y el comportamiento de Ene-2008 a Dic-2009 en la Gráfica (1))

<sup>4</sup> Extraído del informe *Finanzas y Desarrollo* en su artículo *La Crisis a Través de la Lente de la Historia.* (Diciembre 2008). FMI. Pag. 18.

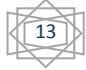

<sup>&</sup>lt;sup>2</sup> Véase Referencia Bibliográfica Electrónica 4

<sup>3</sup> Extraído del informe anual *Estabilidad Financier*a 2009 escrito por Charles Collyns quien en ese momento era Subdirector del Departamento de Estudios del Fondo Monetario Internacional (FMI).

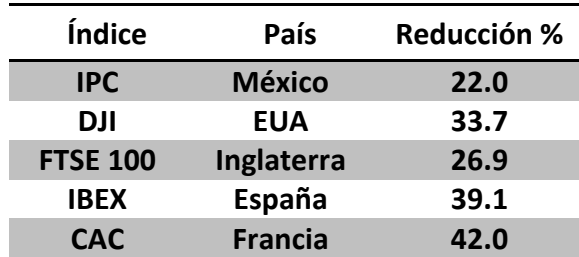

#### **Cuadro (1). Reducción en % de los índices financieros más importantes del mundo de 01/01/2008 a 31/12/2008**

**Fuente: Bloomberg Finance**

#### <span id="page-14-0"></span>1.1 PERSPECTIVAS DEL MERCADO FINANCIERO MUNDIAL.

La crisis del 2008 empezó a tener efectos importantes desde el segundo semestre del año 2007. El Banco de México anunció en su informe anual de 2007 la llamada *"agravación de los mercados de créditos hipotecarios (principalmente los de menor calidad) en Estados Unidos*" lo que inició con el desarrollo de una crisis que no sólo afectó al mercado crediticio, sino también a instituciones no vinculadas con el mismo, incluyendo bancos comerciales importantes, aseguradoras de bonos y agencias calificadoras.

Esto trajo consigo grandes pérdidas para las empresas que tenían operaciones con todo tipo de instrumentos bursátiles en el mercado financiero, aunque estos no están directamente relacionados con el mercado hipotecario. Fue por este motivo que los bancos centrales de países afectados se vieron forzados a aplicar ciertas medidas, entre las cuales destacan las siguientes:

- Una política monetaria relajada.
- Facilidades para liquidez en los mercados financieros.
- Emisión de una nueva deuda bancaria.
- Fortalecer capital de algunas instituciones financieras.

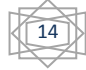

Protección a los depósitos de los ahorradores.

Inicialmente en Estados Unidos los deudores de los créditos hipotecarios tenían la posibilidad de refinanciar sus hipotecas, adquiriendo liquidez por el aumento continuo del valor de los bienes raíces. Sin mencionar que estos créditos eran ofrecidos a personas de bajos ingresos sin controlar el alto riesgo de incumplimiento.

"*Incluso muchas hipotecas eran de tipo "ninja"<sup>5</sup> (no income, no job and assets) y, para empeorar las cosas, inicialmente ofrecían tasas bajas como "gancho" u otras condiciones, como la opción de pagar únicamente intereses o de amortización negativa, que las hacía parecer más asequibles a los deudores, los cuales podían obtener una hipoteca mayor, pero con pagos futuros más altos cuando la tasa "gancho" expirase o empezaran los pagos al principal."<sup>6</sup>*

Muchas hipotecas estaban contratadas con una tasa de interés que se ajustaba a la alza después de un periodo de tiempo. El problema surgió cuando el precio de los inmuebles disminuyó provocando que los deudores de menor calidad no pudieran hacerle frente al aumento de los pagos acordados, siendo que le debían a los bancos más de lo que valía su inmueble. Más tarde en algunos países de Europa, se presentaron escenarios similares, lo que apoyó a una falta de liquidez mundial.

El FMI estima en su informe de Estabilidad Financiera de abril del 2008 que *"la pérdida en el mercado inmobiliario fue de poco menos de un billón de dólares"<sup>7</sup> .*

Debido a las pérdidas del mercado financiero muchas empresas importantes que operaban en Wall Street tuvieron que ser rescatadas por su gobierno, tal es el caso de Fannie Mae y Freddie Mac<sup>8</sup> que se declararon en insolvencia y fueron puestas en

<sup>8</sup> Instituciones de valores respaldados por hipotecas. La intervención se efectuó hasta el 7 de septiembre del 2008.

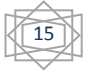

<sup>&</sup>lt;sup>5</sup> Que traducido al español significa: "a personas sin ingresos, sin empleo y sin activos".

<sup>6</sup> Extraído de informe de *Finanzas y Desarrollo* (Junio 2008). Escrito por Randall Dodd quien es Asesor y Paul Mills es economista principal del departamento de Mercados Monetarios y de Capital del FMI.

<sup>7</sup> Extraído del informe de *Estabilidad Financiera* (Abril 2008). Escrito por Charles Collyns quien es Subdirector del Departamento de Estudios del FMI.

manos del gobierno. Otras quebraron como es el caso de Lehman Brothers<sup>9</sup> que ni la Reserva Federal ni el Banco Central rescataron.

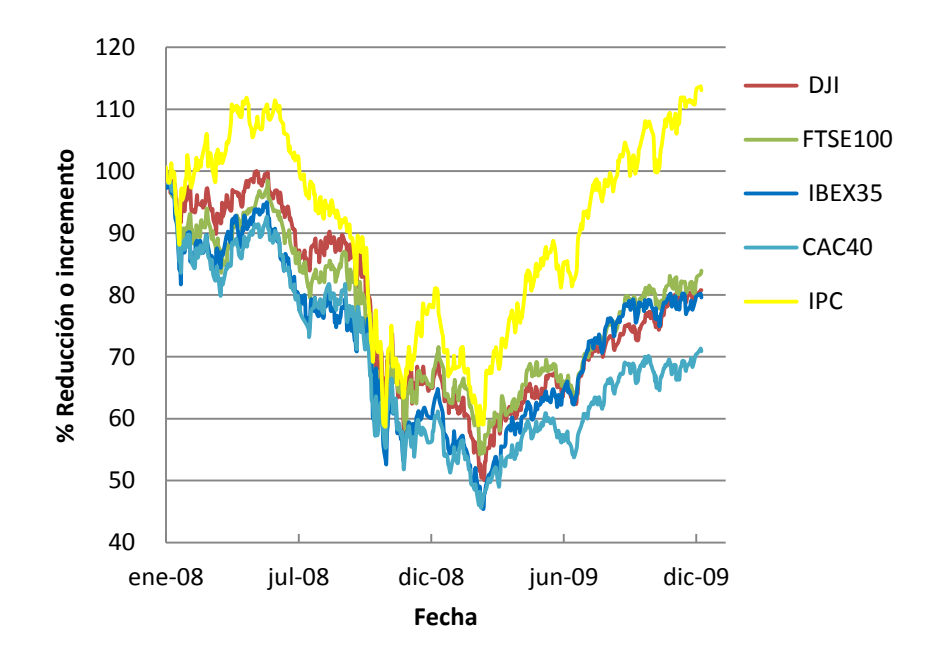

#### **Gráfica (1) Índices Financieros Mundiales 2008-2009 (Base 100)**

**Fuente: Bloomberg Finance**

Ya para inicios del año 2008, los instrumentos que estaban relacionados con el mercado hipotecario fueron reforzados por instituciones financieras. Países europeos como Alemania, Francia, Italia y el Reino Unido, se comprometieron a apuntalar a los sistemas financieros con paquetes de rescate por un total de aproximadamente \$2,500 miles de millones de dólares.<sup>10</sup> Aunque este refuerzo de las instituciones financieras evidenció la inestabilidad en las operaciones en estos instrumentos provocando un castigo serio a la calificación crediticia de las empresas afectadas por la crisis.

Según informes del FMI a finales del 2007 las calificadoras crediticias disminuyeron entre 3 y 4 niveles la calificación de las empresas que tenían títulos relacionados con

<sup>10</sup> Extraído del informe *Perspectivas Económicas Las Américas* (Oct 2008). Consulta del artículo *Lidiando con la Crisis Financiera Mundial*. Pag. 3

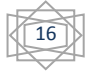

<sup>&</sup>lt;sup>9</sup>Ver Anexo 1

hipotecas. Por ejemplo, si reducimos 4 niveles a una empresa de calificación de S&P de nivel AAA bajaría a A+.

En enero del 2008, el FMI y el Banco Mundial en coordinación con el Grupo de los Ocho  $(G-8)^{11}$  incrementaron la ayuda a los mercados emergentes y a países en desarrollo a impulsar los mercados locales de bonos. Esta acción ya había sido anunciada en el 2007 en Postdamm, Alemania, donde los principales puntos fueron los siguientes:

- El Programa de Evaluación del Sector Financiero (PESF) el cual detecta los puntos fuertes y débiles del sistema financiero de un país.
- La asistencia técnica de las dos instancias, por un lado, el FMI da asistencia a los bancos centrales y de regulación financiera, pero al paso del tiempo conforme el sistema financiero de los países emergentes ha crecido, surgen nuevos temas como los mercados de capital y la gestión de activos y pasivos. Por otro lado, el Banco Mundial promueve un fondo de bonos en moneda local  $(GEMLOC)^{12}$ .
- $\triangleright$  El trabajo en conjunto de las dos instancias celebrando juntas mensuales.

Otra de las afectaciones más importantes fue la reducción de la emisión de bonos y el aumento de los diferenciales de los títulos de deuda pública de los mercados emergentes. Esto fue comentado por el Departamento de Mercados Monetarios y de Capital del FMI.

En el boletín de junio se comenta que los mercados emergentes y en desarrollo continúan relativamente sin daños significativos, de acuerdo a los puntos principales del Décimo foro anual sobre Bonos el 29 y 30 de abril del 2008, foro organizado por el FMI, el Banco Mundial y la Organización para la Cooperación y el Desarrollo Económico  $(OCDE).$ <sup>13</sup>

<sup>&</sup>lt;sup>13</sup> Organización de 34 economías mundiales importantes. Véase Referencia Electrónica 3 para más detalle. Véase Referencia Bibliográfica 3 para más detalle.

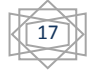

<sup>&</sup>lt;sup>11</sup> El G-8 lo componían Inglaterra, Estados Unidos, Francia, Alemania, Japón, Italia, Canadá y Rusia, que eran las naciones más industrializadas que tenían poder en cuando a l sistema económico internacional. Véase Referencia Bibliográfica Electrónica 2 para más detalle.

<sup>&</sup>lt;sup>12</sup> Siglas en inglés de Global Emerging Markets Currency Bond Program, que ayuda a soportar los bonos en moneda local de las economías en desarrollo. Véase Referencia Bibliográfica Electrónica2 para más detalle.

Algunos países como Brasil, México, Polonia, Sudáfrica, Tailandia y Turquía continuaron con el impulso del desarrollo de los mercados de bonos.

Para septiembre del 2008 los rendimientos de los Bonos del Tesoro de Estados Unidos de América de 1 mes $^{14}$  se redujeron considerablemente por la aversión al riesgo que se vivía. Tan sólo sus tasas de interés se ubicaban muy cerca del 0%, tomando en cuenta que se trata de los instrumentos libres de riesgo de mayor liquidez. Se muestra como ejemplo en la Gráfica (2) el rendimiento histórico de los Bonos del Tesoro de 28 días de Estados Unidos comparado con los Cetes a 28 días.

El riesgo global y la demanda de la moneda extranjera de empresas que tenían operaciones con derivados, que resultaron seriamente afectadas, produjeron también grandes pérdidas a economías emergentes al final del año 2008.

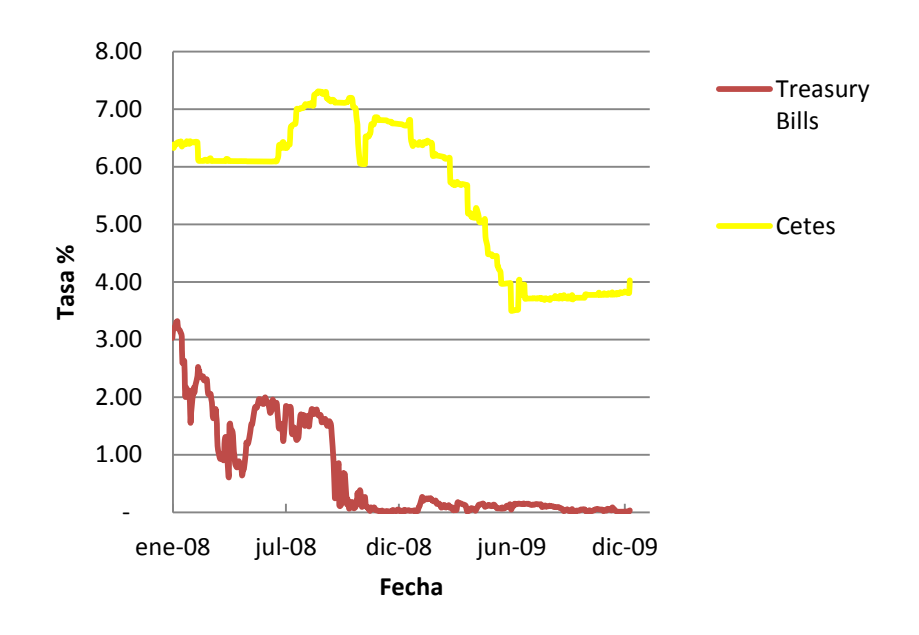

**Gráfica (2) Rendimiento Cetes y Treasury Bills a 28 días 2008-2009**

#### **Fuente: Bloomberg Finance**

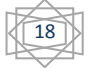

<sup>&</sup>lt;sup>14</sup> Treasury Bills 1 Month como su traducción en inglés.

#### <span id="page-19-0"></span>1.2 PERSPECTIVAS DEL MERADO FINANCIERO DE MÉXICO.

En septiembre del 2008 los mercados internacionales mostraron grandes pérdidas, lo cual provocó el incremento de restricciones para el acceso al mercado de deuda y su costo, principalmente para las economías emergentes. Cabe mencionar que hasta el momento no había sido afectado el mercado de deuda mexicano, resultando éste atractivo para los inversionistas. El crecimiento logrado por los instrumentos de deuda privada entre 2004 y 2007 apenas fue un 15% el crecimiento de los primeros tres trimestres del 2008. Pero para el último trimestre los mercados se deterioraron trayendo consigo falta de liquidez en el mercado de deuda mexicano con una fuerte reducción de la colocación y el plazo de emisión, así como incrementos sustanciales en las tasas de interés. Un ejemplo de esto es el rendimiento en dólares del IPC de la BMV que cerró el año con una disminución del 24.2% lo que en dólares significó una pérdida de 39.2%. 15

En México se tuvieron diferentes afectaciones, entre las que destaca la depreciación del peso contra el dólar (El 1° de octubre el dólar cotizaba en \$10.98 MN por dólar, y el 9 de octubre subió a \$13.54 MN aproximadamente, colocándose al cierre de año por arriba de \$14.00 MN por dólar). Esto trajo consigo el incremento del valor de los pasivos en moneda extranjera y el endeudamiento de las empresas<sup>16</sup>. Por ejemplo la acción de la Comercial Mexicana se ubicó a la apertura a \$23.48 M.N. el 10 de septiembre de 2008. Sin embargo para el 10 de octubre del 2008 se situaba en apertura en \$2.16 M.N. por título $^{17}$ .

Para contrarrestar los efectos de la crisis mundial en México el gobierno federal continuó con la llamada "*estrategia de sustitución de deuda externa por interna*" que

[http://www.comerci.com.mx/index.php?option=com\\_content&view=article&id=68&Itemid=112&lang=](http://www.comerci.com.mx/index.php?option=com_content&view=article&id=68&Itemid=112&lang=es)

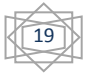

<sup>15</sup> Extraído del *Informe Anual 2008* del Banco de México.

<sup>16</sup> Extraído del informe *Finanzas y Desarrollo (Dic. 2008)* del artículo *Y tras la tempestad, ¿vendrá la calma?.* FMI.

<sup>&</sup>lt;sup>17</sup> Extraído de la página de la Controladora Comercial Mexicana:

intercambió Bonos Globales<sup>18</sup> emitidos por instituciones internacionales, por Bonos M<sup>19</sup>, denominados en pesos, e internamente se siguieron incrementando las emisiones de los Bonos de Tasa Fija y de UDIBONOS a largo plazo, lo cual había iniciado desde el año anterior.

Después de septiembre del 2008, la Secretaria de Hacienda y Crédito Público en coordinación con el Banco de México creó un programa de bonos del Instituto de Protección al Ahorro Bancario (IPAB), así como las subastas de flujos de tasas de interés fijas de largo plazo por tasas variables de corto plazo (swap de tasas de interés).

Para octubre, los instrumentos más atractivos eran de plazos cortos, esto se debió a las políticas monetarias o medidas tomadas y la aversión al riesgo que se vivía, provocando que los inversionistas liquidaran sus colocaciones buscando instrumentos más seguros y de menor vigencia a diferencia de principios de año.

Inicialmente el Banco de México y el IPAB incrementaron las emisiones de instrumentos a corto plazo con una subasta de 150,000 millones de pesos que cerró con la compra total de 146,702 millones de pesos al 18 de noviembre. Por otro lado el Gobierno Federal emitió Bonos M con subastas de 33,000 millones de pesos asignando 4,342.1 millones de pesos y lanzaron al mercado la compra de Udibonos por 1,680 millones de UDIS, asignando 712.6 millones de UDIS.

En noviembre, con respecto a la deuda privada, Nacional Financiera (Nafin) y el Banco Nacional de Comercio Exterior (Bancomext) crearon un programa de garantías para instrumentos de deuda de corto plazo, de 50% de la emisión y hasta por 50,000 millones de pesos. Por otra parte en la deuda privada no financiera, se registró un incremento importante en la tasa anual promedio, tan sólo en el periodo del 2004 al 2007 presentó un incremento de 2.7%, comparada con sólo el tercer trimestre del 2008 en el que se logró un incremento de 28.7%. Sin embargo, para el último trimestre

20

<sup>&</sup>lt;sup>18</sup> Son instrumentos de deuda vendidos en diferentes mercados internacionales al mismo precio. La primera emisión de este tipo de bonos fue en 1989. Véase Referencia Bibliográfica Electrónica 8 para mayor detalle.

<sup>&</sup>lt;sup>19</sup> Los Bonos M son los Bonos de Desarrollo del Gobierno Federal con Tasa de Interés Fija colocados a plazos mayores a un año.

e indudablemente a consecuencia de la quiebra de Lehman Brothers, la condición tan deteriorada del mercado propició un incremento de sólo 17.9%.

En el último trimestre del año se continuó con la estrategia de cambio de bonos en moneda internacional por moneda nacional. Destacó el cambio de 832.5 millones de dólares en Bonos UMS $^{20}$  y 8.8 millones de euros en Bonos en euros, por Bonos a tasa fija (Bonos M) en moneda nacional. Por otro lado, se cambiaron 225.3 millones de dólares en Bonos UMS por Udibonos.

También para referenciar los Bonos Globales se subastó un bono de 1,500 millones de dólares, con sobretasa de 1.7% con respecto a los Bonos del Tesoro de EUA (BTEUA), que se incrementó a 2,000 millones de dólares con una sobretasa de 3.9% respecto a los BTEUA.

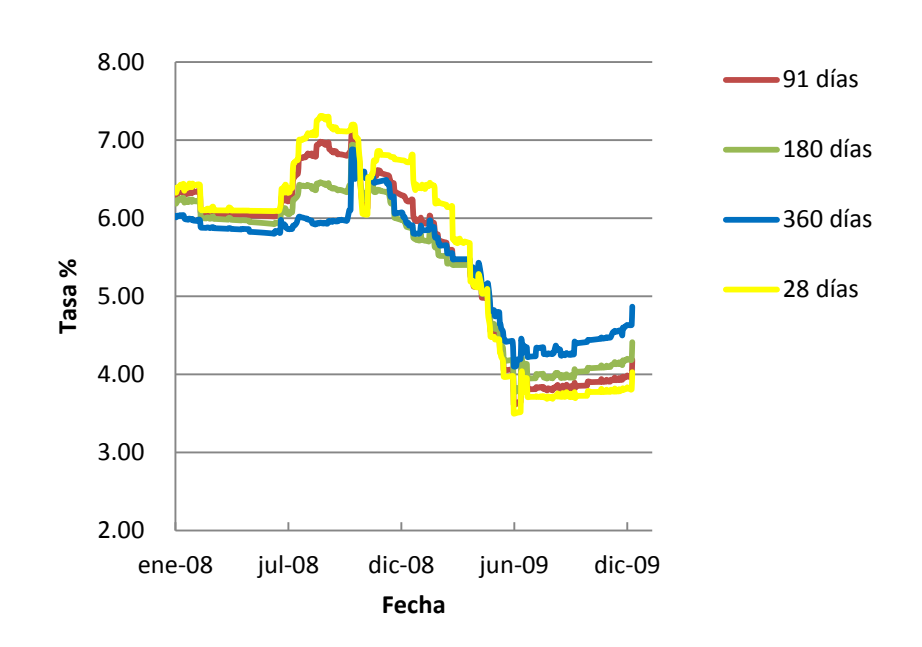

**Gráfica (3) Rendimiento Cetes a 28, 91, 180 y 360 días 2008-2009**

#### **Fuente: Bloomberg Finance**

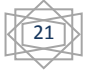

<sup>&</sup>lt;sup>20</sup> Bonos Soberanos Mexicanos que son de largo plazo y emitidos en el extranjero. Véase Referencia Electrónica 1 para mayor detalle.

Como se muestra en la Gráfica (3) los Cetes se vieron afectados pocos meses después de haber terminado el 2008 por la tendencia de los Bonos del Tesoro de EUA.

Con respecto a los derivados financieros el Banco de México coordinado con la Secretaría de Hacienda llevaron a cabo tres subastas:

- 1. La primera fue el 9 de octubre con la venta de dólares a precio mínimo. El Banco de México ofertó diariamente 400 millones de dólares a un tipo de cambio mínimo del 2% superior al tipo de cambio del día anterior, adquiriendo al final del año asignaciones de ventas acumuladas por 4,178 millones de dólares apoyado por la Comisión de Cambios.
- 2. La segunda fue de intercambio de divisas (línea swap) por un tiempo determinado con la reserva de EUA por un monto de 30 mil millones de dólares que vencían hacia finales de abril del 2009. El objetivo era que en caso de ser necesario proveer de dólares a las instituciones financieras en México, lo cual también se aplicó para diversos países para prevenir la falta de liquidez global en los mercados financieros internacionales.
- 3. La tercera El Banco de México realizó otra subasta de swaps de tasas de interés fijas de largo plazo por tasas de interés revisables de corto plazo por un monto de 50 mil millones de pesos asignando 4.4 mil millones de pesos. (Esto disminuye la sensibilidad de los portafolios ante fluctuaciones de la curva de rendimientos).

Tomando en cuenta algunas cifras importantes el máximo volumen operado de futuros del MexDer en el 2007 reportado fue de 39,127,236 comparado con 8,533,573 en el 2008 lo cual fue un decremento del 78%, y en 2009 de 6,549,893 lo cual da un porcentaje de reducción de 23% comparado con el 2008. El futuro sobre la tasa TIIE fue el más operado con un volumen de 38,445,032 en 2008 y en 2009 de 7,844,002 con una reducción del 80%. En el caso de las opciones en el 2008 reportaron 125,432 en 2008 que comparado con 2009 operaron 107,946 lo cual da un a reducción del 14%<sup>21</sup>. Esto muestra la falta de interés de los inversionistas en los futuros y opciones por la situación financiera que reflejaba el entorno financiero exterior desde el año 2007.

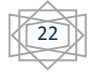

<sup>&</sup>lt;sup>21</sup> Se tomaron en cuenta los futuros del dólar, del IPC, de la tasa TIIE28, de la tasa CETE28, del Bono M10 y de los SWAPS a 10 años, y en el caso de las opciones las del IPC, delas acciones de América Móvil, Cemex, Walmex, Televisa y GMéxico.

#### <span id="page-23-0"></span>**CAPÍTULO 2 MERCADO DE INSTRUMENTOS GUBERNAMENTALES Y DERIVADOS. ALGORITMOS DE VALUACIÓN.**

El mercado es un lugar donde son comprados o vendidos productos, directamente o por intermediarios. El mercado financiero es un mercado de intercambios de capital y de crédito concentrado en instrumentos de deuda, derivados, mercancías y divisas.

En México el mercado de deuda gubernamental es principalmente organizado por el Banco de México quien coloca bonos cupón cero (Cetes) y bonos con cupón (Bonos M) emitidos por el Gobierno Federal de México, mientras que el mercado de derivados es operado por instituciones organizadas con intermediarios como el MexDer que opera con futuros de dólar, de índices, de bonos, etc., y opciones sobre acciones e índices. Pero también existen organizaciones que tienen operaciones con derivados mediante negociación directa, ya sea mediante una línea de crédito o a través del manejo de garantías.

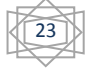

#### <span id="page-24-0"></span>2.1 VALUACIÓN DE INSTRUMENTOS.

Para la valuación de instrumentos es importante conocer las variables que afectarán el precio

- $\checkmark$  El volumen o número de títulos de un mismo instrumento.
- $\checkmark$  Las tasas de interés (tasa libre de riesgo, TIIE, Cetes y LIBOR en sus diferentes nodos.
- $\checkmark$  El vencimiento del instrumento.
- $\checkmark$  El valor nominal del instrumento o bien el subyacente.
- $\checkmark$  El valor presente, el cual es valor actual de un pago(s) futuro(s) y es calculado usando una tasa de descuento convenida.

Y se continúa con la siguiente definición,

*Definición 1 Instrumento Financiero. Documento legal en el cual alguna relación contractual es dada una expresión formal o algún derecho es concedido, por ejemplo, notas, contratos, acuerdos. Tiene valor comercial o de intercambio perteneciente a negocios o instituciones.*

**\_\_\_\_\_\_\_\_\_\_\_\_\_\_\_\_\_\_\_\_\_\_\_\_\_\_\_\_\_\_\_\_\_\_\_\_\_\_\_\_\_\_\_\_\_\_\_\_\_\_\_\_\_\_\_\_\_\_\_\_\_\_\_\_\_\_\_\_\_\_\_**

<span id="page-24-1"></span>2.1.1 INSTRUMENTOS GUBERNAMENTALES.

Los instrumentos gubernamentales son instrumentos emitidos por el Gobierno Federal o Municipal, entre los cuales tenemos los Cetes, Udibonos, Bonos M, PRLV, etc.

#### *Definición 2*

*Bono. Instrumento del gobierno o de alguna corporación que obliga al emisor a pagar cupones, y el importe inicial al vencimiento de la deuda. Cupón. Suma de dinero, en intervalos de tiempo específicos que paga el emisor. Bono Cupón Cero. Bono que no paga cupones y se paga al vencimiento*

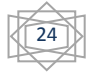

*Cete. Bono cupón cero que es subastado por el Banco de México a cargo del Gobierno Federal en moneda nacional. También llamados Certificados de la Tesorería de la Federación.*

*"El primer paso para entender el riesgo de los instrumentos es descomponerlos en sus flujos de efectivo"* 22 *.*

El valor de mercado de un Cete es:

$$
Cete = \frac{N}{(1 + \frac{r_T}{360}T)}
$$
 [2.1]

Donde

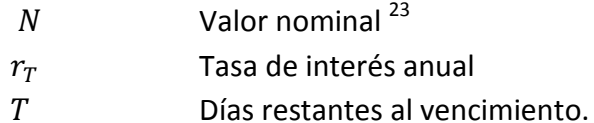

Por lo anterior, un bono con cupones tiene muchos flujos de efectivo previos al vencimiento y puede ser descompuesto en una serie de bonos con descuentos. Se pueden valuar de la siguiente forma:

$$
P_{t} = \sum_{i=0}^{I} \frac{C_{i}}{\left(1 + r_{i} \frac{T_{i} - t}{360}\right)} + \frac{N}{\left(1 + r_{n} \frac{T_{n} - t}{360}\right)}
$$
\n[2.2]

Donde,

$$
C_i = r_x N \frac{p}{360}
$$
 [2.3]

Para,

 $\overline{a}$ 

 $P_t$  Precio limpio de mercado

 $N$  Valor nominal  $^{24}$ 

 $C_i$  Cupón al tiempo i donde  $i = 1, ..., n$ 

<sup>&</sup>lt;sup>22</sup> (Jorion, 2007, Pag 255).

 $^{23}$  El gobierno federal de México los emite con un valor nominal de \$10.00 M.N. por Cete.

<sup>&</sup>lt;sup>24</sup> El gobierno federal de México los emite con un valor nominal de \$100.00 M.N. por Bono.

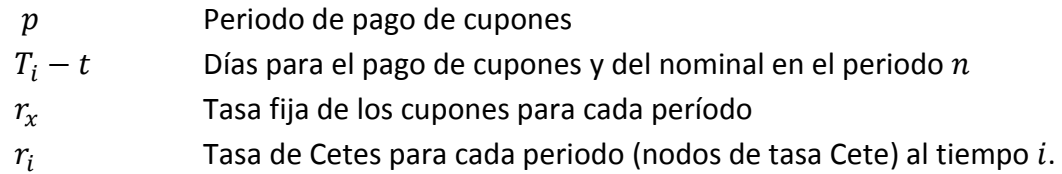

#### <span id="page-26-0"></span>2.1.2 INSTRUMENTOS DERIVADOS

*Definición 3 Derivado Financiero. Es un activo financiero cuyo precio depende del valor de otro activo al que se llama activo subyacente, y que puede estar definido sobre acciones, índices, etc.*

Los derivados abarcan desde cupones simples, como los contratos lineales (forwards, futuros y swaps), hasta productos complejos como las opciones exóticas. Cualquier activo con alguna característica de derivado puede ser valuados como la suma de varios flujos de efectivo.

Cabe mencionar que las instituciones financieras pueden utilizar este tipo de instrumentos para cubrirse contra los riesgos financieros. Es equivalente a adquirir un seguro que garantiza el cumplimiento de la contraparte, lo cual es considerado como una afectación que no se controla. En mercados no regulados el riesgo de invertir es mayor, ya que la inversión inicial puede ser muy pequeña, y esto atrae tanto ganancias como grandes pérdidas (conocido como apalancamiento).

Ahora se verán dos tipos de derivados: Futuros y Opciones.

#### *2.1.2.1* FUTUROS (FORWARDS).

La historia de estos contratos forwards en Estados Unidos data del siglo XIX entre agricultores y vendedores de granos en Chicago, ya que las granjas del lago Michigan mostraban grandes variaciones en el precio, por lo que estos se pactaban entregas a

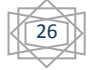

futuro a un precio determinado. Más tarde en 1865, se hizo oficial la negociación de los contratos de futuros estandarizados en el Chicago Board of Trade (CBOT), el cual se creó 17 años antes. Por otra parte los Forwards se negociaron en los noventas en operaciones fuera de mercados regulados sobre tasas de interés de títulos gubernamentales y suspendidos en 1992.

En 1898 se creó el Chicago Mercantile Exchange (CME) como bolsa de diversos productos agroindustriales. Un derivado del CME fue el International Monetary Market (IMM), para futuros de divisas, que dio formalidad al manejo y operación de los futuros financieros en 1972<sup>25</sup>.

*Definición 4 Futuros. Es un acuerdo de dos partes de compra o venta de un activo en un determinado tiempo en el futuro a cierto precio específico, contratado en un mercado en el que interviene una institución intermedia.*

*Definición 5 Forwards. Es un contrato futuro convenido en mercados no organizados (no controlados).*

Un futuro es un contrato en el que una de las partes acuerda comprar un activo subyacente en una fecha futura a un precio específico (entonces se dice que asume una posición larga). La otra parte acuerda vender el activo la misma fecha al mismo tiempo (asume una posición corta).

En general el pago de una posición larga en un contrato de futuros del subyacente es

$$
S_t - K
$$

Donde

Valor de entrega o de ejercicio pactado en el contrato

Precio spot al vencimiento del contrato

Así mismo el pago de una posición corta del contrato es:

$$
K-S_t
$$

**[2.5]**

**[2.4]**

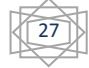

 $\overline{a}$ <sup>25</sup> (MexDer, 2011, Referencia Electrónica 6)

Lo siguiente es considerar las variables que afectan al contrato<sup>26</sup>,

- $S_0$  Precio de un contrato con una inversión de un activo que no provoca ingresos
- T<sub>iempo</sub> al vencimiento
- $r$  Tasa libre de riesgo
- $F_0$  Precio forward.

La relación entre  $S_0$  y  $F_0$  es:

$$
F_0 = S_0 e^{rT}
$$
 [2.6]

Ahora, sea  $f$  el Valor del contrato de un futuro hoy. En general el valor de una posición larga de contratos futuros está dada por

$$
f = (F_0 - K)e^{-rT} = S_0 - Ke^{-rT}
$$
 [2.7]

Lo que implica que una posición corta sea

$$
f = (K - F_0)e^{-rT} = Ke^{-rT} - S_0
$$
 [2.8]

Finalmente el valor de una posición larga de contratos de futuros que provee un rendimiento conocido  $q$  se escribe de la siguiente manera,

$$
f = S_0 e^{-qT} - K e^{-rT}
$$
 [2.9]

En México son operados por ejemplo, los futuros de Cetes, los futuros de Bonos M y los futuros del dólar.

Los futuros del dólar tienen como subyacente el tipo de cambio peso dólar de Estados Unidos de América, y el contrato futuro ampara como unidad 10,000 dólares, cuyo precio de liquidación PL<sub>t</sub> al tiempo t se calcula mediante la siguiente fórmula:

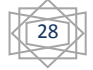

 $\overline{a}$ <sup>26</sup> (Hull, 2006, Pag 103).

$$
PF\_USD_t = S_t \left( \frac{1 + i_t^{TIILE28} \left( \frac{M}{360} \right)}{1 + i_t^{LIBOR} \left( \frac{M}{360} \right)} \right)
$$

**[2.10]**

Donde,

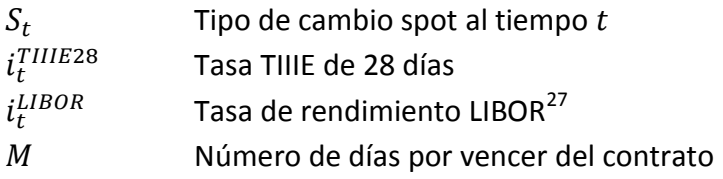

Los futuros de Cetes a 91 días tienen como subyacente a los Cetes con plazo de 91 días. El contrato futuro cubre como unidad 10,000 CETES, (cada Cete tiene valor de  $$10$ ). El precio del contrato al tiempo t del futuro se calcula de la manera siguiente:

$$
PF_{\text{Cete91}_t} = \frac{VN}{[1 + r_n * FT]}
$$
\n[2.11]

Donde,

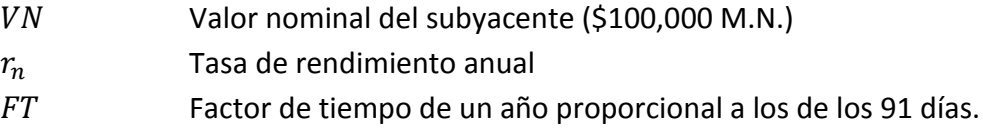

Los futuros de Bonos M tienen como subyacente los Bonos M de 3, 5, 10, 20 y 30 años. Que son los Bonos de Desarrollo del Gobierno Federal con Tasa de Interés Fija, emitidos por el Gobierno Federal, donde cada Bono M tiene un valor de \$100 en moneda nacional. Cada contrato tiene un valor unitario de 1,000 Bonos M y el precio es calculado por la siguiente expresión:

$$
PF_{BonoM_t} = P_{BonoM_t} \left( 1 + r_{dxv} \frac{dxv}{360} \right)
$$
 [2.12]

Donde,

 $\overline{a}$ 

 $P\_BonoM_t$  Precio de un Bono M en el tiempo t

<sup>27</sup> LIBOR *London Interbank Offer Rate*, es la tasa de interés, la cual un banco se prepara para hacer una venta al por mayor de depósitos a otro banco.

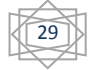

 $dxv$  Días por vencer del Bono M  $r_{dxy}$  Tasa de rendimiento de Cetes para los  $dxy$ .

*2.1.2.2* OPCIONES.

La historia reciente de las opciones remonta a principios del siglo XX en el Put and Call Brokers and Dealer Association. Al inicio no se tenía manera de regular y garantizar el incumplimiento de la contraparte. En 1973 el CBOT creo el Chicago Board Options Exchange (CBOE) como mercado de opciones, para después agregarse a este tipo de operaciones el American Stock Exchange (AMEX), el Philadelphia Stock Exchange (PHLX) y el Pacific Stock Exchange (PSE)<sup>28.</sup>

*Definición 5 Opción. Es un contrato que da derecho más no la obligación de comprar (vender) una propiedad garantizada por una suma de dinero. Si el derecho no es ejercido después del periodo especificado, el comprador (vendedor) ya toma en cuenta que pierde su prima.* 

Existen dos tipos de opciones, la opción de compra se llama Call y la opción de venta se llama Put; y con respecto a su valor intrínseco hay tres situaciones: Al vencimiento, una opción Call será ejercida si termina dentro del dinero; esto es, si el precio al vencimiento (spot por su nombre en inglés)  $S_T$  es mayor que el precio de ejercicio K. Por lo tanto, su valor es  $C_T = M \land x (S_T - K, 0)$ .

Por otro lado, una opción Put será ejercida al vencimiento solo si el precio spot es menor que el precio de ejercicio. Por lo tanto, su valor es  $P_T = M \land x (K - S_T, 0)$ . Sin embargo, el patrón no lineal de las opciones acarrea serias dificultades para cuantificar el valor en riesgo.

Se continuará utilizando la siguiente notación:

 $S_0$  Precio del subyacente actual

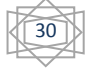

 $\overline{a}$ <sup>28</sup> (MexDer, 2011, Referencia Electrónica 3).

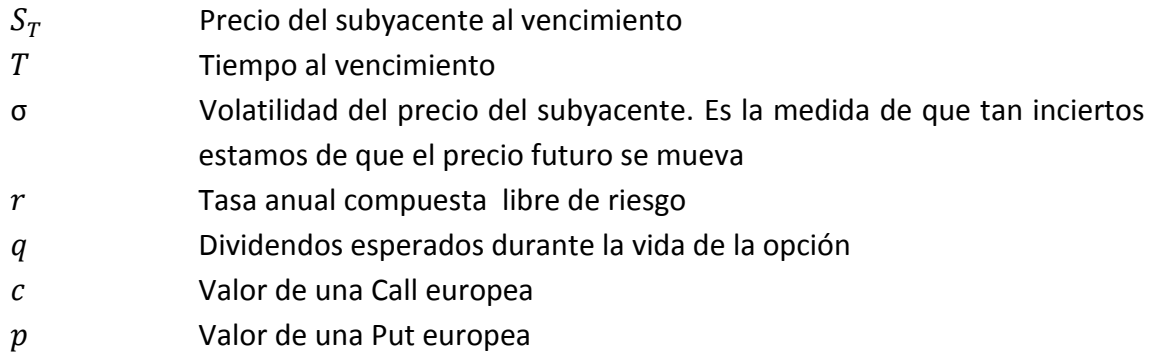

*Definición 6 Prima de Opción. Monto pagado por un comprador de una opción a un vendedor de una opción por el derecho de comprar (vender) un activo subyacente a un precio particular en un tiempo específico.*

Lo importante de las opciones es si la *prima* está valuada adecuadamente de acuerdo al mercado.

El modelo más usado para calcular una opción es el modelo Black&Sholes el cual no es estrictamente aplicable al mercado de renta fija, donde los precios de los bonos convergen hacia sus valores nominales.

Con este modelo el valor o prima de un Call europeo es,

$$
c = S_0 e^{-q\tau} \mathbb{N}(d_1) - Ke^{-r\tau} \mathbb{N}(d_2)
$$
\n
$$
\tag{2.13}
$$

Donde  $N(d)$  es la función de distribución acumulada para la distribución normal estándar. <sup>29</sup>

Los valores de  $d_1 \, y \, d_2$  son:

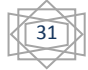

<sup>&</sup>lt;sup>29</sup> Véase Apéndice 2 para el detalle y desglose del modelo de Black&Scholes.

$$
d_1 = \frac{\ln\left(\frac{S_0}{K}\right) + \left(r - q + \frac{\sigma^2}{2}\right)T}{\sigma\sqrt{T}}
$$
  

$$
d_2 = \frac{\ln\left(\frac{S_0}{K}\right) + \left(r - q - \frac{\sigma^2}{2}\right)T}{\sigma\sqrt{T}} = d_1 - \sigma\sqrt{T}
$$
 [2.14]

La expresión  $\sigma\sqrt{T}$  mide la volatilidad durante la vida de la opción

Por la paridad Put-Call, el valor de la opción Put europea es:

$$
p = S_0 e^{-q\tau} [\mathbb{N}(d_1) - 1] - K e^{-r\tau} [\mathbb{N}(d_2) - 1]
$$
\n[2.15]

En México el MexDer opera dos tipos de opciones principalmente, las opciones sobre los futuros sobre el IPC y las opciones sobre el tipo de cambio peso dólar de Estados Unidos de América. Los contratos de opciones sobre contratos de futuro sobre el IPC amparan como subyacente un contrato de futuro del IPC correspondiente al plazo de vencimiento del contrato de opción. Por otra parte un contrato de opciones del tipo de cambio peso dólar amparan como subyacente 10,000 dólares. Estos dos tipos de contratos de opciones son manejados como opciones estilo europeas.

#### <span id="page-33-0"></span>**CAPÍTULO 3 RIESGO Y CÁLCULO DE VOLATILIDAD**

El origen de la palabra riesgo viene del latín "re-", detrás, y "secare", cortar. Fue tomado del italiano risco que significa cortar como una roca. Formalmente era el sentido de peligro de los marineros al tener que navegar alrededor de piedras afiladas.

Los riesgos financieros están relacionados con las posibles pérdidas en los mercados financieros, tales como pérdidas por los movimientos de las tasas de interés. La administración de riesgos financieros se refiere a los procedimientos para controlar los riesgos financieros.

Existen varias definiciones en finanzas del riesgo, una de ellas puede ser la siguiente:

*Definición 7 Riesgo. Es la magnitud de las pérdidas y la magnitud de la desviación de los ingresos de una inversión en un periodo de tiempo<sup>30</sup> .*

Es posible expresar el riesgo como una medida de la desviación estándar de resultados inesperados, o σ (sigma), también llamada volatilidad. Las pérdidas pueden ocurrir

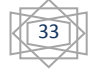

 $30$  (Dempster, M A. H., Pag. 1)

como una combinación de dos factores: la volatilidad de la variable subyacente y la exposición del activo al riesgo que le corresponde.<sup>31</sup>

Existen varios tipos de riesgo, de entre los que destacan los siguientes:

- **Riesgo de Mercado**. El riesgo de mercado se deriva de cambios en los precios de los activos y pasivos financieros y se mide a través de los cambios en el valor de las posiciones abiertas. Este tipo de riesgo incluye el riesgo base, el cual se presenta cuando se rompe o cambia la relación entre los instrumentos utilizados para cubrirse mutuamente, y el riesgo para derivados, ocasionado por las relaciones no lineales entre los subyacentes y el precio o valor del derivado.
- **Riesgo de Crédito**. El riesgo de crédito se presenta cuando las contrapartes están poco dispuestas o imposibilitadas para cumplir sus obligaciones contractuales. Su efecto se mide por el costo de la reposición de los flujos de efectivo si la otra parte incumple. Este tipo de riesgo también puede conducir a pérdidas cuando los deudores son fuertemente castigados por las calificadoras crediticias, generando una reducción en el valor de mercado de sus obligaciones.
- **Riesgo de Liquidez**. El riesgo de liquidez es presentado de dos formas:
	- I. El riesgo mercado/producto, se presenta cuando una transacción no puede ser conducida a los precios prevalecientes en el mercado debido a una baja operatividad. Especialmente para contratos OTC no líquidos y cuando se utiliza una cobertura dinámica.
	- II. Flujo de efectivo/financiamiento, se refiere a la incapacidad de conseguir obligaciones de flujos de efectivo necesarios, lo cual puede forzar a una liquidación anticipada, transformando, en consecuencia, las pérdidas en "papel" en pérdidas reales.

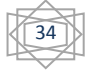

 $31$  (Jorion, 2007, Pag. 81).

- **Riesgo Operacional**. El riesgo operacional se refiere a las pérdidas potenciales resultantes de sistemas inadecuados, fallas administrativas, controles defectuosos, fraude o error humano. Este riesgo incluye al riesgo de ejecución, que abarca situaciones donde se falla en la ejecución de las operaciones, o en forma más general, cualquier problema en las operaciones del área de compensaciones y liquidación (back office). También incluye el riesgo tecnológico, que retoma la necesidad de proteger los sistemas de acceso no autorizado y de la interferencia. Otro riesgo incluido en el riesgo operacional es el riesgo de modelo, el cual se presenta cuando el modelo utilizado para valuar la posición es defectuoso.
- **Riesgo Legal**. El riesgo legal se refiere a que una contraparte no tiene la autoridad legal o regulatoria para realizar una transacción. Puede degenerar en conflictos legales entre los accionistas contra las empresas que sufren grandes pérdidas. Este riesgo incluye el riesgo regulatorio, el cual hace referencia a actividades que podrían quebrantar regulaciones gubernamentales, tales como la manipulación del mercado, la operación con información privilegiada.

Un conjunto de instrumentos emitidos por el gobierno e instituciones financieras públicas y privadas es considerado como un portafolio de inversión. Puede estar compuesto de diferentes instrumentos, tales como acciones, bonos, futuros, derivados, divisas, mercancías, etc.

*Definición 8 Portafolio Financiero. Combinación de más de un instrumento financiero como los bonos, mercancías, derivados, etc. El propósito del portafolio es de reducir el riego mediante la diversificación.*

Cada uno de estos instrumentos financieros está expuesto a un riesgo diferente, que afecta el valor del portafolio, así como también las tasas de interés que son utilizadas para el cálculo de los instrumentos.

*Definición 9 Factor de Riesgo. Cada parámetro que afecte la valuación del precio de un instrumento se considera factor de riesgo. Es posible inferir cambios que puede sufrir el portafolio generando escenarios futuros para cada factor de riesgo.* 

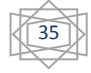
Algunos conceptos importantes para calcular el riesgo se verán a continuación como es el caso de los percentiles y la correlación que existe entre los factores de riesgo, y que sirven de base para analizar el riesgo de un portafolio financiero.

### 3.1 PERCENTILES.

Suponiendo que  $X$  es una variable aleatoria continua, el riesgo puede ser medido por los percentiles de la distribución de los rendimientos. Los percentiles son los valores  $Q$ tales que el área a la derecha representa una probabilidad  $u$  tal que,

$$
u = \mathbb{P}(X \geq Q) = \int\limits_{Q}^{+\infty} f(x)dx = 1 - F(Q)
$$
 [3.1]

Donde

 $f$  es la función de densidad de  $X$  $F$  es la función de distribución de  $X$ 

Ahora si la distribución de  $X$  es normal,

$$
u = \mathbb{P}(\epsilon \ge -\alpha) = \int_{-\alpha}^{+\infty} \mathbf{n}(\epsilon) d\epsilon
$$
 [3.2]

Donde

 **e**s la función de densidad de una Distribución Normal Estándar  $\epsilon$  es la variable aleatoria, además  $\epsilon \sim N(0,1)$ .

Lo anterior calcula el percentil de una distribución normal estándar, es decir el número de desviaciones estándar alejadas de la media de un nivel de confianza  $u$ . Por ejemplo, a un nivel de confianza de 95% le corresponden 1.645 desviaciones estándar alejadas de la media.

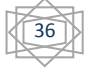

Las tasas de rendimiento promedio se pueden estimar muestreando precios en intervalos de tiempo regulares suponiendo que se trata de variable aleatorias independientes e idénticamente distribuidas. Si  $T$  es el número de observaciones, el valor esperado del rendimiento (primer momento  $\mu = E(X)$ ) se puede estimar de la siguiente manera:

$$
\widehat{\mu} = \frac{1}{T} \sum_{i=1}^{T} x_i
$$

**[3.3]**

Donde  $x_i$  es el i-ésimo elemento de la muestra de los rendimientos.

Y la varianza muestral (segundo momento,  $\sigma^2 = E[(X - \mu)^2]$  ) se puede estimar por:

$$
S^{2} = \widehat{\sigma^{2}} = \frac{1}{(T-1)} \sum_{i=1}^{T} (x_{i} - \widehat{\mu})^{2}
$$
 [3.4]

La raíz cuadrada de  $\sigma^2$  es la desviación estándar de  $\ X$ , y se conoce como la volatilidad. El sesgo (tercer momento que valida la asimetría) sería,

$$
\hat{\zeta} = \frac{1}{(T-1)} \sum_{i=1}^{T} \frac{(x_i - \hat{\mu})^3}{\hat{\sigma}^3}
$$
 [3.5]

La kurtosis (cuarto momento) se escribe,

$$
\hat{\xi} = \frac{1}{(T-1)} \sum_{i=1}^{T} \frac{(x_i - \hat{\mu})^4}{\hat{\sigma}^4}
$$
 [3.6]

Finalmente la covarianza de dos elementos de la muestra se representa por,

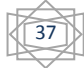

$$
\widehat{\sigma}_{ij} = \frac{1}{(T-1)} \sum_{i=1}^{T} (x_{t,i} - \widehat{\mu}_i)(x_{t,j} - \widehat{\mu}_j)^{32}
$$
 [3.7]

Y la correlación por

$$
\widehat{\rho}_{ij} = \frac{\widehat{\sigma}_{ij}}{\sigma_i \sigma_j}
$$

**[3.8]**

### 3.3 RENDIMIENTO DIARIO.

El supuesto más importante del presente documento es que los rendimientos diarios de los instrumentos están distribuidos como una variable aleatoria normal. Entonces si  $t$  es el  $t -$ ésimo día,

$$
E(R_{t-1}) = E(R_t) = \mu_{diaria}
$$
\n
$$
[3.9]
$$

Y la varianza,

$$
V(R_{t-1}) = V(R_t) = \sigma_{diaria}^2
$$
\n[3.10]

Entonces el rendimiento en un periodo de tiempo anual considerando 252 días hábiles sería,

$$
\mu_{anual} = 252 \mu_{diaria}
$$

**[3.11]**

Y la desviación estándar, se expresa de la forma,

$$
\sigma_{anual} = \sqrt{252} \sigma_{diaria}
$$
 [3.12]

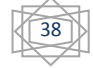

<sup>&</sup>lt;sup>32</sup> (Jorion, 2007, Pag 102)

*Definición 10 Volatilidad. Es la desviación estándar de los rendimientos de un instrumento o un portafolio de inversión. "Es un indicador fundamental para la cuantificación de riesgos de mercado porque representa una medida de dispersión de los rendimientos con respecto al promedio o a la media de los mismos en un periodo determinado" 33 .*

Si  $S$  el monto a invertir de un portafolio de inversión y si se tienen  $K$  instrumentos y denotamos por  $w_i$  al porcentaje de inversión que se le va a asignar al instrumento i de  $S$ . Para calcular el rendimiento esperado a obtener en la inversión con los  $K$ instrumentos calculamos lo siguiente,

$$
\mu_K = \sum_{i=1}^K w_i \mu_i
$$
\n
$$
\tag{3.13}
$$

Y la varianza es:

$$
\sigma_K^2 = \sum_{i=1}^K w_i^2 \sigma_i^2 + 2 \sum_{i=1}^K \sum_{j  
= 
$$
\sum_{i=1}^K w_i^2 \sigma_i^2 + 2 \sum_{i=1}^K \sum_{j [3.14]
$$
$$

A medida que el número de activos se incrementa, se vuelve complicado validar todos los términos de covarianza. La varianza en su forma matricial es:

$$
\sigma_K^2 = [w_1 \dots w_K] \begin{bmatrix} \sigma_1^2 & \sigma_{12} & \sigma_{13} & \dots & \sigma_{1K} \\ & & \cdot & & \\ & & & \cdot & \\ \sigma_{K1} & \sigma_{K2} & \sigma_{K3} & \dots & \sigma_{KK}^2 \end{bmatrix} \begin{bmatrix} w_1 \\ \cdot \\ \cdot \\ w_K \end{bmatrix}
$$
 [3.15]

$$
\begin{matrix}\begin{matrix}\begin{matrix}\end{matrix}\end{matrix}\end{matrix}
$$

<sup>—&</sup>lt;br>33 (Jorion, 2007, Pag 101) y (De Lara, 2008, Pag. 43)

La medida de volatilidad anterior también es llamada medida lineal.

Un ejemplo es la volatilidad diaria de los rendimientos de los Cetes y la tasa Libor en el periodo que comprende entre enero de 2008 a diciembre de 2009 como se muestra en la Gráfica 4 y Gráfica 5. En el caso de los Cetes se puede apreciar una volatilidad más alta en la primera mitad del año 2009.

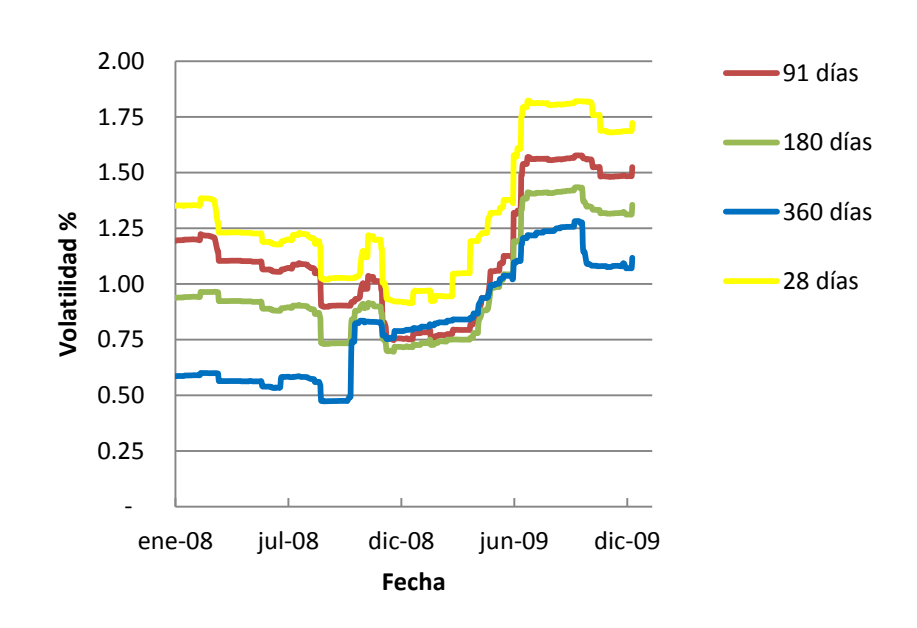

**Gráfica (4) Volatilidad Cetes 28, 91, 180 y 360 días 2008-2009**

### **Fuente: Curvas de tasas de interés Cetes Banco de México**

Se define ahora el rendimiento logarítmico de un factor de riesgo de acuerdo a la siguiente manera

$$
r_{t,T} = \log\left(\frac{P_T}{P_t}\right) = p_{T} - p_t
$$
\n[3.16]

Donde  $r_{t,T}$  denota el rendimiento logarítmico del tiempo t al tiempo T,  $P_T$  es el nivel del factor de riesgo en el tiempo T y  $p_T = \log(P_T)$ .

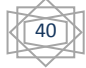

El rendimiento logarítmico es usado en los cálculos a partir de este momento y en adelante.

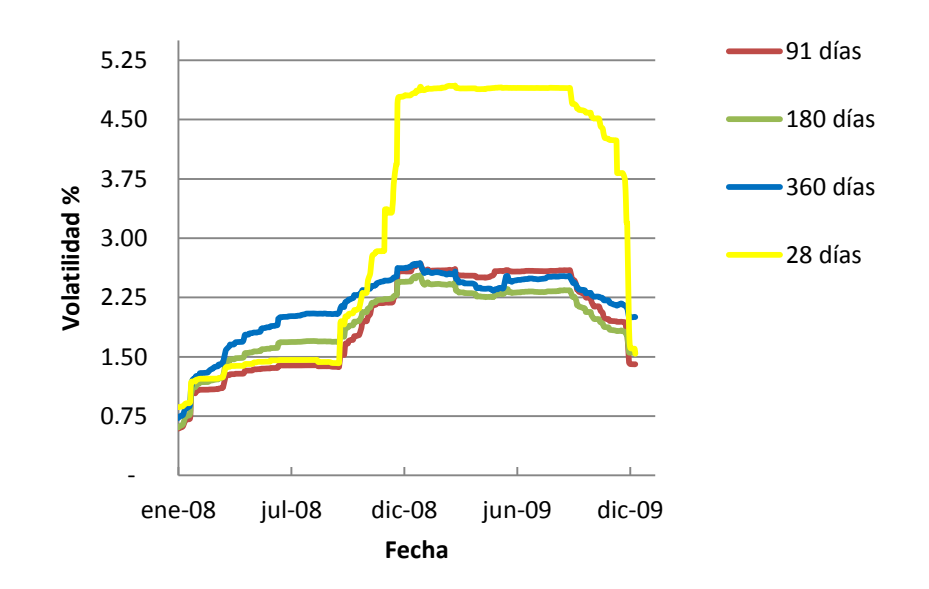

**Gráfica (5) Volatilidad Libor 28, 91, 180 y 360 días 2008-2009**

### **Fuente: Curvas de tasas de interés LIBOR de: Bloomberg Finance**

Por lo anterior se presenta el proceso de Wiener Generalizado de una variable x en términos de

$$
dx = a dt + b dz
$$

**[3.17]**

Donde,

 $\overline{a}$ 

z sigue un proceso estocástico de Wiener<sup>34</sup>. Donde  $\Delta z = \epsilon \sqrt{\Delta t}$ , con  $\epsilon \sim N(0,1)$ .  $a \vee b$  son constantes  $t$  el tiempo del proceso

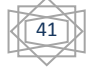

<sup>&</sup>lt;sup>34</sup> (Hull, 2006, Pag. 265)

Suponiendo que  $P_t$  el precio de un instrumento sigue un proceso de Wiener Generalizado. Se genera los rendimientos del instrumento con la siguiente expresión,

$$
\frac{dP_t}{P_t} = \mu dt + \sigma dz_t
$$
 [3.18]

Donde,

 $\mu$  es el rendimiento esperado

 $\sigma$  es la volatilidad del precio del instrumento

 $z_t$  sigue un proceso de Wiener

Que también se puede escribir de la siguiente forma

$$
\frac{dP_t}{P_t} = \mu \Delta t + \sigma \epsilon \sqrt{\Delta t}
$$
 [3.19]

Con esto y la propiedad de rendimientos log-normales tenemos que el rendimiento del tiempo  $t$  al tiempo  $T$  se escribe:

$$
r_{t.T} = \left(\mu - \frac{1}{2}\sigma^2\right)(T - t) + \sigma \epsilon \sqrt{T - t^{35}}
$$
\n[3.20]

Ya que,

$$
r_{t.T} = \log\left(\frac{P_T}{P_t}\right) \sim N\left(\left(\mu - \frac{1}{2}\sigma^2\right)(T - t), \sigma\sqrt{T - t}\right)
$$
\n[3.21]

Hay dos parámetros que se deben estimar de la expresión [3.18] la media  $\mu$  y la volatilidad  $\sigma$ . Regresando al supuesto de que los rendimientos se distribuyen normal estándar  $(i.e., \mu = \frac{\sigma^2}{2})$  $\frac{y}{2}$ ) se tiene

$$
r_{t,T} = \sigma \epsilon \sqrt{T - t}
$$
 [3.22]

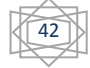

<sup>&</sup>lt;sup>35</sup> (Hull, 2006, Pag. 275)

# 3.4 CÁLCULO DE VOLATILIDAD POR SERIES DE TIEMPO. UTILIZACIÓN DE UN MODELO GARCH(1,1).

En los mercados financieros del mundo el cálculo de la volatilidad de las observaciones históricas es muy importante, ya que entenderla y poder predecirla puede apoyar en que las acciones tomadas sean las más adecuadas.

Es posible estimar la volatilidad en dos formas:

- *La Volatilidad Homocedástica.* Es una volatilidad que es calculada como parámetro de una función de distribución de los rendimientos de un activo, en donde la varianza de estos rendimientos no depende del tiempo, sino que se mantiene constante.
- *La Volatilidad Heteroscedástica.* Se calcula tomando en cuenta que la desviación no es constante en el tiempo.

Esta última puede ser condicional o no condicional:

- $\triangleright$  La Volatilidad Heteroscedástica Condicional. Esta volatilidad genera una expectativa hacia el futuro, pero considerando la información acumulada hasta el momento del cálculo.
- La Volatilidad Heteroscedástica No Condicional. No modifica al conjunto de información, es decir, no depende de lo ocurrido anteriormente al cálculo.

La volatilidad se puede calcular en base a Series de Tiempo.

Es posible denotar por  $x_t$ ,  $x_{t+1}$ , ...,  $x_{t+k}$  las observaciones hechas a intervalos de tiempo equidistantes  $t_{0+h}$ ,  $t_{0+2h}$ , ...,  $t_{0+kh}$ 

*Definición 11 Serie de Tiempo. Es una secuencia ordenada de observaciones de una variable en puntos del tiempo igualmente espaciados, y en cuyo análisis se usa sólo la* 

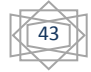

*historia de las observaciones que van a ser pronosticadas, desarrollando para tal fin un modelo para predecir valores futuros.<sup>36</sup>*

Los valores futuros pueden extraerse de alguna función matemática o pueden ser descritos en términos de una función de distribución de probabilidad, lo cual se llamaría serie de tiempo probabilística. Para lo cuál es posible derivar un modelo que puede ser usado para calcular la probabilidad de ocurrencia de un valor situado entre dos límites especificados.

Existen dos tipos de modelos de series de tiempo: las estacionarias y no estacionarias. Se les llama estacionarias pues sus propiedades no están afectadas por un cambio en el origen; esto es, si la distribución de probabilidad conjunta asociada con las observaciones en cualquier conjunto del tiempo t; es decir,  $x_t$ ,  $x_{t+1}$ , ...,  $x_{t+k}$ , es la misma asociada con las observaciones en el tiempo  $t + m$ ; es decir,  $x_{t+m}$ ,  $x_{t+m+1}$ , ...,  $x_{t+m+k}$ . Donde  $m \vee k$  son constantes.

Ejemplos de modelos de series de tiempo estacionarios son: El modelo Discreto Lineal, el Proceso Autorregresivo (AR), Proceso de Promedios Móviles (MA), el Proceso Autorregresivo y de Promedios Móviles (ARMA); y un ejemplo de modelos no estacionarios es el Proceso Integrado Autorregresivo y de Promedios Móviles  $(ARIMA).$ <sup>37</sup>

Otros modelos de series de tiempo son los Modelos de la Familia Autorregresiva Condicional Heteroscedástico (ARCH), los cuales no utilizan la desviación muestral típica, sino una varianza condicional de los rendimientos anteriores del activo $^{38}$ . De tal manera que la observación al tiempo t es conocida en el momento  $t - 1$ , y así consecutivamente.

El modelo lineal  $ARCH(p)$  para la volatilidad se puede expresar de la siguiente forma:

<sup>&</sup>lt;sup>38</sup> Este modelo dice que la varianza actual depende de la varianza anterior, así como la varianza anterior depende de otra previa.

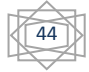

<sup>&</sup>lt;sup>36</sup> Para consultar cada modelo véase Referencia Bibliográfica de Libro 5.

<sup>37</sup> Para consultar cada modelo véase Referencia Bibliográfica de Libro 5.

$$
\sigma_t^2 = \omega + \sum_{i=1}^p \alpha_i \epsilon_{t-i}^2
$$
 [3.23]

Donde,

 $\omega \geq 0$ ,  $\alpha_i \geq 0$  y  $\epsilon_t = v_t \sigma_t$ , para  $v_t$  es una variable aleatoria independiente e idénticamente distribuida,  $E(v_t) = 0$  y  $Var(v_t) = 1$  al tiempo t.

Otra estructura similar a la de los modelos ARCH es la del modelo General Autorregresivo Condicional Heteroscedástico (GARCH). <sup>39</sup>

Un modelo  $GARCH(p, q)$  es presentado por la siguiente expresión,

$$
\sigma_t^2 = \omega + \sum_{i=1}^p \alpha_i \epsilon_{t-i}^2 + \sum_{i=1}^q \beta_i \sigma_{t-i}^2
$$
 [3.24]

Donde,

 $\overline{a}$ 

 $\omega \geq 0$ ,  $\alpha_i \geq 0$  y  $\beta_i \geq 0$ .

El modelo de series de tiempo más simple es el modelo  $GARCH(1, 1)$  definido por:

$$
\sigma_t^2 = \omega + \alpha \epsilon_{t-1}^2 + \beta \sigma_{t-1}^2
$$
 [3.25]

Donde  $\sigma_t^2$  es la varianza condicional de los términos  $\epsilon_t^2$  y  $\omega > 0$  y  $\alpha, \beta > 0$  son parámetros que aseguran que la varianza es positiva.

Un caso particular del modelo  $GARCH(p,q)$ , también conocido como Modelo de Movimientos Ponderados de Promedios Exponencial o mejor conocido por sus siglas en ingles modelo EWMA, es un modelo utiliza los cuadrados de los rendimientos. Si tenemos un histórico de  $m + 1$  rendimientos diarios del tiempo  $t - m$  al t, podemos escribir la volatilidad diaria estimada al tiempo  $t$  como:

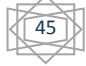

<sup>&</sup>lt;sup>39</sup> Estos modelos pueden ser consultados en le Referencia Bibliográfica de Libro 12.

$$
\sigma = \frac{1 - \lambda}{1 - \lambda^{m+1}} \sum_{i=1}^{K} \lambda^i r_{t-i}^2 = R^T
$$
\n[3.26]

Donde  $0 \leq \lambda \leq 1$  es un factor decreciente,  $r_t$  denota el rendimiento a un día t al  $t + 1$ y se tiene,

$$
R = \sqrt{\frac{1 - \lambda}{1 - \lambda^{m+1}}} \begin{bmatrix} r \\ \sqrt{\lambda} r_{t-1} \\ \vdots \\ \sqrt{\lambda^m} r_{t-m} \end{bmatrix}
$$

De lo anterior se dice que *"Mientras más pequeño es el factor de decaimiento, más grande es el peso dado a los eventos recientes". <sup>40</sup>*

Comúnmente es usado  $\lambda = 0.94$  para pronosticar la volatilidad diaria y  $\lambda = 0.97$  para la volatilidad mensual.

Es posible escribir lo anterior en la siguiente ecuación recursiva:

$$
\sigma_t^2 = \lambda \sigma_{t-1}^2 + (1 - \lambda) r_t^2
$$
 [3.28]

Donde  $\sigma_t$ denota la volatilidad al tiempo  $t^{41}$ .

De la expresión la varianza en el tiempo t es el promedio ponderado de la varianza al tiempo t-1 y la magnitud de los rendimientos al tiempo t.

Si tuviera  $n$  factores de riesgo, para cada factor, [3.18] se escribiría:

$$
\frac{dP_t^i}{P_t^i} = \mu_i dt + \sigma_i dz_t^i
$$
\n[3.29]

 $\overline{a}$ 

 $^{41}$  Podemos ver que el modelo EWMA es un modelo GARCH (1,1) con  $\beta=\lambda$ ,  $\alpha=(1-\lambda)$  y  $\omega=0.$ 

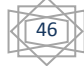

**[3.27]**

<sup>&</sup>lt;sup>40</sup> (Mina y Yi Xiao, 2001, Pag 15)

Donde  $Var(dW^i) = dt$ ,  $Cov(dW^i, dW^j) = \rho_{ij}$  es la correlación entre el activo i y el activo *j* con  $i, j = 1, 2, ..., n$ .

Seguido de que el rendimiento en cada activo del tiempo t al  $t + T$  y el supuesto de normalidad

$$
r_{t,T}{}^{i} = \sigma_{i} \varepsilon_{i} \sqrt{T - t}
$$
\nDonde  $\varepsilon_{i} \sim N(0,1) \, y \, Cov(\varepsilon_{i}, \varepsilon_{j}) = \rho_{ij}$ 

\n[3.30]

Y la volatilidad EWMA sería:

$$
\Sigma_{ij} = \sigma_j \sigma_j \rho_{ij} = \frac{1 - \lambda}{1 - \lambda^{m+1}} \sum_{i=1}^m \lambda^k r_{t-k}^i r_{t-k}^j = R^T R
$$
\n[3.31]

Donde  $R$  es una matriz de  $mxn$  de los rendimientos siguientes:

$$
R = \sqrt{\frac{1 - \lambda}{1 - \lambda^{m+1}}} \begin{pmatrix} r_t^1 & r_t^2 & \dots & r_t^n \\ \sqrt{\lambda} r_{t-1}^1 & \sqrt{\lambda} r_{t-1}^2 & \dots & \sqrt{\lambda} r_{t-1}^n \\ \vdots & \vdots & \ddots & \vdots \\ \sqrt{\lambda^m} r_{t-m}^1 & \sqrt{\lambda^m} r_{t-m}^2 & \dots & \sqrt{\lambda} r_{t-m}^n \end{pmatrix}
$$
 [3.32]

Es importante mencionar que los modelos GARCH son los modelos que en la actualidad se consideran los más aproximados a la desviación estándar de los rendimientos.

47

# **CAPÍTULO 4 VALOR EN RIESGO (VAR) Y METODOLOGÍAS ESTÁNDAR PARA SU OBTENCIÓN.**

Las instituciones a la vanguardia de la administración de riesgos han establecido comités de administración global de riesgos. Estos comités agregan los riesgos de toda la empresa en una sola medida de VaR que es fácil de comunicar a la alta dirección y a los accionistas. Debido a que operan con independencia de las funciones corporativas del negocio, los administradores de riesgos pueden establecer, y hacer cumplir, límites de posición para los operadores y para las unidades de negocio, las cuales ahora pueden ser evaluadas en términos de su desempeño ajustado al riesgo. Por lo tanto, el VaR puede utilizarse como una herramienta para la presentación de información, como una herramienta de asignación de recursos y como una herramienta de evaluación de desempeño.

La administración global de riesgos está motivada por dos factores: la exposición de nuevas fuentes de riesgo y la mayor volatilidad de los nuevos productos.

En la figura siguiente (Figura 1) se describe la estructura de un sistema de administración de riesgos. Se compone de tres partes. La parte "analítica", que recolecta y filtra datos del mercado<sup>42</sup>. La parte "posiciones" funge como encargado global para todas las operaciones, las cuales sean recibidas del front office y tramitadas al back office quien las descompone entonces en las posiciones que constituyen. La parte "administración de riesgos", integra el análisis y las posiciones con un método de VaR para crear una medición del riesgo de mercado, del riesgo de crédito, o de ambos.

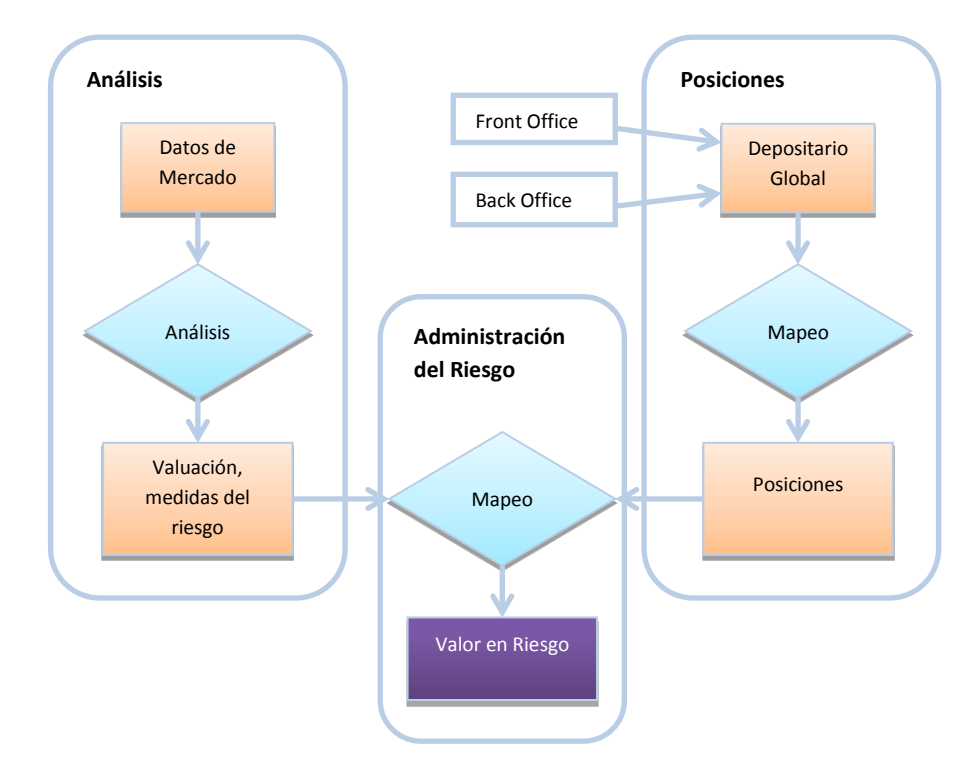

**Figura (1) Estructura de un Sistema de Administración de Riesgos.**

El G-30 recomienda un conjunto de prácticas para una administración de riesgos, a continuación se dan a conocer las más importantes:

> a. El papel de la alta dirección. La alta dirección aprueba los procedimientos y controles para implementar las políticas, las cuales deben ser obligatorias a cualquier nivel, que regulan las posiciones en el

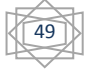

 $^{42}$  Los datos pueden ser extraídos de los servicios tradicionales de investigación o fuentes de datos en línea, como Reuters.

mercado financiero, como los derivados, los cuales pueden implicar grandes ganancias y pérdidas.

- b. Valuar a precios de mercado. Las posiciones deben ser valuadas a precio de mercado. Es la única técnica de valuación que mide correctamente el valor de los activos y pasivos.
- c. Medición del riesgo de mercado. Los intermediarios deberán utilizar una metodología para medida para calcular diariamente el riesgo de mercado de sus posiciones, con el valor en riesgo de preferencia.
- d. Simulaciones de estrés. Estas metodologías están diseñadas para un mercado en condiciones normales o estables, por lo que es necesario utilizar pruebas de estrés que reflejan tanto los eventos históricos y las estimaciones de movimientos adversos.
- e. Administración independiente del riesgo de mercado. Los intermediarios deben establecer las funciones de administración de riesgos de mercado para asistir a la alta dirección en la formulación e implementación de los sistemas de administración y control de riesgos. Estas unidades deben estar de manera independiente a la operación, responsables de establecer políticas de límites de riesgo, medir el VaR, ejecutar escenarios de estrés y vigilar la volatilidad del portafolio.
- f. Medición de la exposición crediticia. El riesgo de crédito deberá ser determinado, basándose en medidas frecuentes tanto de la exposición actual (valor de mercado) como la potencial (pérdidas futuras probables por incumplimientos en lo que resta del plazo convenido).
- g. Experiencia profesional. Sólo profesionales con la habilidad y experiencia deberán ser autorizados para operar en el mercado.

El VaR fue creado en apoyo a los mercados financieros para calcular la exposición al riesgo de los portafolios de inversión de instrumentos gubernamentales y derivados de las empresas. Como lo comentábamos al inicio las instituciones buscan obtener un mayor control en sus exposiciones al riesgo financiero, apoyadas del área operativa

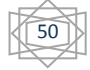

(*front office* por su traducción al inglés) y el área de finanzas o tesorería (*back office),* pero también en los últimos años un área de apoyo para las dos, la de administración de riesgos (*middle office*) y áreas de auditoría para revisar que cumplan en sus procesos las otras tres áreas (Como se muestra en la Figura 2).

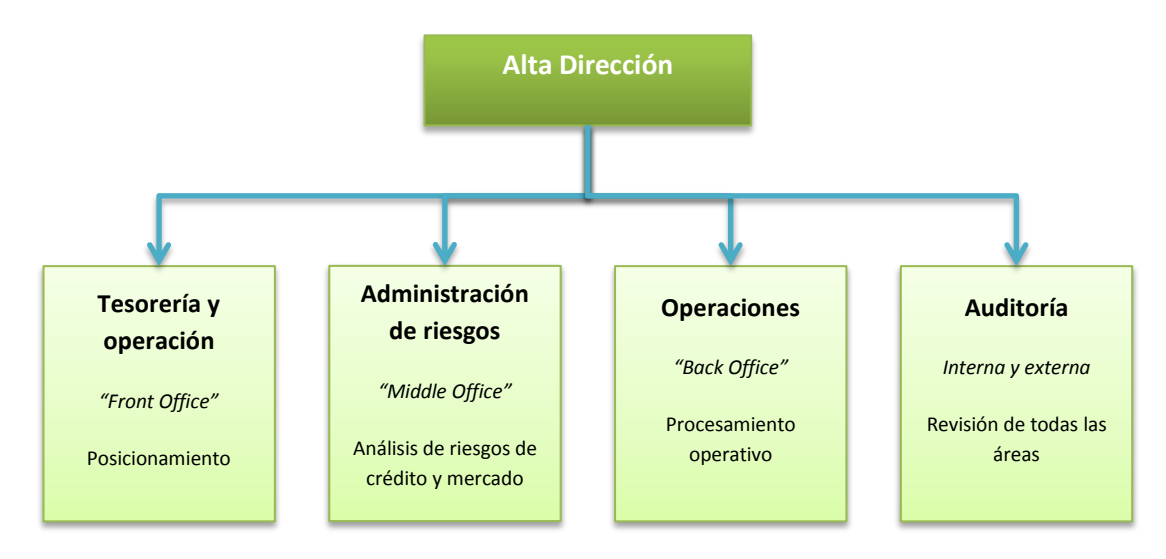

**Figura (2) Esquema para el Control del Riesgo de la Alta Dirección.**

Una de las primeras veces que se utilizó el término "valor en riesgo" fue en lo siguiente,

*"Till Guldimann puede ser visto como el creador del término valor en riesgo mientras encabezó recursos globales en J P Morgan en los 80´s. El grupo de administración de riesgos tenía que decidir si completamente invertirían en bonos de largo plazo (estos generaban ganancias estables), o invirtiendo en monedas (que permanecían en el mercado de valor constante). El banco decidió que el "valor en riesgo" era más importante que el "riesgo de ganancias" dejando el camino libre al VaR. El grupo de los treinta (G-30), que tiene un representante de J. P. Morgan, proveía un lugar para discutir las mejores prácticas de administración de riesgos. El término se referenció en un reporte del G-30 publicado en julio de 1993."<sup>43</sup>*

Se puede decir que el VaR se originó para protegerse de las pérdidas que se pudieran tener, siendo esto más importante que lo que pudieras ganar. Pero hay que tomar que

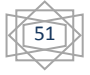

<sup>&</sup>lt;sup>43</sup> (Jorion, 2007, Pag. 22)

también que tanto las desviaciones positivas (ganancias) como las negativas (pérdidas) arrojan información sobre la exposición al riesgo.

De acuerdo a lo comentado por diferentes autores, se toma la siguiente definición,

## *"El Valor en Riesgo es la peor pérdida esperada en un horizonte de tiempo con un nivel de confianza dado".<sup>44</sup>*

La pérdida se refiere al monto disminuido de la inversión inicial en unidades monetarias, pesos, dólares, euros, etc.; el horizonte de tiempo es de un día, un mes, un año, etc.; y el nivel de confianza comúnmente es de 95% o 99%.

Para efectos del estudio se tomarán como unidad intervalos de tiempo diarios para determinar el horizonte de tiempo al vencimiento del portafolio.

De acuerdo al supuesto de normalidad de los rendimientos, con  $N$  el horizonte de tiempo y  $\alpha$  el nivel de confianza, más rigurosamente, el VaR es la pérdida correspondiente al  $(1 - \alpha)$  percentil de la distribución de los rendimientos del portafolio. Este percentil representa las desviaciones estándar del rendimiento esperado con respecto al nivel de confianza determinado, que se refiere a - $z_\alpha^{45}$ .

Entonces,

 $\overline{a}$ 

$$
VaR=-Z_{\alpha}\sigma S
$$

**[4.1]**

Conforme a los diversos métodos aplicados existen varias maneras de presentar el VaR, tomando en cuenta que pueden ser tanto métodos paramétricos, como empíricos. Sin embargo la atención se centra en las medidas de volatilidad que se utilizan, razón por la cual se continúa con el siguiente tema.

En este capítulo se utilizan los métodos estándar para la obtención del VaR para después hacer una comparación de los resultados de los mismos en un portafolio. Cabe mencionar que tanto el método Histórico como el de Montecarlo se centran en la

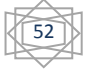

<sup>&</sup>lt;sup>44</sup> Es la definición de los siguientes autores: Jorion (2007), Hull (2006) y el manual de RiskMetrics.<br><sup>45</sup> z<sub>α</sub> es la simbología utilizada para el complemento del nivel de confianza α.

búsqueda de los escenarios de Pérdidas y Ganancias<sup>46</sup> que se generan a partir de los rendimientos de los activos. Sin Embargo, al estimar los parámetros básicos para la medición del VaR: medias, desviaciones estándar y percentiles, a partir de datos reales, enfrentamos al "error de estimación", el cual es la desviación natural de la muestra por el número limitado de rendimientos históricos. Para validar que el VaR es correcto se utiliza un nivel de confianza, por ejemplo 5%, entonces se espera no rebasar un 5% el VaR calculado.

### 4.1 VAR PARAMÉTRICO.

El objetivo de este método es aproximar las funciones de precios de todos los instrumentos para obtener una fórmula analítica del VaR. En seguida se verá el método paramétrico Delta Normal el cual está basado en una aproximación lineal de las funciones de precios de los instrumentos.

### 4.1.1 VAR DELTA NORMAL.

 $\overline{a}$ 

Supóngase que se tiene un portafolio denotado por  $P$  que consiste de K instrumentos con un monto invertido  $w_i$  (con  $i = 1, ..., K$  ). Se define por  $\Delta x_i$  al rendimiento del instrumento  $i$  en el día 1. Entonces el cambio en unidades monetarias en el valor de nuestra inversión  $i$  en 1 día es,

$$
\Delta P = \sum_{i=1}^K w_i \Delta x_i
$$

**[4.2]**

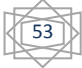

 $^{46}$  (Dowd, 2002, Pag. 111 ) El autor les llama a estos escenarios P&L´s o Profit and Loss

Lo que es análogo a la expresión [3.6] donde  $\Delta P$  es el cambio en unidades monetarias del valor de todo el portafolio. Supóngase que  $\Delta x_i$  en la ecuación anterior se distribuye como normal multivariada, entonces  $\Delta P$  se distribuye como una normal.

Para calcular el VaR se necesita calcular la media y la desviación estándar de  $\Delta P$ . Como lo asumimos en el Capítulo 3, la media de los  $\Delta x_i$  es cero lo que implica que la media  $de \Delta P$  es cero.

Para calcular la desviación estándar de  $\Delta P$  se utiliza análogamente la expresión [4.1], donde  $\sigma_i$  es la volatilidad diaria del instrumento i y  $\Delta x_i \rho_{ij}$  es el coeficiente de correlación de los rendimientos de los instrumentos i y j, es decir entre  $\Delta x_i$  y  $\Delta x_j$  sería presentada por  $\sigma_P^2$ .

Entonces el VaR se calcula con la siguiente ecuación,

$$
VaR(P) = S|\delta|Z_{\alpha}\sigma_{P}
$$
\n[4.3]

Donde  $S$  es el subyacente a invertir.

De acuerdo al supuesto de normalidad, la desviación estándar de un periodo de tiempo de N días se define como  $\sigma_P \sqrt{N}$ , y el VaR a un nivel de confianza de 99% sería 2.33.

El método delta-normal presenta tres problemas principalmente: cuantifica pobremente el riesgo evento, el cual se refiere a la posibilidad de que se presenten circunstancias inusuales o extremas, tales como desplomes de los mercados accionarios o colapsos en el tipo de cambio; con colas anchas un método basado en la aproximación normal subestima la proporción de datos aberrantes (atípicos) y, por lo tanto, el verdadero VaR; el método mide inadecuadamente el riesgo de instrumentos no lineales, tales como las opciones. Las posiciones de las opciones se presentan por sus "deltas" con relación al subyacente.

Para un portafolio de bonos, el factor de riesgo es el rendimiento y la relación preciorendimiento es:

$$
\Delta P = -D^* P \Delta y \tag{4.4}
$$

Donde  $D^*$  es la duración modificada. En este caso el VaR sería:

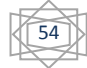

$$
VaR (P) = D^* P Z_{\alpha} \sigma_P
$$
 [4.5]

En donde  $\sigma_P$  es la volatilidad en los cambios en el nivel del rendimiento (tasa TIIR<sup>47</sup>) Para el caso de los contratos de futuros,

$$
VaR(P) = FZ_{\alpha}\sigma_F^{-48}
$$
 [4.6]

4.1.2 VAR DELTA-GAMMA NORMAL.

Sea  $P'$  un portafolio de opciones de subyacente con precio stock  $S$ , por lo visto anteriormente la tasa de cambio del valor del portafolio con respecto  $S$  sería,

$$
\delta = \frac{\Delta P'}{\Delta S} = \frac{\partial P'}{\partial S}
$$
 [4.7]

O mejor,

 $AP' = \delta AS$ 

**[4.8]**

Donde  $\Delta S$  es el cambio en unidades monetarias en el precio stock en un día, y  $\Delta P'$  es análogo a  $\Delta P$  pero de  $P'$ .

Se define a  $\Delta x$  como el porcentaje de cambio del precio stock en un día. Entonces,

$$
\Delta x = \frac{\Delta S}{S} \tag{4.9}
$$

Por lo que la relación entre  $\Delta x$  y  $\Delta P'$  es,

$$
\Delta P' = S \delta \Delta x
$$

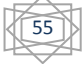

<sup>47</sup> *Yield to maturity* por su nombre en ingles

<sup>48</sup> (Jorion, 2007, Pag. 207).

Ahora cuando se tienen  $K$  subyacentes de las opciones, la relación sería,

$$
\Delta P' = \sum_{i=1}^{K} S_i \delta_i \Delta x_i
$$
 [4.11]

Donde  $\delta_i$  es la delta de la opción i (con  $i = 1, ..., K$ ), que es la expresión inicial del método delta normal con  $S_i \delta_i = \alpha_i$ .

Ahora se define la tasa de cambio de  $\delta$  con respecto a S,

$$
\gamma = \frac{\partial^2 P'}{\partial S^2}
$$
 [4.12]

Para un mejor estimado del VaR, utilizando la expansión de Taylor se recomienda el uso de la medida de  $\delta$  y  $\gamma$ , para relacionar  $\Delta x$  y  $\Delta P'$  tenemos,

$$
\Delta P' = \delta \Delta S + \frac{1}{2} \gamma (\Delta S)^2
$$
 [4.13]

Que es una extensión de [4.8]. Lo anterior lleva a que,

$$
\Delta P' = S\delta\Delta x + \frac{1}{2}S^2\gamma(\Delta x)^2
$$
 [4.14]

Y más generalmente para un portafolio con  $n$  activos subyacentes, donde cada instrumento del portafolio depende de una de las variables de mercado lo anterior sería,

$$
\Delta P' = \sum_{i=1}^{n} S_i \delta_i \Delta x_i + \sum_{i=1}^{n} \frac{1}{2} S_i^2 \gamma_i (\Delta x_i)^2
$$
 [4.15]

Cuando los instrumentos dependen de más de una variable de mercado la ecuación anterior se vuelva,

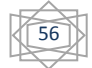

$$
\Delta P' = \sum_{i=1}^{n} S_i \delta_i \Delta x_i + \sum_{i=1}^{n} \sum_{j=1}^{n} \frac{1}{2} S_i S_j \gamma_{ij} \Delta x_i \Delta x_j
$$
 [4.16]

Es posible extender el método Delta-Normal en términos de orden superior, adhiriendo términos de la valuación de la función,

$$
\Delta P' = \frac{\partial P}{\partial S} \Delta S + \frac{1}{2} \frac{\partial^2 P}{\partial S^2} \Delta S^2 + \frac{\partial P}{\partial t} \Delta t + \dots = \delta \Delta S + \frac{1}{2} \gamma \Delta S^2 + \theta \Delta t + \dots
$$
\n[4.17]

Donde t es el tiempo determinado de vencimiento de los instrumentos del portafolio. Sacando la varianza var de la ecuación anterior se tiene

$$
var(\Delta P') = \delta^2 var(\Delta S) + \left(\frac{1}{2}\gamma\right)^2 var(\Delta S^2) + 2\left(\delta\frac{1}{2}\gamma\right) cov(\Delta S, \Delta S^2)
$$
\n[4.18]

Como la variable  $\Delta S$  es distribuida normalmente, todos sus momentos son cero. Además,

$$
var(\Delta S^2) = 2var(\Delta S)^2
$$
 [4.19]

Y la varianza se simplifica en,

$$
\sigma^2(\Delta P') = \delta^2 var(\Delta S) + \frac{1}{2} (\gamma var(\Delta S))^2
$$
 [4.20]

Si se asume que  $\Delta S$  y  $\Delta S^2$  se distribuyen cada una como distribución normal, entonces  $\Delta P$  es distribuida normalmente, con un VaR dado por,

$$
VaR(P') = Z_{\alpha} \sqrt{(\delta S \sigma)^2 + \frac{1}{2} (\gamma \sigma^2 S^2)^2}
$$
 [4.21]

La aproximación de segundo orden que se usa para instrumentos no lineales se pude usar para un portafolio de bonos. Supongamos que tenemos la siguiente aproximación de segundo orden de la relación precio-rendimiento de un bono,

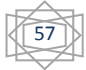

$$
P'(y+ \Delta y) \approx P'(y) + \left(\frac{dP'}{dy}\right) \Delta y + \frac{1}{2} \left(\frac{d^2P'}{dy^2}\right) \Delta y^2
$$
 [4.22]

Y como sabemos  $\frac{dP}{dy} = -D^*P'$  y  $\frac{d^2}{dy}$  $\boldsymbol{d}$ 

Donde  $C$  es la convexidad<sup>49</sup>. Entonces el porcentaje de cambio en el precio del Bono es,

$$
\Delta P' = -D^* P' \Delta y + \frac{1}{2} (C P') \Delta y^2
$$
 [4.23]

En este caso el VaR sería:

$$
VaR (P') = Z_{\alpha} \sqrt{(-D^* P' y \sigma)^2 + \frac{1}{2} (C P \sigma^2 y^2)^2}
$$
 [4.24]

### 4.2 VAR HISTÓRICO.

Es un método se centra en el uso de datos históricos de los diferentes factores de riesgo que afectan al portafolio, y como correlacionan entre sí. Le es dada la misma importancia o peso a los datos más antiguos que los más recientes.

John C. Hull expresa que *"lo primero es encontrar los factores de riesgo que afectan el valor del portafolio. Los cuales comúnmente son los precios de las acciones, los bonos, las divisas, las tasas de interés, etc.*<sup>"</sup> Supongamos que tenemos m valores históricos de  $K$  activos, que nos brindan  $m$  alternativas de lo que puede pasar al día mañana. Al identificarlos se debe calcular los escenarios utilizando los rendimientos diarios con la expresión [3.9], con *n* factores de riesgo y una base de datos que contiene  $m$ rendimientos diarios.

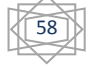

<sup>&</sup>lt;sup>49</sup> (Jorion, 2007, Pag. 212).

La matriz de rendimientos históricos de  $mxn$  es definida como:

$$
\mathbb{R} = \begin{pmatrix} r_t^1 & r_t^2 & \dots & r_t^n \\ r_{t-1}^1 & r_{t-1}^2 & \dots & r_{t-1}^n \\ \vdots & \vdots & \ddots & \vdots \\ r_{t-m}^1 & r_{t-m}^2 & \dots & r_{t-m}^n \end{pmatrix}
$$
 [4.25]

Un escenario específico  $r$  puede ser tomado como una fila de  $\mathbb{R}^{50}$ .

Sea  $K$  el número de instrumentos de un portafolio, el valor presente de cada instrumento es una función de los *n* factores de riesgo  $V_i(P)$ , con  $j = 1, ..., K y$  $P=(P^{(1)},P^{(2)},...,P^{(M)})$  que en conjunto es conocido como la matriz de los **escenarios de Pérdidas y Ganancias (ePyG)** del activo definido. El  $t - 6sim$  escenario es extraído de la matriz de ePyG como sigue:

- 1. Tomar una fila r de R que corresponde al escenario de rendimiento definido en (21) para cada factor de riesgo.
- 2. Obtener el valor de cada factor de riesgo t días desde hoy usando la fórmula

$$
\boldsymbol{P}_T = \boldsymbol{P}_0 e^{r\sqrt{T}}
$$

- 3. Evaluar cada instrumento con los precios  $P_0$  y también los T escenarios diarios de  $P_T$ .
- 4. Obtener la matriz de ePyG por  $\sum_i (V_i(P_1) V_i(P_0))$ .

A continuación veremos que tanto el método Histórico como el método de Montecarlo continúan el mismo procedimiento a partir de la obtención de los ePyG.

El problema de este método es que la medición del VaR reportado es sólo una estimación de valor verdadero. En otras palabras, elecciones distintas de la muestra conducirán a distintos valores para el VaR. El problema reside en que el VaR es afectado por el error de estimación cuya mejor aproximación depende de un mayor tamaño de muestra.

 $\overline{a}$ 

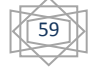

**[4.26]**

<sup>&</sup>lt;sup>50</sup> (Mina y Yi Xiao, 2001, Pag 20).

#### 4.3 VAR MONTECARLO.

Otra de las metodologías utilizadas es la de simulaciones de Monte Carlo, la cual consiste en la generación de variables aleatorias que representan el valor de los activos para obtener los rendimientos diarios en un horizonte de tiempo definido, como por ejemplo una semana o un mes. Estas variables aleatorias simuladas (es posible usar unas 5,000 o 10,000 realizaciones) que para efecto de nuestro estudio se distribuyen como una función de probabilidad normal estándar, sirven para obtener los rendimientos para el horizonte de tiempo (28, 90 o 180 días) en el que se desea invertir en el portafolio y luego calcular la volatilidad del mismo.

Si el portafolio de inversión está compuesto por  $K$  instrumentos, entonces se debe simular una secuencia de 10,000 realizaciones para cada instrumento. Si los instrumentos no están correlacionados entre sí, el ejercicio sería simplemente repetir K veces (una vez por instrumento), el mismo procedimiento que se siguió para el portafolio de un activo. Sin embargo, si existe correlación entre los instrumentos, se debe de considerar su covarianza.

Para entender mejor el proceso de generar escenarios aleatorios se expresa [3.17] en términos de incrementos independientes Brownianos  $\widetilde{W^{\rm I}_{\rm t}}$  de la siguiente manera

$$
\frac{dP_t^i}{P_t^i} = \mu_i dt + \sigma_i \sum_{j=1}^n c_{ij} d\widetilde{W}_t^i
$$
\n[4.27]

Expresando un conjunto de variables correlacionadas como combinación lineal de un conjunto de variables aleatorias. Y en forma de matriz

$$
\frac{dP_t}{P_t} = \mu dt + C^T d\widetilde{W}_t
$$
\n[4.28]

Donde C=  $[c_{ij}]$  es una matriz de  $nxn$  que satisface que la matriz de covarianzas  $\Sigma = C^T C$ .

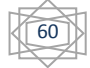

Se lleva a cabo de dos maneras, por Descomposición de Cholesky, o por Descomposición de Valores Singulares. Esto se puede ver con mayor detalle en el Anexo 1.

Esto significa que el vector de rendimientos de todos los factores de riesgo del tiempo  $t$  al  $T$  se pueden escribir de la siguiente manera

$$
r_{t.T} = C^T z \sqrt{T - t}
$$
 [4.29]

Donde  $r_{t,T}$  es un vector de rendimientos del tiempo t al T,  $\sigma^2$  es un vector de nx1 igual a la diagonal de la matriz de covarianzas∑, y  $z{\sim}NMV$   $(0,I)^{51}$ .

Continuando con el método de Montecarlo se simula un vector de variables aleatorias, para después calcular el vector

$$
r = CT z
$$
 [4.30]  
Una vez que se obtienen los escenarios de los rendimientos para los factores de riesgo,  
se valúan los instrumentos con esos rendimientos para obtener los ePyG del  
portafolio. Por ejemplo si tenemos una acción, y generamos un escenario de  
rendimiento diario, podemos denotar un día del ePyG como  $P_1 - P_0$ , donde  $P_0$  es el  
precio inicial del instrumento y  $P_1 = P_0e^r$  es el precio del instrumento un día después

En resumen si se tienen  $K$  instrumentos en un portafolio, cuando el valor presente de cada instrumento es una función de *n* factores de riesgo  $V_i(P)$ , con  $j = 1, ..., M$  y  $P=(P^{(1)}, P^{(2)},..., P^{(n)})$  , podemos obtener los ePyG del portafolio con los siguientes pasos:

- I. Generar un conjunto z de variables normales estándar independientes.
- II. Transformar las variables normales estándar independientes en conjuntos de rendimientos

$$
r = r^{(1)}, r^{(2)}, \dots, r^{(n)}
$$

**[4.31]**

de hoy.

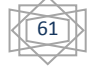

 $\overline{a}$ <sup>51</sup> Es una normal estándar multivariada.

Correspondiente a cada factor de riesgo usando la matriz  $C$  en [4.32].

- III. Cbtener el nivel de cada factor de riesgo a un día usando la fórmula  $P_T = P_0 e^T$
- IV. Obtener el precio de cada instrumento usando los precios iniciales  $P_0$  y los escenarios diarios de los precios  $P_1$ .
- V. Conseguir la matriz de ePyG donde  $\sum_j (V_j(P_1) V_j(P_0))$ .

El procedimiento pretende obtener los ePyG de  $T$ -días. La única diferencia de generar  $T$  escenarios igual que en [4.28]

Una vez que es obtenido el conjunto de escenarios, se ignora de donde provienen (si del método Histórico o del método de Montecarlo) y se usa el mismo procedimiento para calcular el VaR. Se calcula el VaR usando los ePyG simulados o históricos.

Por ejemplo, si se generan 1,000 escenarios de ePyG, y se quiere calcular el VaR a 95% de confianza, el cual está definido como el quinto percentil de las pérdidas, se calcula el 50vo más negativo del escenario de pérdida.

En general, si se tienen m escenarios de ePyG, y se quiere calcular el VaR con un  $\alpha$ nivel de confianza, se ordenan los  $m$  escenarios de manera descendente denotándolos cono:  $\Delta V_{(1)}$ ,  $\Delta V_{(2)}$ , ...,  $\Delta V_{(m)}$  y se define el VaR como:

$$
VaR=-\Delta V_{(k)}
$$

**[4.32]**

Donde  $k = m \propto$ .

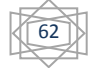

Tomando un método alternativo a los anteriores y sin utilizar el supuesto normal, es posible utilizar un método que no asume la distribución de los rendimientos tradicional, sino utilizando un re-muestreo de los rendimientos reales, mejor conocido como *"Bootstraping"*. Este método histórico consiste en usar los datos históricos para genera "pseudo retornos"<sup>52</sup>. Estima su distribución por una distribución empírica de los rendimientos, y les asigna una probabilidad de ocurrencia.

Considérese el caso de que de una muestra aleatoria de tamaño  $n$  es escogida una distribución de probabilidad no específica  $\omega$ . Los pasos del método no paramétrico son los siguientes:

- 1) Construir una función de distribución empírica  $\Omega$ , de la muestra asignándole una probabilidad  $1\llap{/}_n$  a cada punto,  $x_1,x_2,x_3,...,x_n$  de la muestra.
- 2) De la función de distribución empírica  $\Omega$ , escoger una muestra aleatoria de tamaño  $n$  con remplazo. Esto es re-muestrear.
- 3) Calcular el estadístico de interés  $\Gamma$  de este re-muestreo. En este caso sería el VaR Histórico.
- 4) Repetir el paso 2) y 3) B veces, donde B es un número grande (se sugiere 1000) para generar  $B$  re-muestras.
- 5) Construir un histograma de frecuencias relativas de los B estadísticos  $\Gamma$ 's dándo una probabilidad de  $1/B$  a cada punto  $\Gamma_1, \Gamma_2, \Gamma_3, \ldots, \Gamma_B$ . La distribución obtenida es el estimado Bootstraping de la distribución muestral  $\Gamma$ .

Es importante mencionar que el estadístico de interés en esté método es el VaR, entonces se calcularían B VaR's para cada re-muestreo y se sugiere que el VaR final sea el promedio de los VaR´s correspondientes a los B re-muestreos.

63

<sup>52</sup> (Jorion, 2007, Pag. 297).

### 4.5 VALIDACIÓN DEL MEJOR MÉTODO POR BACKTESTING

Para un mejor cálculo del VaR es conveniente usar como complemento las pruebas de estrés que recrea escenarios históricos adversos o negativos de baja probabilidad de ocurrencia. Estos eventos pueden estar relacionados con guerras, inestabilidad política, catástrofes naturales o ataques especulativos de la moneda local.

La distribución histórica de los rendimientos presenta un grado de mayor leptokurtosis a la distribución normal, tomando en cuenta que las colas de la distribución histórica son más altas por lo que se subestimaría la pérdida potencial del portafolio si calculamos el VaR considerando la distribución normal.

Gracias a esto podemos ver que los métodos para calcular el VaR subestiman las pérdidas del portafolio en periodos de crisis económicas.

Se pueden hacer en dos pasos:

- 1. Seleccionar los eventos de estrés. El objetivo en este paso es empezar con escenarios creíbles que exponen la fragilidad de los portafolios en condiciones normales.
- 2. Re-evaluar el portafolio. Este paso consiste en volver a evaluar el portafolio, per ahora con escenarios de estrés de los factores de riesgo. Una vez reevaluado el portafolio comparamos el valor presente real y valor presente calculado en el escenario de estrés.

*"Desafortunadamente, no hay una aproximación estándar o sistemática para generar escenarios de estrés, se sigue considerando más como un arte, que una ciencia".<sup>53</sup>*

Una manera de adquirir escenarios de estrés es replicar los eventos pasados. Un ejemplo es recrear lo ocurrido en la crisis del 94 en México, e investigar el efecto que

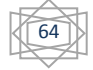

<sup>&</sup>lt;sup>53</sup> (Mina y Yi Xiao, 2001, Pag 31).

tendría un portafolio. Es posible usar los rendimientos de los factores de riesgo que intervinieron en ese intervalo de tiempo y aplicarlo al portafolio actual.

No obstante, las pruebas de estrés están pobremente adaptadas para la medición del VaR en el mismo sentido científico que otros métodos. Escenarios malos y poco probables conducirán a medidas equivocadas del VaR. La historia de algunas empresas ha demostrado que la gente puede ser muy ineficiente para predecir situaciones extremas.

Otra manera de validar cuál de los métodos antes presentados es el mejor, es el Backtesting el cual es una prueba que compara la valuación real del portafolio y los VaR´s obtenidos con los diferentes métodos. Como se comentó anteriormente, diversos reguladores financieros exigen a las instituciones financieras a que usen el Backtesting pues permite revisar si los analistas están evaluando el riesgo apropiadamente. El objetivo es contar las veces que las diferencias de pérdidas y ganancias reales obtenidas son menores al VaR calculado.

Uno de los métodos de Backtesting utilizados es el método de Kupiec<sup>54</sup>. En este método se comparan las pérdidas y ganancias reales con el VaR obtenido en un periodo de tiempo  $T$ . A las veces que el VaR es excedido por las diferencias reales se les denota con N, y en un nivel de confianza determinado  $(1 - p)$  se debe probar que la N es diferente a la probabilidad  $p$  de error que es considerado en como nivel de confianza del VaR.

Se puede obtener la probabilidad de N en un periodo de tiempo  $T$  de la siguiente manera:

$$
\begin{pmatrix} T \\ N \end{pmatrix} (1-p)^{T-N} p^N \tag{4.33}
$$

Kupiec presentó unas regiones de confianza en base a una chi-cuadrada con un grado de libertad, considerando la hipótesis nula de que  $p$  es igual a la probabilidad utilizada para el VaR, contra la hipótesis alternativa del caso contrario. Estas regiones se puedes ver en el Cuadro (2).

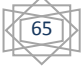

<sup>54</sup> (Jorion, 2007, Pag. 134-138)

Estas regiones son extraídas de los extremos de la función de máxima verosimilitud siguiente:

$$
L = -2\ln((1-p)^{T-N}p^N) + 2\ln\left(\left(1-\left(\frac{N}{T}\right)\right)^{T-N}\left(\frac{N}{T}\right)^N\right)
$$
\n[4.34]

Que se distribuye asintóticamente como una chi-cuadrada con un grado de libertad en base a la hipótesis nula donde  $p$  es la probabilidad verdadera.

Por ejemplo, si se tiene un periodo  $T = 501$  considerando un nivel de confianza para el VaR de 95% por lo que se esperan  $0.05 * 501 \approx 25$  veces que el VaR será rebasado. Sin embargo, si fueran  $N = 30$  entonces se rechaza la hipótesis nula por lo que habría que realizar algún ajuste.

| Nivel de       | $T = 255$ días | $T = 501$ días | $T = 1000$ días |
|----------------|----------------|----------------|-----------------|
| Probabilidad p |                |                |                 |
|                |                |                |                 |
| 0.010          | N < 7          | 1 < N < 11     | 4 < N < 17      |
| 0.025          | 2 < N < 12     | 6 < N < 21     | 15 < N < 35     |
| 0.050          | 6 < N < 21     | 16 < N < 36    | 37 < N < 65     |
| 0.075          | 11 < N < 28    | 27 < N < 51    | 59 < N < 92     |
| 0.100          | 16 < N < 36    | 38 < N < 65    | 81 < N < 120    |

**Cuadro (2). Regiones de Kupiec para no rechazar la hipótesis nula de que** <sup>p</sup> **es igual a la utilizada para el VaR.**

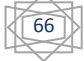

### 4.6 RESUMEN

El Var puede ser considerado sólo como una aproximación de primer orden. El hecho de que el valor sea generado a partir de un método estadístico no debe ocultar que se trata de tan sólo una estimación. Los usuarios no deben confiarse, sino que deben reconocer las limitantes del VaR, las cuales han sido documentadas. Como argumenta Steven Thieke, director del comité de administración de riesgos de J.P.Morgan,

*"Debe llegar el momento en que deje de ser una metodología de medición del riesgo y se convierta en un asunto administrativo, y en ese momento es el nivel de experiencia de la gente involucrada en el negocio y la tolerancia de la empresa al riesgo".<sup>55</sup>*

Además la implementación del VaR obliga a la integración del front office, el back office y la creada middle office, la cual desempeña la función de administración del riesgo. Aunque no sea una integración en términos de logística, tiene la ventaja de dificultar la falsificación de datos, proporcionando una protección contra oportunidades en la operación.

En seguida se muestra un diagrama de los diferentes pasos a seguir para calcular el VaR de un portafolio de instrumentos individual y en conjunto.

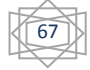

<sup>&</sup>lt;sup>55</sup> (Jorion, 2007, Pag. 518)

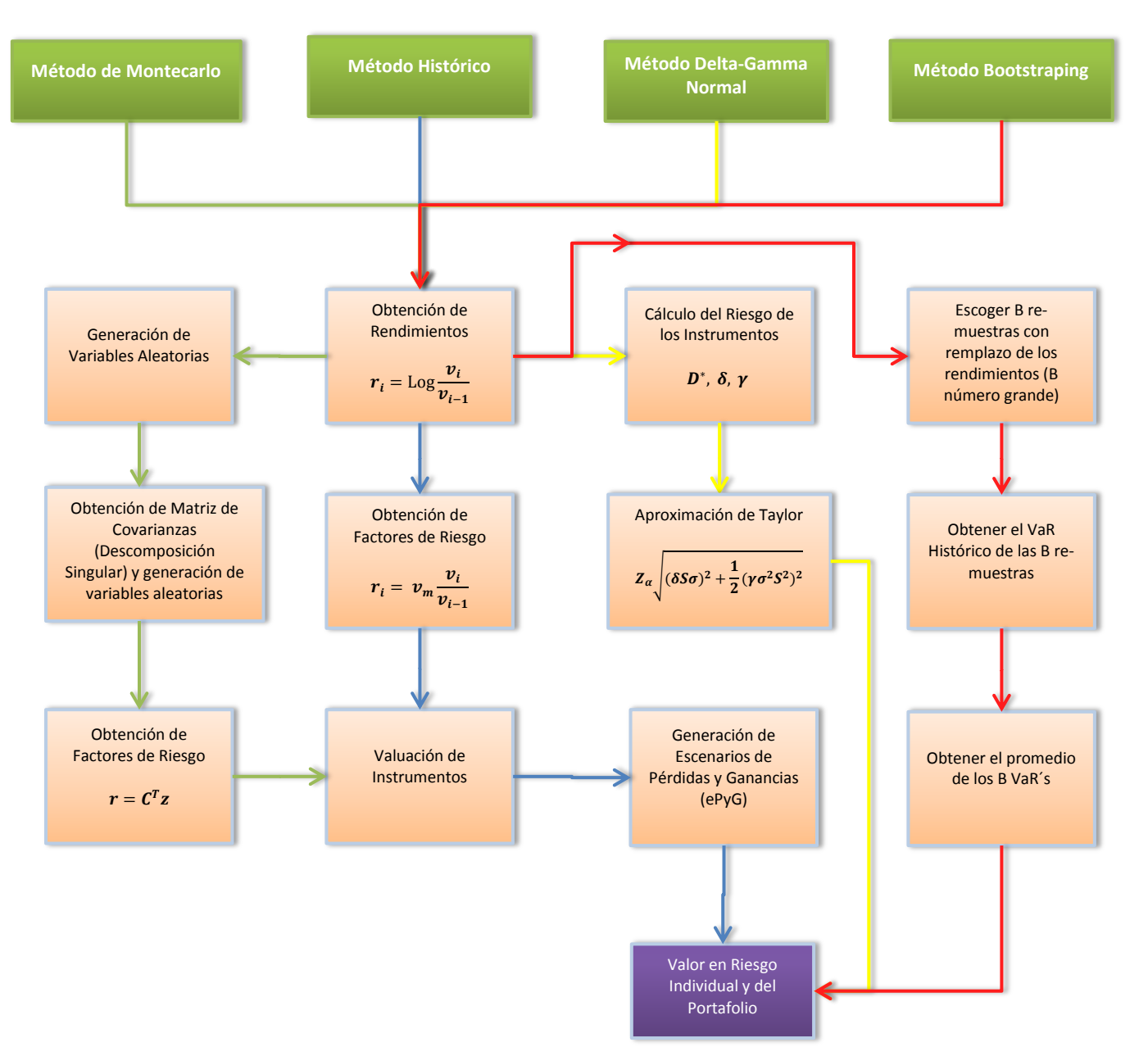

### **Figura (3) Diagrama de Pasos a Seguir para Calcular el VaR con los diferentes Métodos.**

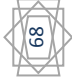

**CAPÍTULO 5 APLICACIÓN PRÁCTICA DE LOS MÉTODOS DE OBTENCIÓN DEL VAR EN EL MERCADO GUBERNAMENTAL Y DE DERIVADOS.**

# 5.1 VALUACIÓN DE CARTERA EJEMPLO. VINCULACIÓN DE DATOS CON TABLAS DE EXCEL Y AUTOMATIZACIÓN DE PROCESOS.

Se utilizará como ejemplo un portafolio de inversión compuesto por diferentes instrumentos, los cuales se muestran a continuación:

- 100,000 Cetes 28 días.
- 10,000 Bonos M a 1 año que paga cupón mensualmente.
- 10 Contratos de Opción Call sobre el dólar de EUA a un año.
- 10 Contratos de Futuro del dólar de EUA a 540 días.
- 10 Contrato de Futuro de un Bono a 1 año que paga cupón mensualmente con vencimiento a 28 días.

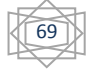

Para la descarga en Matlab de las Curvas de Tasas de Interés Históricas se utilizaron cuatro archivos de Excel con la información histórica. Cada uno con 504 datos históricos anteriores a la fecha que tiene como nombre cada archivo. Se tomaron como fechas de valuación las siguientes:

- $\geq 30/01/2008$
- $\geq 30/05/2008$
- $\geq 30/09/2008$
- $\geq 30/01/2009$

Un ejemplo de la descarga de las Curvas es el siguiente, que toma información de un archivo llamado *"Insumos30012008.xlsx"*:

```
%Descarga en Matlab de Curvas de Tasas de Interés
%Curva de tasa CETES
A1=xlsread('Insumos30012008.xlsx','CETES');
%Históricos del DOLAR
A2=xlsread('Insumos30012008.xlsx','DOLAR');
%Curva de tasa LIBOR
A3=xlsread('Insumos30012008.xlsx','LIBOR');
%Curva de tasa TIIE MEXDER
A4=xlsread('Insumos30012008.xlsx','TIIE MEXDER');
```
Para este caso se tiene que el dólar al cierre del 20 de enero de 2011 fue a un T.C. de \$10.8374 M.N. por lo que tanto la inversión de los contratos de futuro del dólar y los contratos de opciones del dólar tienen una participación aproximada del 21.0% cada uno, y de la inversión de los Cetes, Bonos y los contratos de futuro de Bonos tienen una participación de aproximadamente 19.3% cada uno.

Enseguida se comenzó con el código de cada Método y la valuación de los instrumentos.

OBTENCIÓN DE LOS RENDIMIENTOS.

Como ejemplo inicialmente se descargaron las curvas de las tasas de interés de los Cetes, Libor, TIIE y el T.C. del dólar y se obtienen los rendimientos de estas curvas desde el 30 de enero de 2008 hasta dos años atrás en fechas de cotización.

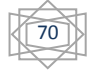

```
%Obtención de Rendimientos en Matlab
%Carga de Matriz de Nodos
NODOS=[1 7 28 56 128 256 512 1024 3048 3600];
%Concatenar Matrices de Curvas
ESCEN=cat(2,A1,A2,A3,A4);
%Dimensión de Matriz
[no observacion no factores]=size(ESCEN);
no_observaciones=no_observacion;
%Obtención de Rendimientos
for s11=1:no_observacion-1
    for r11=\overline{1}: no_factores
        REND(s11,r11)=( log( ESCEN(s11,r11)/ESCEN(s11+1,r11) ) );
     end
end
%Nivel de Confianza
alpha=.03;
x = norminv(0.95,0,1);
```
Se obtienen los siguientes estadísticos descriptivos para los rendimientos de los Cetes a 28 días:

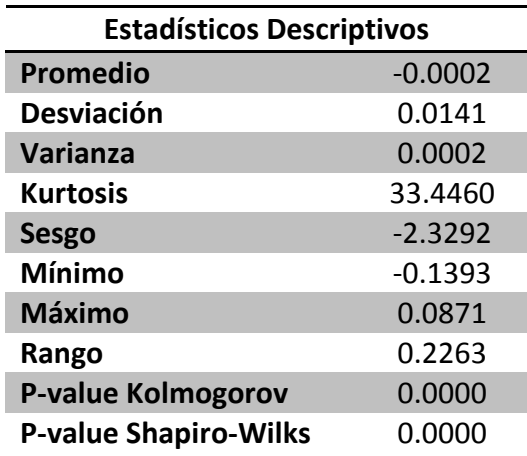

Donde el P-Value es calculado utilizando la prueba de Normalidad de Kolmogorov Smirnov<sup>56</sup> y la prueba de Normalidad de Shapiro Wilks<sup>57</sup>. Se corren los rendimientos en el programa  $R^{58}$  utilizando la función  $ks.$  test y la función  $shapiro.$  test.

Los resultados indican que se rechaza la hipótesis nula entonces los rendimientos no se distribuyen como una distribución normal. Algunas gráficas que se obtienen son las siguientes:

<sup>58</sup> Software de análisis estadístico, creado por Robert Gentelman y Ross Ihaka en su publicación *R: a language for data analysis and graphics*. 1996

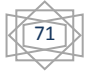

 $\overline{a}$ <sup>56</sup> Para ver mayor detalle de la Prueba véase Apéndice 3

<sup>57</sup> Para ver mayor detalle de la Prueba véase Apéndice 3
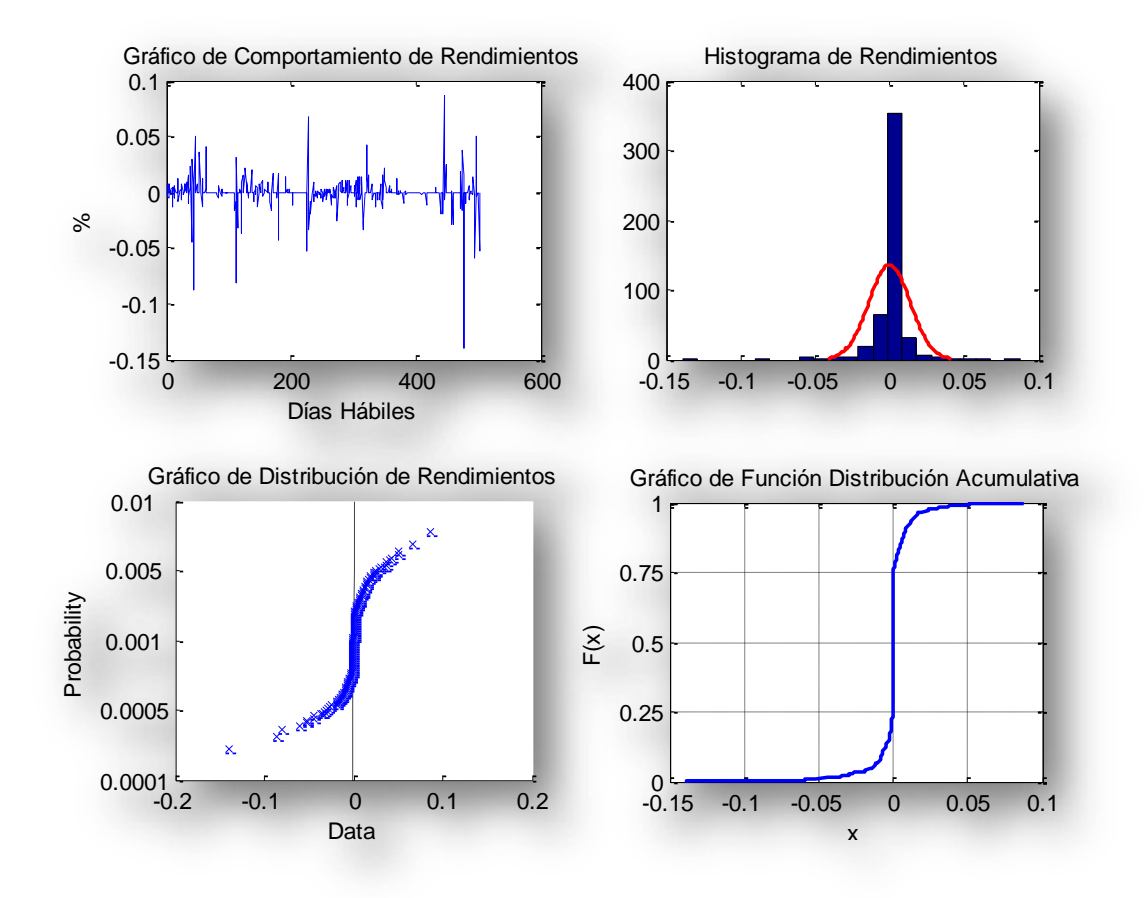

En el caso de los rendimientos del dólar tenemos los siguientes estadísticos:

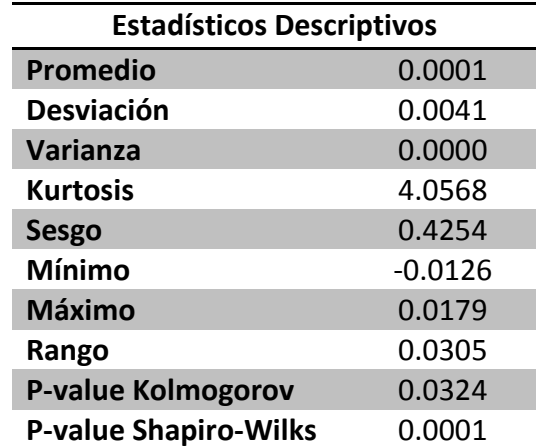

El resultado de las pruebas de Kolmogorov Smirnov y Shapiro Wilks presentan que se rechaza la hipótesis nula entonces los rendimientos del dólar no se distribuyen como

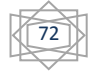

una distribución normal con media 0.0001 y desviación estándar 0.0041. Se muestran las siguientes gráficas:

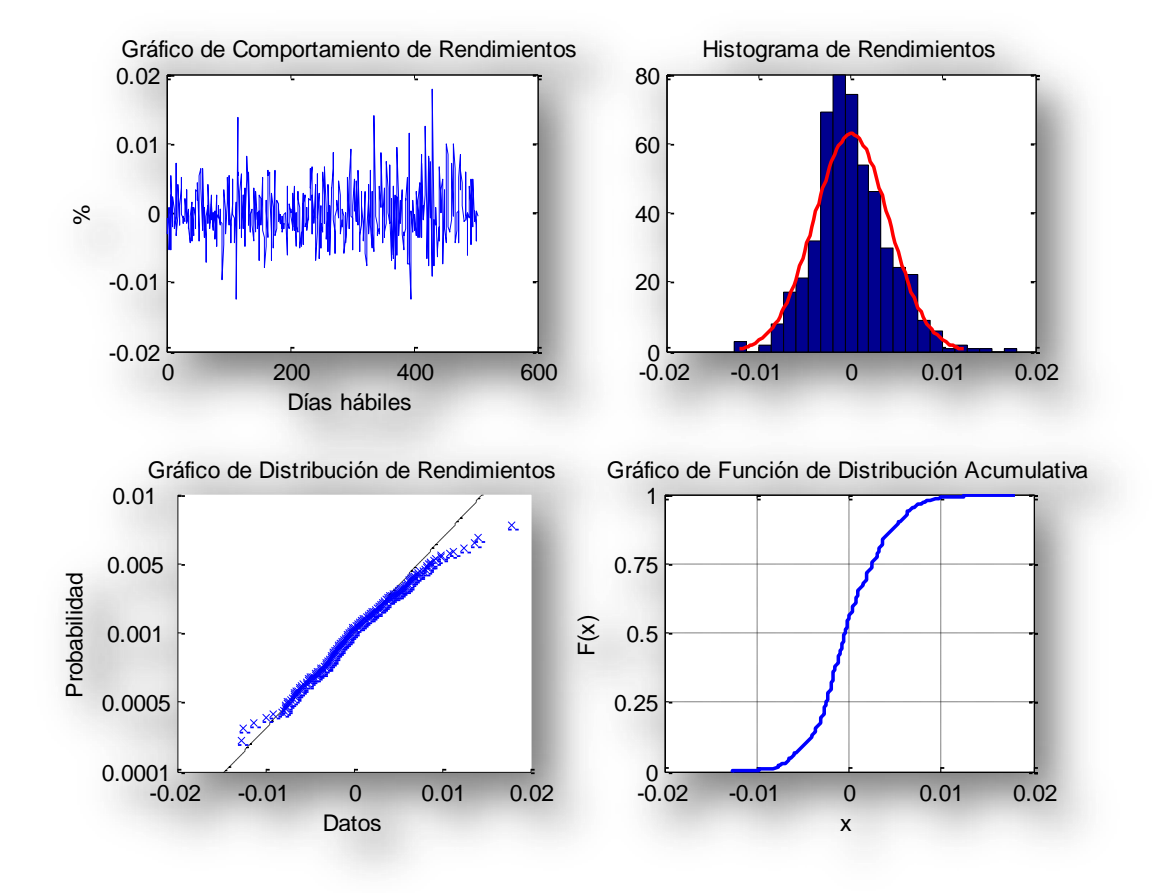

Las pruebas realizadas al T.C. del dólar muestran la potencia de cada una, se valida que la prueba Shapiro Wilks es más potente pues el P-value es mucho menor.

Es importante mencionar que si una de las pruebas rechaza la hipótesis nula y la otra no, se subestimaría que los datos se distribuyan como una normal cuando no lo es. Es por esto que se utilizan las dos pruebas.

Por ejemplo si se extraen las cotizaciones del 30 de enero de 2005 al 30 de enero de 2001, la prueba de Kolmogorov Smirnov da como resultado un P-Value de 0.095 el cual no rechazaría la hipótesis nula con un nivel de confianza del 95%, por lo que los rendimientos se distribuyen como una normal. Sin embargo, la prueba de Shapiro Wilks da como resultado 0.005 lo cual rechaza la hipótesis nula, por lo que no se distribuyen como una normal.

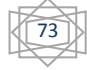

Lo anterior presenta que la prueba de Kolmogorov Smirnov no es recomendable para validar si los rendimientos se distribuyen como una distribución normal.

Para el Método Histórico se corre también el siguiente programa que forma parte de los pasos señalados anteriormente para este método de las nuevas tasas de interés con las que se valuaran los instrumentos.

```
%Código Adicional Método Histórico en Matlab
Valor presente de las tasas de interés
EREND= exp( REND );
%Extracción del Factor de Riesgo
l2 = ESCEN(1, :);%Se multiplican los rendimientos por cada factor de riesgo para obtener
%tasas de interés para la valuación de instrumentos
for h22=1:no_observaciones
    ESCEN(h22,1:no factores)=l2.*EREND(h22,1:no factores);
end
```
Adicionalmente para el método de Montecarlo se corre lo siguiente, de acuerdo a los pasos vistos en su apartado:

```
%Código Adicional Método Montecarlo en Matlab
%Sigma=R'*R donde R se encuentra de la siguiente forma
lambda=0.97
for k=1:no_observaciones-1
   for j=\overline{1}:no factores
       R(k,j)= sqrt((1-lambda)/(1-lambda^(no_observaciones-1))) * (sqrt(lambda^(k-
      1))) * (REND(k, j));
    end
end
SIgma=R'*R; %Matriz de Varianzas Covarianzas
%Descomposición de Valores Singulares
[U D V] = svd(SIgma);C=diag(sqrt(diag(D)))*V'; %se obtiene la raíz cuadrada de Sigma
sigma2=C'*C; %se reconstruye sigma
%Simulación de variables aleatorias
Z=random('norm', 0, 1, [10000, no factors]); %se generan las normales(0,1)
[no observaciones no factores]=size(Z); %Dimensión de la nueva matriz
%Estructura de dependencia
r=Z*C; 
E=exp(Z*C);l1=ESCEN(1,:); %Obtención de factor de riesgo 
%Se multiplica por E cada factor de riesgo
for h1=1:no_observaciones
       ESCEN(h1,1:no factores)=l1.*E(h1,1:no factores);
end
```
Se calcularon los rendimientos logarítmicos, y con esto la matriz de Covarianzas EWMA para obtener su descomposición por el la técnica llamada "Descomposición de Valores Singulares". Lo que nos resultó la siguiente matriz de Covarianzas para la curva de Cetes con sus respectivos nodos:

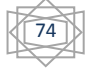

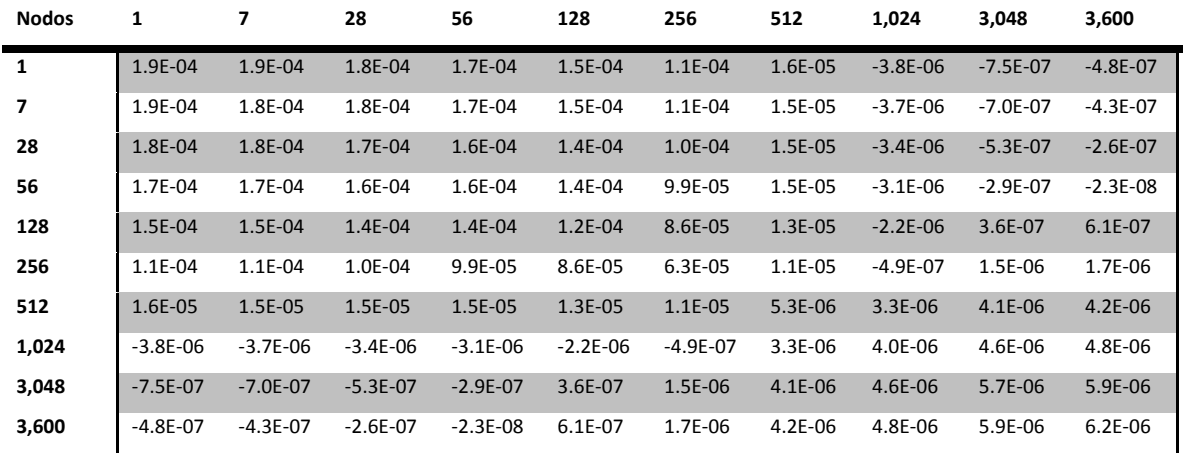

Y la siguiente descomposición singular:

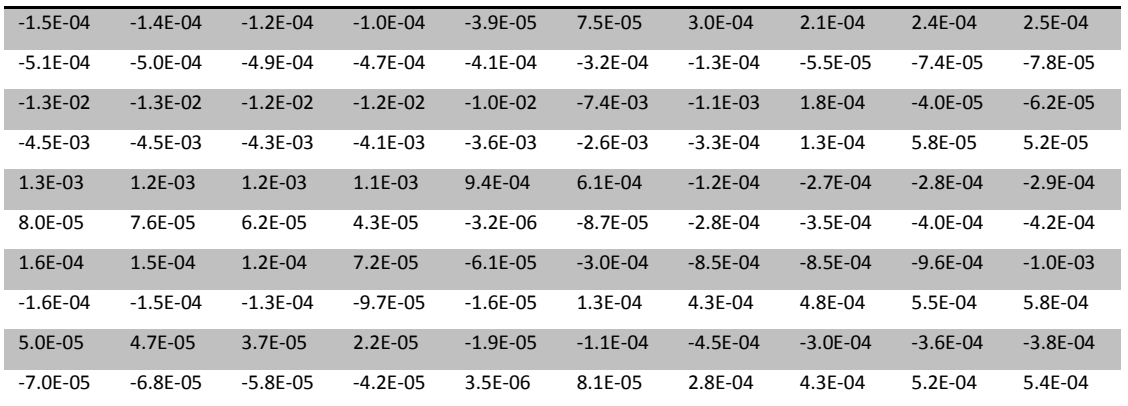

Se generaron 31 variables aleatorias para 10,000 escenarios y se multiplicaron por la matriz descompuesta para obtener las nuevas tasas de rendimiento simuladas.

Es importante agregar que el calcular la matriz de covarianzas implica suponer que los rendimientos de los nodos de los Cetes, T.C., Libor y TIIE se distribuyen en conjunto como una distribución NMV<sup>59</sup>, por lo que se realizó utilizando la paquetería  $mvShapiro. Test$  del programa estadístico R y el resultado se puede ver como sigue:

 $\overline{a}$ 

<sup>&</sup>lt;sup>59</sup> Como se indica en la nota al pie <sup>49</sup>

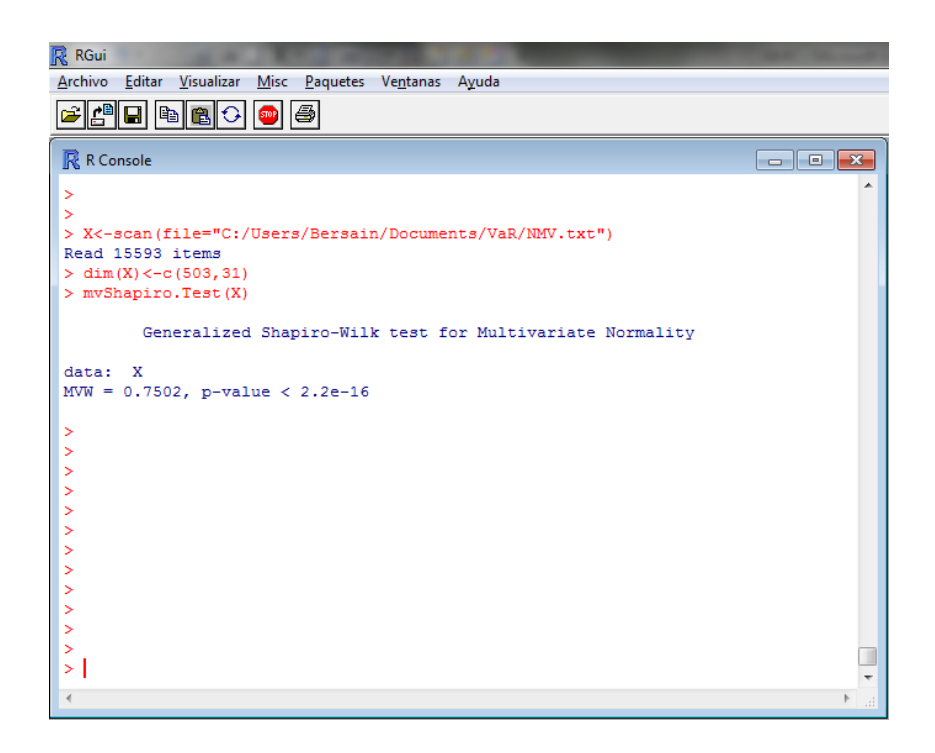

Lo anterior rechaza la hipótesis nula que supone que los rendimientos se distribuyen como una distribución NMV ya que el P-Value es un número muy cercano a cero. Por lo tanto no es recomendable el uso de las matrices de varianzas covarianzas en el caso de los rendimientos pues nuestro método nos daría resultados incorrectos ya que no se distribuyen como una distribución NMV.

A pesar de lo anterior se continuará con los pasos subsecuentes del método de Montecarlo, aunque se espera no tener un resultado muy confiable.

## 5.2 VALUACIÓN CON INFORMACIÓN DEL 2008. HISTÓRICOS Y ANÁLISIS.

En la valuación de instrumentos se utilizará un archivo llamado *"LAYOUT.xlsx"* en el que se insertan los insumos de los instrumentos como lo son el número de títulos de cada instrumento, el tiempo al vencimiento y en algunos casos el precio del activo subyacente, como es el caso de los futuros del Bono.

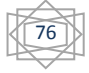

La valuación de los instrumentos se separó en dos tipos: la valuación de instrumentos para el Método Delta-Gamma y la valuación de instrumentos de los métodos Histórico, Montecarlo y Bootstraping.

### VALUACIÓN DE INSTRUMENTOS POR EL MÉTODO DELTA-GAMMA NORMAL

Se verá la primera valuación comentada. Se toman los insumos del archivo referenciado para obtener los rendimientos y la volatilidad de los instrumentos. Así como la Duración Modificada y la Convexidad en el caso de los Bonos, y la  $\delta$  y la  $\gamma$  de una opción Call. También es importante interpolar las tasas de interés de acuerdo al vencimiento de los instrumentos.

```
Valuación de Instrumentos Método Delta-Gamma Normal en Matlab
%%CETES
B1=xlsread('LAYOUT.xlsx','CETE'); %Lectura de Layout
fecha inicial = datenum(text(1,1),'dd/mm/yyyy'); Lectura de Fechas de Emisión
nominal=Bl(1,1);vencimiento=B1(1,2); %Vencimiento<br>tasa=interp1(NODOS, A1', vencimiento);
                                        %Tasa de interés con respecto al vencimiento
       for i=1:no_observaciones-1 
       rendim1(1,i)=(log(tasa(1,i)/tasa(1,i+1))); %Rendimiento de las tasas de
       interés
       end
       SIGmal=sqrt(B1(1,2))*std(rendim1(1,1:no observaciones-1)); %Volatilidad de
        los rendimientos anteriores
        %Cálculo de Duración Modificada
ModDuration1 = bnddurp( cete(nominal,tasa(1,1), vencimiento), 0, fecha inicial,
fecha inicial + vencimiento, 1, 0);
\frac{2}{3} Yield to maturity (TIR)
Yield1 = bndyield(cete(nominal,tasa(1,1), vencimiento), 0, fecha inicial,
fecha inicial + vencimiento, 1, 0);
```
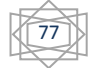

```
%%BONOS
%Lectura de Layout
B2=xlsread('LAYOUT.xlsx','BONO');
%Lectura de Fechas de Emisión
fecha inicial = datenum(text(1,1),'dd/mm/yyyy');
M1=B2(1,1); %Nominal
C1=B2(1,2); %Tasa Cupón
dxv1=B2(1,3); %Días por vencer
tasa venc=interp1(NODOS,A1',dxv1); %Tasa de interés con respecto al vencimiento
tasa_vencim=tasa_venc';
       for i=1:no_observaciones-1
       rendim2(i,\overline{1})=(log(tasa vencim(i,1)/tasa vencim(i+1,1))); %Rendimiento de las
       tasas de interés
       end
SIGma21=sqrt(B2(1,3))*std(rendim2(1:no observaciones-1,1)); %Volatilidad de los
rendimientos anteriores
SIGma2=SIGma21';<br>m1 = B2(1, 4);
                   %Periodo de pago de cupones
nodos1=NODOS;<br>tasas1=A1;<br>%Curva:
                    %Curvas de Cetes
%Cálculo de Duración Modificada
ModDuration2 = bnddurp( bonolim(M1, C1, dxv1, nodos1, tasas1(1, 1:10), m1), C1/100,
fecha inicial, fecha inicial + dxv1, m1, 0);
\sqrt[3]{1} to maturity (TIR)
Yield2 = bndyield(bonolin(M1,Cl,dxv1,nodos1,tasas1(1,1:10),ml), Cl/100,fecha inicial, fecha inicial + dxv1, m1, 0);
%Cálculo de Convexidad
YearConvexity1= bndconvp( bonolim(M1, C1, dxv1, nodos1, tasas1(1, 1:10), m1), C1/100,
fecha_inicial, fecha_inicial + dxv1, m1, 0);
%FUTURO DEL DOLAR 
B6=xlsread('LAYOUT.xlsx','FUTURO DOLAR');
St=A2(1,1); %Precio del subyacente
MM=B6(1,1); %Vencimiento del contrato de futuro
tasa_domestica2=interp1(NODOS,A4',MM); %Tasa TIIE (Doméstica)
tasa_libor2=interp1(NODOS,A3',MM); %Tasa LIBOR (Interbancaria de EUA)
tasa_domestica=tasa_domestica2';
tasa_libor=tasa_libor2';
\texttt{MM=MM'} ;
%Valuación del instrumento
Futuros1(1:no_observaciones-
1,1)=precio_contrato_de_futuro_dolares(St,tasa_domestica(1:no_observaciones-
1,1), tasa libor(1:no observaciones-1,1), MMM);
%Pérdidas y Ganancias
       for i=1:no_observaciones-2
       rendim3(i,1)=((Futuros1(i,1)/Futuros1(i+1,1))-1);
       end
SIGma3=sqrt(MM)*std(rendim3(1:no_observaciones-2,1)); %Volatilidad de los
rendimientos anteriores
```
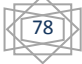

```
%CONTRATO FUTURO BONO
B7=xlsread('LAYOUT.xlsx','FUTURO BONO');
M2=B7(1,1);<br>C2=B7(1,2);
              %Tasa Cupón Anual
dxv bono=B7(1,3); %Días por vencer del Bono
m2=\overline{B7(1,4)}; %Periodo de pago de cupones
dxv futuro=B7(1,5); %Días por vencer del contrato de futuro
nodos2=NODOS; %Nodos de curvas de interés
tasas2=A1; %Curvas de tasas de interés
%Valuación del contrato de futuros
Futuros2(1:no observaciones, 1) =
precio contrato de futuro bonos(M2,C2,dxv bono,nodos2,tasas2,m2,dxv futuro);
%Rendimiento del contrato de futuros valuado en cada escenario
       for iii=1:no_observaciones-1
       rendim4(iii,\overline{1}) = ((Futuros2(iii,1)/Futuros2(iii+1,1))-1);
       end
SIGma4=sqrt(B7(1,3))*std(rendim4(1:no observaciones-1,1)); %Volatilidad de los
rendimientos anteriores
%OPCIONES
%Lectura de Layout
B3=xlsread('LAYOUT.xlsx','OPCION DOLAR');
S01=A2(1,1); %Valor del Subyacente
       for iiii=1:no_observaciones-1
       rendim5(iiii,1)=(log(A2(iiii,1)/A2(iiii+1,1)));
       end
SIGma5=std(rendim5)*sqrt( B3(1,1)*360 ); %Volatilidad
\texttt{tao=B3(1,1)}; \text{\$Tiempo al vencimiento}<br>Kl=mean(A2(1:10)); \text{\$Precio de entr}%Precio de entrega
tasas3=A1(1,:);r1= interp1(NODOS,tasas3',tao*360); %Tasa libre de riesgo
q1=B3(1,3); %Tasa de dividendo
d1 = ( \log(S01/K1) + ( r1/100 - q1/100 + (S1Gma5^2)/2) )*tao ) / (
SIGma5*sqrt(tao) ); %J C Hull
d2 = ( \log(S01/K1) + ( \pi1/100 - \frac{q1}{100} - ((SIGma5^2)/2) )*tao ) / (
SIGma5*sqrt(tao) ); %J C Hull
Delta de una opción Call
delta call= exp(-q1*tao)*cdf('Normal',d1,0,1) ; % = dc/dS
%Gamma de una opción Call o Put
gamma = (exp(-q1*tao)*normal(f(d1,0,1)) / SO1*sIGma5*sqrt(tao); %= d^2c/dS^2)
```
VALUACIÓN DE INSTRUMENTOS POR EL MÉTODO HISTÓRICO, SIMULACIONES DE MONTECARLO Y BOOTSTRAPING.

Para la valuación de los instrumentos en los tres métodos referenciados se estandarizó el programa siguiente:

$$
\begin{matrix}\begin{matrix}\overline{1}\\ \overline{2}\end{matrix}\end{matrix}
$$

```
%Valuación de Instrumentos Método Histórico, Montecarlo y Bootstraping en Matlab
%CETES
B1=xlsread('LAYOUT.xlsx','CETE');
nominal=B1(1,1); %Nominal
vencimiento=B1(1,2); %Vencimiento
tasa=interp1(NODOS,ESCEN(:,1:10)',vencimiento); %Histórico de la tasa utilizada de 
acuerdo al vencimiento
tasa1=tasa';
epyg11 = cete(nominal(1,1),tasa1(1:no observaciones,1),vencimiento(1,1)); %Valuación
del CETE
for i=1:no_observaciones-1
epyg cetel(i,1) = epyg11(i,1)-epyg11(1,1) ;%Pérdidas y Ganancias
end
%%BONOS
B2=xlsread('LAYOUT.xlsx','BONO');
M1 = B2(1, 1); %Nominal
C1 = B2(1, 2); %Tasa Cupón
dxv1=B2(1,3); %Días por vencer del Bono
m1=B2(1,4); %Periodo de pago de cupones
nodos1=NODOS; %Nodos de curvas de interés
tasas1=ESCEN(:,1:10); %Curva de tasas de interés 
epyg21= bonolim(M1(1,1),C1(1,1),dxv1(1,1),nodos1,tasas1,m1(1,1)); %Valuación del Bono
       for i=1:no_observaciones-1
       epyg31(1,i)=epyg21(1,i)-epyg21(1,1) ; %Pérdidas y Ganancias
       end
epyg_bono1=epyg31';
%FUTURO DEL DOLAR 
B6=xlsread('LAYOUT.xlsx','FUTURO DOLAR');
St=ESCEN(1,11); %Precio del subvacente
MM=B6(1,1); %Vencimiento del contrato
tasa_domestica2=interp1(NODOS,ESCEN(:,22:31)',MM); %Tasa TIIE (Doméstica)
tasa_libor2=interp1(NODOS,ESCEN(:,12:21)',MM); %Tasa LIBOR (Interbancaria de EUA) 
tasa_domestica=tasa_domestica2';
tasa_libor=tasa_libor2';
epyq41=precio contrato de futuro dolares(St,tasa domestica(1:no observaciones,1),tasa libor(1:
no observaciones,1), MM(1,1)); %Valuación del precio del contrato
       for i=1:no_observaciones-1
       epyg_precio_contrato_de_futuro_dolares1(i,1)=epyg41(i,1)-epyg41(1,1); %Pérdidas
       y Ganancias
       end
%CONTRATO FUTURO BONO
B7=xlsread('LAYOUT.xlsx','FUTURO BONO');
M2=B7(1,1); %Precio del Subyacente
C2=B7(1,2); %Tasa Cupón Anual
dxv bono=B7(1,3); %Días por vencer del Bono
m2=B7(1,4); %Periodo de pago de cupones
dxv futuro=B7(1,5); %Días por vencer del contrato de futuro
nodos2=NODOS; %Nodos de curvas de interés
tasas2=ESCEN(:,1:10); %Curvas de tasas de interés
epyg51=precio_contrato_de_futuro_bonos(M2(1,1),C2(1,1),dxv_bono(1,1),nodos2,tasas2,m2(1
,1), dxv futuro(1,1)); \overline{\delta} valuación del contrato de futuros
       for i=1:no observaciones-1
       epyg precio contrato de futuro bonos1(i,1)=epyg51(i,1)-epyg51(1,1); %Pérdidas y
       Ganancias
       end
```
80

```
%OPCIONES
B3=xlsread('LAYOUT.xlsx','OPCION DOLAR');
S01=ESCEN(1,11); %Precio del Subyacente
SIGma1=std(REND(:,11)).*sqrt(B3(1,1)*360); %Volatilidad de los rendimientos del 
subyacente
tao=B3(1,1); %Tiempo al vencimiento del contrato
K1=mean(ESCEN(1,1:10)); %Precio de entrega del Subyacente
r111=interp1(NODOS,ESCEN(:,1:10)',tao*360); %Históricos o simulaciones de la tasa 
libre de riesgo
r1=r111';
q1=B3(1,3); %Tasa de dividendos
epyg61= call option(S01, SIGma1(1,1), r1(:,1), q1(1,1), tao(1,1), K1(1,1));
%Valuación de contrato de opción
       for i=1:no_observaciones-1
       epyg_call_dolar1(i,1)=epyg61(i,1)-epyg61(1,1); %Pérdidas y Ganancias
       end
```
Se realiza la interpolación de las tasas de interés con respecto a los vencimientos de los instrumentos. Se obtienen los precios históricos o simulados para así generar las diferencias de pérdidas y ganancias y con esto ordenar para obtener el VaR.

En el caso del Bootstraping se sigue el cálculo de los rendimientos para aplicar los remuestreos. Se escogieron 1000 re-muestreos para cada instrumento y se calcula la función inversa del rendimiento para regresar al precio del instrumento dependiendo de los rendimientos re-muestreados.

```
%Código Adicional Método Bootstraping 1,000 simulaciones en Matlab
PRECIOS=cat(2,epyg11,epyg21',epyg41,epyg51,epyg61);
%Obtención de rendimientos
for s11=1:no_observaciones-1
       for r11=1:5
              REND PRECIOS(s11,r11)=( log( PRECIOS(s11,r11)/PRECIOS(s11+1,r11) ) );
       end
end
%Simulación de variables aleatorias
%CETES
for j=1:503for i=1:1000
              SIM1(j, i)=REND PRECIOS(round((502*rand(1,1)+1)),1);
       end
end
%Valor presente de las tasas de interés
PSIM1=zeros(503,1000);
PSIM1(1,:) = PRECIOS(504,1);
PSIM1(2,:) = PRECIOS(504,1)*exp( SIM1(1,:) );
for i=1:1000
      for j=3:504
              PSIM1(j,i)=PSIM1(j-1,i) * exp( SIM1(j-1,i) );
       end
end
```
81

```
%BONOS
for j=1:503
       for i=1:1000
              SIM2(j, i)=REND PRECIOS(round((502*rand(1,1)+1)),2);
       end
end
%Valor presente de las tasas de interés
PSIM2=zeros(503,1000);
PSIM2(1, :) = PRECIOS(504,2);
PSIM2(2,:) = PRECIOS(504,2)*exp( SIM2(1,:) );
for i=1:1000
       for j=3:504
              PSIM2(j, i)=PSIM2(j-1, i) * exp( SIM2(j-1, i) );
       end
end
%FUTUROS DEL DOLAR
for j=1:503
       for i=1:1000
              SIM3(j,i)=REND PRECIOS(round((502*rand(1,1)+1)),3);
        end
end
%Valor presente de las tasas de interés
PSIM3=zeros(503,1000);
PSIM3(1,:) = PRECIOS(504,3);PSIM3(2,:) = PRECIOS(504, 3)*exp(SIM3(1,:));
for i=1:1000
       for j=3:504
              PSIM3(j,i)=PSIM3(j-1,i) * exp( SIM3(j-1,i) );
       end
end
%OPCIÓN DEL DOLAR
for j=1:503
       for i=1:1000
              SIM5(j,i)=REND PRECIOS(round((502*rand(1,1)+1)),5);
       end
end
%Valor presente de las tasas de interés
PSIM5=zeros(503,1000);
PSIM5(1,:) = PRECIOS(504,5);PSIM5(2,:) = PRECIOS(504,5)*exp( SIM5(1,:) );
for i=1:1000
for i=3:504PSIM5(j,i)=PSIM5(j-1,i) * exp( SIM5(j-1,i) );
end
end
```
Lo que sigue es obtener el VaR de los instrumentos de acuerdo a las cuatro metodologías. Los códigos se pueden consultar en el Anexo 3.

# **RESULTADOS**

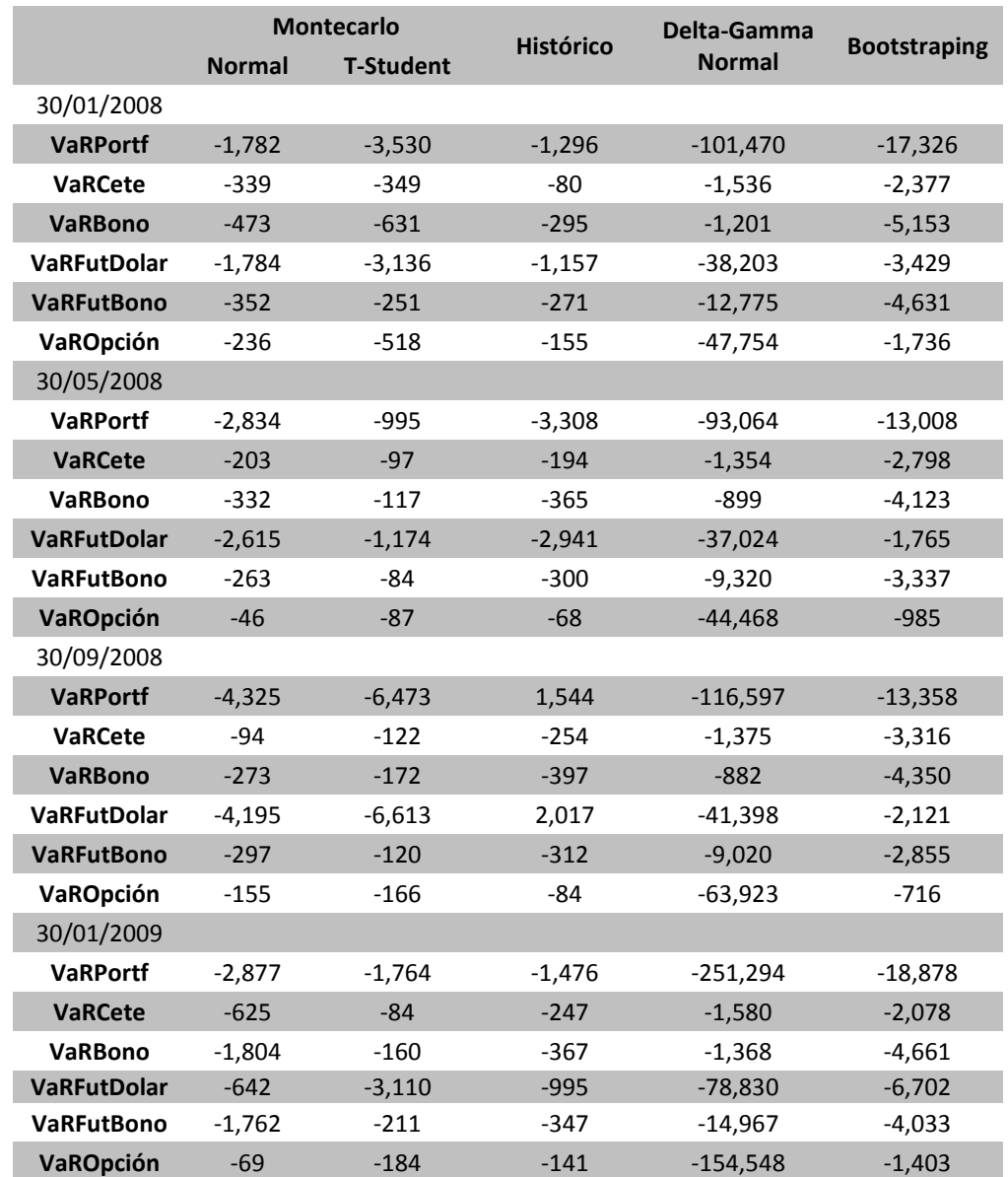

Como resultado de calcular el VaR de los cuatro métodos obtuvimos la siguiente tabla:

Para validar la confiabilidad de cada método se aplicó el método de Backtesting visto en el capítulo anterior para 255 fechas a partir del 30 de enero del 2008. De acuerdo al

83

método de Kupiec la probabilidad para obtener el VaR es de 95% por lo que la región que le corresponde es  $6 < N < 21$ .

Para el caso de los Cetes la cantidad de veces excedidas fue la siguiente de acuerdo a cada método:

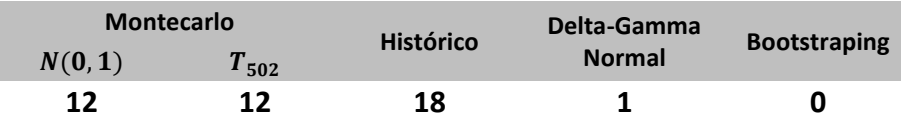

Entonces los que si se encuentran en ese intervalo son el **Montecarlo**  $N(0, 1)$ , **Montecarlo**  $T_{502}$  y el **Histórico**. Es más recomendable el que excede menos veces, en este caso sería el Montecarlo T<sub>502</sub> y el Montecarlo  $N(0, 1)$ . Es posible que los que no exceden o es muy reducido el número de excedencias sea por que reservan mucho, lo cual no es atractivo para el mercado.

Para los Bonos:

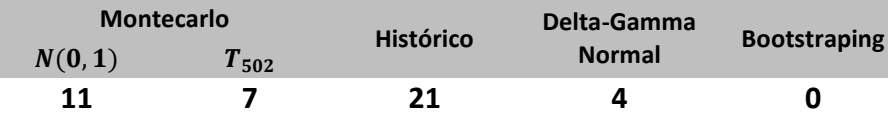

Entonces los que si se encuentran en ese intervalo son el de **Montecarlo**  $T_{502}$ , **Montecarlo**  $N(0, 1)$  y el **Histórico**. Se recomienda el método de **Montecarlo**  $N(0, 1)$ puesto que no reserva mucho y entre los tres métodos está en medio sobre los que sí se encuentran en el intervalo. No reserva mucho, pero tampoco arriesga mucho. Los Métodos **Delta-Gamma Normal** y el **Bootstraping** toman una posición reservadora.

Para la opción Call de Dólar:

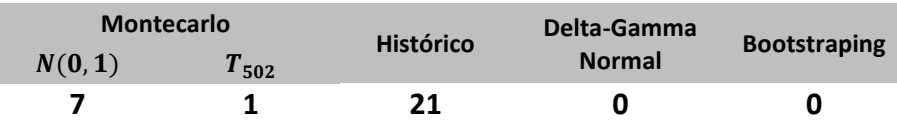

Entonces los que si se encuentran en ese intervalo son el de Montecarlo N(0, 1) y el **Histórico.** En este caso el método **Histórico** arriesga mucho en exceder el valor real de la opción por lo que se recomienda el método Montecarlo  $N(0, 1)$  y los métodos **Montecarlo T<sub>502</sub>**, **Delta-Gamma Normal** y el **Bootstraping** reservan más de lo necesario.

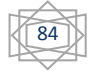

Para los contratos de futuros de Dólar:

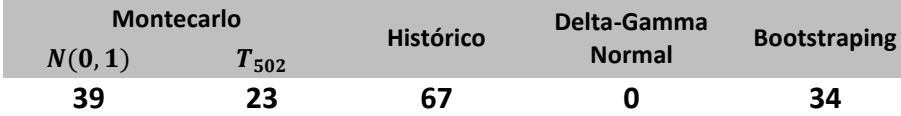

Entonces ninguno se encuentra en ese intervalo, lo que quiere decir que el **Delta-Gamma Normal** reserva más que los demás y el **Montecarlo**  $T_{502}$  excede mucho más al valor real del contrato que los demás. El más recomendable en este caso sería el **Bootstraping**, el cual es el que excede en menos veces al valor real del contrato comparado con el de **Montecarlo**  $N(0, 1)$ .

Para el caso de los contratos de futuros de Bonos:

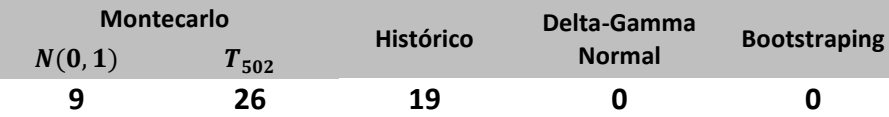

Entonces los que si se encuentran en ese intervalo son el de **Montecarlo**  $N(0, 1)$  y el **Histórico**. Se toma como recomendación el método de **Montecarlo**  $N(0, 1)$  ya que está en el intervalo, pero tiene menos excedencias que el **Histórico**. El método **Montecarlo**  $T_{502}$  excede en veces el valor real del contrato y sale del intervalo por lo que no se considera recomendable. , Los métodos **Delta-Gamma Normal** y el **Bootstraping** reservan más de lo necesario.

Para el caso del Portafolio:

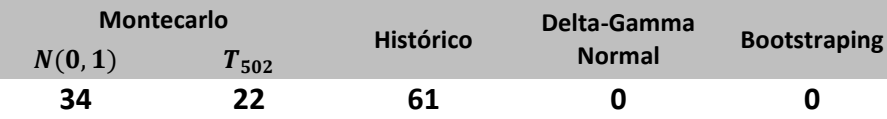

Entonces ninguno se encuentra en ese intervalo, lo que quiere decir que el **Delta-Gamma Normal** y el **Bootstraping** reservan más que los demás y el **Histórico** excede mucho más al valor real del contrato que los demás. El más recomendable en este caso sería el Montecarlo T<sub>502</sub>, el cual es el que excede en menos veces al valor real del contrato comparado con el de Montecarlo  $N(0, 1)$ . El que ninguno se encuentre en el intervalo para Kupiec significa que no son confiables, pero lo que se buscó fue encontrar el menos peor.

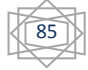

### **CONCLUSIONES**

Los resultados nos muestran que conforme el año fue transcurriendo el riesgo de utilizar los diferentes instrumentos se fue acrecentando considerablemente manteniéndose a la cabeza el VaR del contrato de futuros del dólar, siguiéndole el Var del Bono, quienes representan más del 50% aproximadamente del VaR del portafolio.

El VaR de los instrumentos mostró una tendencia creciente, lo cual indica que la volatilidad cada vez creció más, y quiere decir que su exposición al riesgo fue creciendo. El resultado de los métodos de Simulaciones de Montecarlo y el Histórico son comparables en las primeras fechas de valuación. Sin embargo, el VaR por el método de Bootstraping del portafolio resultó en promedio 6 a 7 veces mayor. Esto nos indica que el VaR puede estar subestimado cuando se supone normalidad en la distribución de los rendimientos.

Adicionalmente se ven comportamientos vinculados con la crisis que estaba vigente. Por ejemplo, el VaR de los instrumentos cuyo activo subyacente es el dólar de EUA tuvo un incremento el doble debido a la depreciación del peso contra el dólar (30% de incremento del T.C. entre Ene/2008 y Sep/2009).

Como se mencionó en un capítulo anterior el VaR fue creado para prevenir grandes pérdidas en tiempos económico y financieramente difíciles. El ejercicio validó la afectación a los instrumentos del mercado mexicano, tomando en cuenta que no están relacionados directamente con el mercado inmobiliario.

El ejercicio demostró la importancia de obtener la peor pérdida que se pudo tener en cada instrumento y en conjunto en la crisis inmobiliaria. De diferentes formas se obtuvo el resultado lo cual nos da una perspectiva y junto con la experiencia de cada analista, asesor financiero o consultor poder decidir cuál es el mejor camino que tomar para perder menos.

El método de Backtesting prueba que el método de Simulaciones de Montecarlo utilizando variables aleatorias normales estándar  $(N(0,1))$  excede las diferencias reales en mayor cantidad que el método de Simulaciones de Montecarlo utilizando

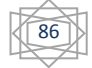

variables aleatorias que se distribuyen como una T-Student; El método Histórico tiene menos excesos que este último; y por último el método de simulaciones por Bootstraping, en el caso de los futuros del dólar muestra participación de acuerdo a la cantidad de veces que es excedido el VaR, pero de los demás instrumentos nunca lo excedió. Así mismo el Método Delta Gamma Normal no excede nunca las diferencias de pérdidas y ganancias reales.

El método de Backtesting probó que para los Cetes el método recomendable es el **Montecarlo**  $T_{502}$  y el **Montecarlo**  $N(0,1)$ , para los Bonos es el de **Montecarlo**  $N(0, 1)$ , para la opción Call del dólar es el **Montecarlo**  $N(0, 1)$ , para el contrato de futuros del dólar es el **Bootstraping**, para los contratos de futuros de Bonos es el Montecarlo N(0,1), y para el portafolio se recomienda el Montecarlo  $T_{502}$ , tomando el supuesto de Kupiec en el que la probabilidad utilizada para el cálculo del VaR (95%) es igual al número de veces que se excede el VaR por la valuación real del instrumento entre el número de valuaciones reales (255).

El ejercicio demostró que algunos métodos arriesgan mucho y otros reservan mucho, que aunque sea más utilizado el supuesto de normalidad para los rendimientos, estos no se distribuyen de esa manera ya que son rechazadas las hipótesis nulas de Kolmogorov Smirnov y de Shapiro Wilks. Es conveniente agregar que la prueba de Kolmogorov Smirnov puede subestimar la normalidad de los rendimientos, que es más recomendable el uso de la Shapiro Wilks.

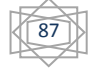

## **APÉNDICE 1**

De acuerdo a lo que se comentó en el capítulo 4, se pueden utilizar dos métodos para la simulación de variables correlacionadas normal estándar con matriz de covarianzas  $\Sigma$ , La primer descomposición sólo se puede llevar a cabo cuando la matriz  $\Sigma$  es positiva definida, por otro lado, las segunda puede usarse cuando  $\Sigma$  es positiva semi-definida<sup>60</sup>.

#### **Descomposición de Valores Singulares.**

Se presenta con la descomposición de la matriz de covarianzas

$$
\Sigma = UDV^T
$$

Donde U y V son matrices de nxn ortogonales, es decir,  $U^T U = V^T V = I y D$  es una matriz de nxn con n valores singulares de  $\Sigma$  a lo largo de su diagonal y ceros en los demás elementos.

Se toma la descomposición Takagi que para cualquier raíz, la matriz simétrica,  $\Sigma = VDV^T$ .

Para simular las variables correlacionadas normales estándar con matriz de covarianza  $\Sigma$  se seguirán los siguientes pasos:

- a) Aplicar la descomposición de valores singulares a  $\Sigma$  para obtener  $V \vee D$ .
- b) Calcular el vector z de variables normales estándar. Tomando en cuenta que z tiene matriz de covarianza I (matriz identidad).
- c) Calcular el vector  $r = C<sup>T</sup>z$ , donde  $C = D<sup>1/2</sup>V<sup>T</sup>$ . El vector aleatorio r tiene como matriz de covarianzas  $\Sigma$ .

El paso c) se sigue de que,

 $\overline{a}$ 

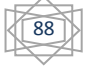

<sup>&</sup>lt;sup>60</sup> Ver Referencia Bibliográfica de Libro6 Pag. 253

$$
Cov(r) = CTE(zTz)C = CTIC = CTC = VD1/2D1/2VT = VDVT = \Sigma
$$

#### **Descomposición de Cholesky.**

Empieza con la definición de la matriz de covarianzas

$$
\Sigma = \mathcal{C}^T \mathcal{C}
$$

Se definirá por tres pasos:

- I. Encontrar la matriz triangular superior.
- II. Calcular el vector z de variables normales estándar. Tomando en cuenta que z tiene matriz de covarianza I (matriz identidad).
- III. Calcular el vector  $r = C<sup>T</sup>z$ . El vector aleatorio r tiene como matriz de covarianzas  $\Sigma$

El paso III se sigue de que,

$$
Cov(r) = CTE(zTz)C = CTIC = CTC = \Sigma
$$

Donde  $E()$  y  $Cov()$  representan la esperanza y covarianza respectivamente.

Tomando en cuenta (i) podemos descomponer la matriz de covarianzas de dimensión  $3x3y$  luego se pueden deducir las ecuaciones recursivas usadas para derivar los elementos de  $c$  a partir de  $\Sigma$ .

Consideremos lo siguiente:

$$
\Sigma = \begin{bmatrix} s_{11} & s_{12} & s_{13} \\ s_{21} & s_{22} & s_{23} \\ s_{31} & s_{32} & s_{33} \end{bmatrix}
$$

$$
C^{t} = \begin{bmatrix} c_{11} & 0 & 0 \\ c_{21} & c_{22} & 0 \\ c_{31} & c_{32} & c_{33} \end{bmatrix}
$$

$$
C = \begin{bmatrix} c_{11} & c_{21} & c_{31} \\ 0 & c_{22} & c_{32} \\ 0 & 0 & c_{33} \end{bmatrix}
$$

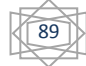

Y sabemos que

$$
\begin{bmatrix} s_{11} & s_{12} & s_{13} \ s_{21} & s_{22} & s_{23} \ s_{31} & s_{32} & s_{33} \end{bmatrix} = \begin{bmatrix} c_{11} & 0 & 0 \ c_{21} & c_{22} & 0 \ c_{31} & c_{32} & c_{33} \end{bmatrix} x \begin{bmatrix} c_{11} & c_{21} & c_{31} \ 0 & c_{22} & c_{32} \ 0 & 0 & c_{33} \end{bmatrix}
$$

$$
= \begin{bmatrix} c_{11}^2 & c_{11}c_{21} & c_{11}c_{31} \ c_{11}c_{21} & c_{21}^2 + c_{22}^2 & c_{21}c_{31} + c_{32}c_{22} \ c_{11}c_{31} & c_{21}c_{31} + c_{32}c_{22} & c_{31}^2 + c_{32}^2 + c_{33}^2 \end{bmatrix}
$$

Ahora se pueden usar los elementos de  $\Sigma$  para resolver las  $c_{ij}$ 's de  $C$  recursivamente de la manera siguiente:

$$
s_{11} = c_{11}^2 \Rightarrow c_{11} = \sqrt{s_{11}}
$$
  
\n
$$
s_{21} = c_{11}c_{21} \Rightarrow c_{21} = \frac{s_{21}}{c_{11}}
$$
  
\n
$$
s_{22} = c_{21}^2 + c_{22}^2 \Rightarrow c_{22} = \sqrt{s_{22} - c_{21}^2}
$$
  
\n
$$
s_{31} = c_{11}c_{31} \Rightarrow c_{31} = \frac{s_{31}}{c_{11}}
$$
  
\n
$$
s_{32} = c_{21}c_{31} + c_{32}c_{22} \Rightarrow a_{32} = \frac{s_{32} - c_{21}c_{31}}{c_{22}}
$$
  
\n
$$
s_{33} = c_{31}^2 + c_{32}^2 + c_{33}^2 \Rightarrow c_{33} = \sqrt{s_{33} - c_{31}^2 + c_{32}^2}
$$

Por lo que si  $i \vee j$  son índices de una matriz de  $nxn$ . Los elementos de C se pueden resolver así

$$
c_{ii} = \left(\sum_{k=1}^{i-1} c_{ik}^2\right)^{\frac{1}{2}} y \quad c_{ij} = \frac{1}{c_{ij}} \left(s_{ij} - \sum_{k=1}^{i-1} c_{ik} c_{kj}\right)^{\frac{1}{2}}; \quad j = i+1, i+2, ..., N
$$

## **APÉNDICE 2**

Dos inversiones con el mismo rendimiento esperado son igualmente atractivas en un universo en el que a los inversionistas no se preocupan en el riesgo, incluso si una es segura y la otra riesgosa. A este universo los inversionistas lo llaman "neutral al

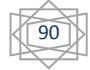

riesgo". Por otro lado cuando los inversionistas prefieren las inversiones seguras a las riesgosas, lo llaman "adverso al riesgo".

Asumiendo que el inversionista está en un universo neutral al riesgo es posible calcular el valor de un derivado en función del activo subyacente, también llamado "principio de valuación neutral al riesgo".

Ahora se dará una derivación completa de la ecuación de Black & Scholes del precio de una Call europea usando el principio de valuación neutral al riesgo.

**Definición Universo neutral al riesgo.** Si para todo conjunto A y un periodo t, el valor *del conjunto*  $V(A, 0)$  al tiempo  $t = 0$  es el valor esperado del activo al tiempo t *descontado de su valor presente usando la tasa libre de riesgo. La ecuación sería:*

$$
V(A, 0) = e^{-rt} E(V(A, t))
$$

*Donde r es la tasa libre de riesgo compuesta continua y*  $V(A, t)$  *es una variable aleatoria que da el valor del activo al tiempo .*

En seguida se agregará un Lema.

*Lema. En un universo neutral al riesgo, si el valor de un activo sigue una caminata*  aleatoria dada por  $\frac{ds}{s} = e^{\mu t + \sigma dX} - 1$  donde  $dX \sim N[0, dt]$  , y si $r$  es la tasa libre de *riesgo compuesta continua, entonces:*

$$
r=\mu+\frac{1}{2}\sigma
$$

*Prueba: Del teorema 4.1 en [3]<sup>61</sup>*

 $\overline{a}$ 

$$
s(t) = s(0)e^{\mu t + \sigma X}
$$

Donde  $X \sim N[0,t]$ , y s $(t) \sim LN\bigl[ \log\bigl( s(0) \bigr) + \mu t, \sigma^2 \bigr]$ , por Proposición 5 en [1]<sup>62</sup>:

<sup>62</sup> Véase John Norstad. The normal and lognormal distributions. http://www.norstad.org/\_nance, Feb 1999.

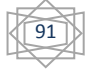

 $61$  Véase John Norstad. Random walks.http://www.norstad.org/finance.

$$
E(s(t))=s(0)e^{\left(\mu t+\frac{1}{2}\sigma^2\right)t}
$$

*Ya que se encuentra en un universo neutral al riesgo, y por Definición:*

$$
s(0) = e^{-rt}E(s(t)) = s(0)e^{-rt}e^{(\mu t + \frac{1}{2}\sigma^2)t}
$$

*Lo que implica:*

$$
1 = e^{-rt}e^{(\mu t + \frac{1}{2}\sigma^2)t}
$$

$$
e^{rt} = e^{(\mu t + \frac{1}{2}\sigma^2)t}
$$

$$
rt = \left(\mu t + \frac{1}{2}\sigma^2\right)t
$$

$$
r = \mu t + \frac{1}{2}\sigma^2
$$

*Q.E.D.*

El lema refiere que todos los activos cuyos valores siguen una caminata aleatoria en un universo neutral al riesgo ganan la misma tasa esperada compuesta de rendimientos que el activo libre de riesgo.

*Teorema. En un universo neutral al riesgo, si el valor de un activo sigue la caminata*   $\alpha$  *aleatoria*  $\frac{ds}{s} = e^{\mu t + \sigma dX} - 1$  donde  $dX \sim N[0, dt]$  , con  $S = s(0)$   $=$ el valor del activo al *tiempo t, y si C es el valor al tiempo t de una Call europea de un activo subyacente con precio de entrega K, al tiempo de vencimiento t y si r es la tasa libre de riesgo compuesta continua, entonces:*

$$
C = S\mathbb{N}\left(\frac{\left(\log\left(\frac{S}{K}\right) + \left(r + \frac{1}{2}\sigma^2\right)t\right)}{\sigma\sqrt{t}}\right) - Ke^{-rt}\mathbb{N}\left(\frac{\left(\log\left(\frac{S}{K}\right) + \left(r - \frac{1}{2}\sigma^2\right)t\right)}{\sigma\sqrt{t}}\right)
$$

**Donde Nes la función de densidad acumulativa normal.** 

$$
\begin{matrix}\begin{matrix}\begin{matrix}\bullet\\ \bullet\end{matrix}\end{matrix}\end{matrix}
$$

*Prueba: Del teorema 4.1 en [3]<sup>63</sup>*

$$
s(t) = s(0)e^{\mu t + \sigma X}
$$

*Donde*  $X \sim N[0, t]$ , y sea  $X = \sqrt{t}Y$ . Luego:

$$
s(t) = s(0)e^{\mu t + \sigma \sqrt{t}Y}
$$

*Donde*  $Y \sim N[0, t]$ , el valor de una opción Call al vencimiento es  $max(s(t) - K, 0)$ . Por *el universo neutral al riesgo y la Definición 1:*

$$
C = e^{-rt}E(max(s(t) - K, 0))
$$
  

$$
C = e^{-rt}E(max(Se^{\mu t + \sigma\sqrt{t}Y} - K, 0))
$$
  

$$
C = e^{-rt}\int_{-\infty}^{\infty} max(Se^{\mu t + \sigma\sqrt{t}Y} - K, 0)\frac{1}{2\sqrt{\pi}}e^{-\frac{y^2}{2}}dy
$$
  

$$
cos\pi - \frac{log(\frac{K}{S}) - \mu t}{\sqrt{\pi}}
$$

 $\textit{S}ea z = \frac{\log(\frac{K}{S})}{2}$  $\sigma\sqrt{t}$ 

*Nótese que* 

$$
\max(\mathbf{S}e^{\mu t + \sigma\sqrt{t}Y} - K, 0) \begin{cases} 0, & y \le z \quad (\text{out the money}) \\ \mathbf{S}e^{\mu t + \sigma\sqrt{t}Y} - K, & y > z \quad (\text{in the money}) \end{cases}
$$

*Luego:*

 $\overline{a}$ 

$$
C = e^{-rt} \int_{-\infty}^{z} \left( 0 * \frac{1}{2\sqrt{\pi}} e^{-\frac{y^2}{2}} \right) dy - e^{-rt} \int_{z}^{\infty} (Se^{\mu t + \sigma \sqrt{t}Y} - K) \frac{1}{2\sqrt{\pi}} e^{-\frac{y^2}{2}} dy
$$
  
\n
$$
= e^{-rt} \int_{z}^{\infty} Se^{\mu t + \sigma \sqrt{t}Y} \frac{1}{2\sqrt{\pi}} e^{-\frac{y^2}{2}} dy - e^{-rt} \int_{z}^{\infty} K \frac{1}{2\sqrt{\pi}} e^{-\frac{y^2}{2}} dy
$$
  
\n
$$
= e^{-rt} S \int_{z}^{\infty} \frac{1}{2\sqrt{\pi}} e^{\mu t + \sigma \sqrt{t}Y - \frac{y^2}{2}} dy - e^{-rt} K (1 - N(z))
$$
  
\n
$$
= e^{-rt} S \int_{z}^{\infty} \frac{1}{2\sqrt{\pi}} e^{-\left(\frac{(y - \sigma \sqrt{t})^2}{2} + (\mu t + \frac{1}{2}\sigma^2)t\right)} dy - e^{-rt} K (1 - N(z))
$$

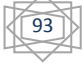

 $^{63}$  Véase John Norstad. Random walks.http://www.norstad.org/finance, Jan 2005.

$$
=e^{-rt+\left(\mu t+\frac{1}{2}\sigma^2\right)t}S\int_{z}^{\infty}\frac{1}{2\sqrt{\pi}}e^{-\left(\frac{\left(y-\sigma\sqrt{t}\right)^2}{2}\right)}dy-e^{-rt}K\left(1-\mathbb{N}(z)\right)
$$

Sustituyendo  $x = y - \sigma \sqrt{t}$  se tiene,

$$
= e^{-rt + (\mu t + \frac{1}{2}\sigma^2)t} \int_{z-\sigma\sqrt{t}}^{\infty} \frac{1}{2\sqrt{\pi}} e^{-\left(\frac{x^2}{2}\right)} dx - e^{-rt} K(1-\mathbb{N}(z))
$$
  
=  $e^{-rt + (\mu t + \frac{1}{2}\sigma^2)t} \mathcal{S}\left(1-\mathbb{N}(z-\sigma\sqrt{t})\right) - e^{-rt} K(1-\mathbb{N}(z))$ 

*Y* como  $1 - N(w) = N(-w)$ ,

$$
= e^{-rt + (\mu t + \frac{1}{2}\sigma^2)t} \, S_{\mathbb{N}}(-z + \sigma\sqrt{t}) - e^{-rt}K(\mathbb{N}(-z))
$$
\n
$$
= e^{-rt + (\mu t + \frac{1}{2}\sigma^2)t} \, S_{\mathbb{N}}\left(-\frac{\log(\frac{K}{S}) - \mu t}{\sigma\sqrt{t}} + \sigma\sqrt{t}\right) - e^{-rt}K_{\mathbb{N}}\left(-\frac{\log(\frac{K}{S}) - \mu t}{\sigma\sqrt{t}}\right)
$$
\n
$$
= e^{-rt + (\mu t + \frac{1}{2}\sigma^2)t} \, S_{\mathbb{N}}\left(\frac{\log(\frac{S}{K}) + \mu t}{\sigma\sqrt{t}} + \sigma\sqrt{t}\right) - e^{-rt}K_{\mathbb{N}}\left(\frac{\log(\frac{S}{K}) + \mu t}{\sigma\sqrt{t}}\right)
$$
\n
$$
= e^{-rt + (\mu t + \frac{1}{2}\sigma^2)t} \, S_{\mathbb{N}}\left(\frac{\log(\frac{S}{K}) + (\mu + \frac{1}{2}\sigma^{2t} + \frac{1}{2}\sigma^2)}{\sigma\sqrt{t}}t\right)
$$
\n
$$
- e^{-rt}K_{\mathbb{N}}\left(\frac{\log(\frac{S}{K}) + (\mu + \frac{1}{2}\sigma^2 - \frac{1}{2}\sigma^2)}{\sigma\sqrt{t}}t\right)
$$

Por Lema1:

$$
= S\mathbb{N}\left(\frac{\log\left(\frac{S}{K}\right) + \left(r + \frac{1}{2}\sigma^2\right)t}{\sigma\sqrt{t}}\right) - e^{-rt}K\mathbb{N}\left(\frac{\log\left(\frac{S}{K}\right) + \left(r - \frac{1}{2}\sigma^2\right)t}{\sigma\sqrt{t}}\right)
$$

 $Q.E.D.$ 

### **APÉNDICE 3**

Una Hipótesis Estadística es una afirmación o conjetura acerca de la distribución de una o más variables aleatorias. Se denota por  $\mathcal{H}.$ 

Una Prueba de Hipótesis Estadística es una regla o procedimiento para decidir si se rechaza  $H$ .

En muchas pruebas de hipótesis existen dos tipos de hipótesis en discusión. La hipótesis a probar, que es la llamada hipótesis nula, denotada por  $\mathcal{H}_0$ , y la segunda llamada hipótesis alternativa, denotada por  $\mathcal{H}_1$ . Lo importante es saber que si la hipótesis nula es falsa, entonces la hipótesis alternativa es verdadera, y viceversa.

Un tipo muy importante de pruebas de hipótesis es la prueba de normalidad. Se mostrará un ejemplo de un estadístico de prueba para llevar a cabo una prueba de normalidad, la Prueba Kolmogorov Smirnov. Es una prueba no paramétrica para variables continuas y discretas y que sirve para contrastar la hipótesis nula  $H_0$ = los datos analizados siguen una distribución  $F(x)$ .

Sean  $X_1, X_2, \ldots, X_n$  una muestra de variables aleatorias independientes idénticamente distribuidas en un espacio de probabilidad  $(\Omega, \Lambda, P)$ , con función de distribución común F. Se denota por  $F_n$  la función de distribución empírica obtenida de las primeras *n* variables aleatorias  $X_1, X_2, ..., X_n$  por lo que:

 $\mathcal{H}_0$ :  $F_n(x) = F_0(x)$  contra  $\mathcal{H}_1$ :  $F_n(x)$ 

Donde,

 $F<sub>0</sub>(x)$  es cualquier distribución teórica con la cual se requiere contrastar la distribución de la muestra.

Se deben seguir los siguientes pasos:

- 1. Ordenar los valores observados  $X_1, X_2, ..., X_n$ , es decir como una muestra ordenada  $X_{(1)}, X_{(2)}, ..., X_{(n)}$ .
- 2. Sea  $F_n(X_{(i)}) = i/n$ , es decir, la función de distribución de la muestra ordenada  $X_{(i)}$  para  $i = 1, 2, ..., n$  es igual al número de valores observados

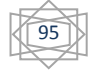

menores o iguales a  $X_{(i)}$ .  $F_n(.)$  asigna a cada observación una probabilidad de  $1/n$ .

- 3. Usando la función de distribución teórica calcule  $F(X_{(i)})$  para  $i = 1, 2, ..., n$ .
- 4. Calcule la distancia más grande entre la función de distribución de la muestra y la función de distribución teórica.

$$
D_n = \frac{\sup}{X} |F_n(X) - F(X)|
$$

O mejor conocido como el estadístico de prueba. Suponiendo que el nivel de significancia es  $\alpha$  entonces:

Si D<sub>n</sub>  $\geq Z_{\alpha}$  Se acepta  $\mathcal{H}_0$ .

Si  $D_n < Z_\alpha$  Se rechaza  $\mathcal{H}_0$ .

Adicionalmente existe otra prueba llamada Shapiro Wilks. Esta prueba está basada en una correlación de una muestra de "estadísticos de orden" de una distribución normal. El uso de estadísticos de orden implica que la muestra de los datos debe ordenarse, con la muestra ordenada en un vector  $x = (x_1, x_2, ..., x_n)$  de forma creciente.

El estadístico de Sahpiro Wilks es el siguiente:

$$
W = \frac{\sum_{i=1}^{n} a_i x_i}{\sum_{i=1}^{n} (x_i - \overline{x})}
$$

Donde  $W$  está acotada entre  $0 \vee 1$ .

Donde los coeficientes  $a_i$  dependen del tamaño de la muestra y es posible buscarlas en las tablas de Shapiro Wilks. El programa R utiliza una  $n = 3$ .

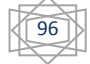

### **ANEXO 1**

Lehman Brothers se fundó en 1850 por tres hermanos que tenían un negocio algodonero en Montgomery, Alabama. Una empresa que creció hasta convertirse en una de las más importantes en ese estado. Ocho años más tarde se desplazó Nueva York.

La empresa sobrevivió a crisis importantes como la crisis derivada de la Guerra Civil en Estados Unidos, tomando en cuenta que probó sus suerte en mercados diferentes al algodonero como el mercado de tabaco, ferrocarriles y el café; la crisis bancaria de 1907 en Estados Unidos; también superó la crisis de 1929 (Gran Depresión) y se introdujo en el mercado de televisión y radio pocos años más tarde.

En 2007 Lehman Brothers empezó a resultar significativamente afectada por los créditos que ofrecía respaldados en hipotecas, así como muchos bancos en Estados Unidos.

El 14 de septiembre de 2008 se anunció en quiebra en base al "Capítulo 11 de protección de bancarrota" debido a sus grandes pérdidas en el mercado hipotecario y las sanciones de las empresas calificadoras por la falta de confianza de sus clientes.

En marzo de 2010 Lehman Brothers expuso un documento que describía que la crisis se debió a la participación en el mercado de crédito hipotecario y en las demandas de sus rivales J.P. Morgan Chase y Citigroup. A los cuales pidió préstamos en su estado de desesperación por no quebrar. En ese mismo documento se señaló que también habían maquillado la contabilidad meses antes de anunciarse en quiebra.<sup>64</sup>

En Mayo de 2010 Lehman Brothers demandó a J.P. Morgan por más de \$5 millones de dólares por desviar los activos de Lehman. También la Comisión de Mercado de Futuros demandó a J.P. Morgan por \$20 millones de dólares por sobrevalorar los fondos de los clientes. Ya para Diciembre del mismo año el Procurador General de Nueva York demandó a Ernst & Young por ayudar a Lehman Brothers a realizar un fraude masivo y engañar a los inversionistas sobre la estabilidad de la empresa.

 $\overline{a}$ 

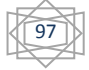

<sup>&</sup>lt;sup>64</sup> Ver Referencia Bibliográfica Electrónica 5 para mayor detalle.

En Marzo de 2012 Lehman Brothers salió de la banca rota y tendrá como función pagarle a sus acreedores e inversores.

## **ANEXO 2**

Programas para el cálculo de los diferentes instrumentos,

Cetes,

```
function res=cete(nominal, tasa, vencimiento)
       res=nominal./(1+tasa/100*vencimiento/360);
end
```
Bonos M,

```
function res=bonolim(M1, C1, dxv1, nodos1, tasas1, m1)
       suma=0;
       periodos=floor(dxv1/(360/m1));
       dias=360/m1;
if dxv1<dias
    res=cete(M1,(interp1(nodos1,tasas1',dxv1)),dxv1);
else 
for i=1 :periodos
       tiempo=interp1(nodos1,tasas1',360/m1*i);
       suma=suma+cete(((M1*C1)/(m1*100)),tiempo,360/m1*i);
end
res=suma+cete(M1,interp1(nodos1,tasas1',360/m1*i),360/m1*i);
end
end
```
Precio de contrato de futuro del dólar,

```
function res = precio_contrato_de_futuro_dolares(St,tasa_domestica, tasa_libor, MM)
res = St*((1+(tasa\,\,domestica/\overline{1}00.*(MM/360))))./ ( 1+((tasa\,\,libor/100).*(MM/360)))));
end
```
Precio del contrato de futuro de Bonos M,

$$
\begin{matrix}\begin{matrix}\begin{matrix}\bullet\\\bullet\end{matrix}\end{matrix}\end{matrix}
$$

```
function res = 
precio_contrato_de_futuro_bonos(M2,C2,dxv_bono,nodos2,tasas2,m2,dxv_futuro)
       Pt = bonolim(M2, C2, dxv bono, nodos2, tasas2, m2);
       rdxv = interval (nodes2, tasas2', dxx_futuro);res = Pt'.*( 1 + ( rdxv'/100 * (dxv futuro/360) ) );
end
```
Precio de la opción Call,

```
function res = call option(S01, SIGma1, r1, q1, tao, K1)
d1 = ( log(S01/K1) + ( r1/100 - q1/100 + (SIGma1^2)/2) )*tao ) /
(SIGma1*sqrt(tao) );
d2 = ( \log(S01/K1) + ( r1/100 - q1/100 - ( (S1Gma1^2)/2) ) *tao ) /
(SIGma1*sqrt(tao) ); 
res= S01*exp(-q1/100*tao)*(cdf('Normal',d1,0,1)) - K1*exp(-r1/100*tao).
(cdf('Normal',d2,0,1));
end
```
Precio de la opción Put,

```
function res = put_option(S01, SIGma1, r1, q1, tao, K1)
d1 = ( \log(S01/K1) + ( r1/100 - q1/100 + (S1Gma1^2)/2) ) *tao ) / (
SIGma1*sqrt(tao) );
d2 = ( \log(S01/K1) + ( r1/100 - q1/100 - ((SIGma1^2)/2) )*tao ) / (
SIGma1*sqrt(tao) ); 
res= S01*exp(-q1/100*tao)*(cdf('Normal',d1,0,1)-1) - K1*exp(-r1/100*tao).*(cdf('Normal',d2,0,1)-1);
end
```
### **ANEXO 3**

Los resultados del VaR del portafolio, así como el VaR individual fueron procesados en dos programas diferentes, uno para el Método Delta-Gamma, que es el siguiente de manera individual:

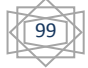

```
%VaR Individual Método Delta-Gamma en Matlab
%VaR de un Cete (Aproximación de primer orden)
VaRCete= -100000*x*SIGma1* ( (
ModDuration1*cete(nominal, tasa(1,1), vencimiento)*(Yield1/100) ) ;
%VaR de un Bono (Aproximación de segundo orden)
VaRBono = -10000*sqrt( (x*SIGma2*ModDuration2*(Yield2/100)* 
bonolim(M1,C1,dxv1,nodos1,tasas1(1,1:10),m1)).^2 + 0.5 *( YearConvexity1 *
bonolim(M1,C1,dxv1,nodos1,tasas1(1,1:10),m1)*( ((Yield2/100)*SIGma2*x \cdot,^2 )) );
%VaR para Futuros del Dólar
VaRFuturoDolar =-
100000*x*precio_contrato_de_futuro_dolares(St,tasa_domestica2(1,1),tasa_libor2(1,1),MM
).*SIGma3;
%VaR para Futuros de un Bono
VaRFuturoBono =-
10000*x*precio_contrato_de_futuro_bonos(M2,C2,dxv_bono,nodos2,tasas2(1,1:10),m2,dxv_fu
turo).*SIGma4;
%VaR para contratos no lineales
VaROpcionCall = -100000*x*sqrt(f (delta_call^2)*(S01^2)*(SIGma5^2) +
(0.5*(gamma(S01^2)*(SICm2^2)^*SICm2^2))^2%Impresión de resultados en Excel "LAYOUT.xlsx"
xlswrite('LAYOUT.xlsx', VaRCete','Hoja1', 'C2');
xlswrite('LAYOUT.xlsx', VaRBono','Hoja1', 'C3');
xlswrite('LAYOUT.xlsx', VaRFuturoDolar','Hoja1', 'C4');
xlswrite('LAYOUT.xlsx', VaRFuturoBono','Hoja1', 'C5');
xlswrite('LAYOUT.xlsx', VaROpcionCall','Hoja1', 'C6');
```
Y en el caso del portafolio completo sería,

```
%VaR del Portafolio Método Delta-Gamma en Matlab
VaRPortf= VaRCete+VaRBono+VaRFuturoDolar+VaRFuturoBono+VaROpcionCall;
%Impresión de resultados en Excel "LAYOUT.xlsx"
xlswrite('LAYOUT.xlsx', VaRPortf,'Hoja1', 'C1');
```
Se puede ver que al final se requiere la inserción del resultado del proceso en el mismo archivo de origen de los insumos, lo cual es necesario para imprimir y comparar al final los resultados.

Ahora para los Métodos Histórico y Montecarlo, como lo mencionado anteriormente los dos métodos se asemejan a partir de la generación de los escenarios de pérdidas y ganancias sin importar de qué manera fueron extraídos.

Para encontrar el VaR individual del método de Montecarlo se tiene el siguiente programa,

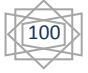

```
%VaR Individual Método Montecarlo en Matlab
%Ordenar de menor a mayor los ePyG
Ordepyg cete1 = sort(epyg cete1);
Ordepyg bono1 = sort(epyg bono1);
Ordepyg precio contrato de futuro dolares1 =
sort(epyg_precio_contrato de futuro dolares1);
Ordepyg precio contrato de futuro bonos1 =
sort(epyg_precio_contrato_de_futuro_bonos1);
Ordepyg call dolar1 = sort(epyg call dolar1);
%oo nivel de confianza
alfa=.05;
VV=round((1-alfa)*no_observaciones+1);
%VaR Individual
VaRCete = 100000 * Ordepyg cete1(no observaciones-VV,1);
VaRBono = 10000 * Ordepyg_bono1(no_observaciones-VV,1);
VARFuturoDolar = 100000Ordepyg precio contrato de futuro dolares1(no observaciones-VV,1);
VaRFuturoBono = 10000 * Ordepyg precio contrato_de_futuro_bonos1(no_observaciones-
VV,1);
VaROpcionCall = 100000 \times Ordepyg call dolar1(no observaciones-VV,1);
%Impresión de resultados en Excel "LAYOUT.xlsx"
xlswrite('LAYOUT.xlsx', VaRCete,'Hoja1', 'A2');
xlswrite('LAYOUT.xlsx', VaRBono,'Hoja1', 'A3');
xlswrite('LAYOUT.xlsx', VaRFuturoDolar,'Hoja1', 'A4');
xlswrite('LAYOUT.xlsx', VaRFuturoBono,'Hoja1', 'A5');
xlswrite('LAYOUT.xlsx', VaROpcionCall,'Hoja1', 'A6');
```
Y para el VaR del portafolio,

```
%VaR Portafolio Método Montecarlo en Matlab
%Suma de escenarios de pérdidas y ganancias
ePyG =100000*epyg_cete1+10000*epyg_bono1+100000*epyg_call_dolar1+100000*epyg_precio_contrat
o de futuro dolares1+10000*epyg precio contrato de futuro bonos1;
%Ordenar de menor a mayor los ePyG
OrderVG = sort(ePvG);%nivel de confianza
alfa = .05;
VV = round( ((1-alfa)*no observaciones+1) + 1);
%VaR
VaRPortf = OrderyG(no observaciones-VV,1);
%Impresión de resultados en Excel "LAYOUT.xlsx"
xlswrite('LAYOUT.xlsx', VaRPortf,'Hoja1', 'A1');
```
Para el Método Histórico el VaR individual tenemos lo siguiente,

101

```
%VaR Individual Método Histórico en Matlab
%Ordenar de menor a mayor los ePyG
Ordepyg_cete1 = sort(epyg_cete1);
Orderpyg_{\text{}} = sort(epyg_bono1);
Ordepyg precio contrato de futuro dolares1 =
sort(epyg_precio_contrato de futuro dolares1);
Ordepyg precio contrato de futuro bonos1 =
sort(epyg_precio_contrato_de_futuro_bonos1);
Ordepyg call dolar1 = sort(epyg call dolar1);
%Nivel de confianza
alfa=.05;
VV=round((1-alfa)*no_observaciones-1);
%VaR Individual
VaRCete = 100000*Ordepyg cete1(no observaciones-VV,1);
VaRBono = 10000*Ordepyg_bono1(no_observaciones-VV,1);
VaRFuturoDolar = 100000*Ordepyg_precio_contrato_de_futuro_dolares1(no_observaciones-
VV, 1);VaRFuturoBono = 10000*Ordepyg_precio_contrato_de_futuro_bonos1(no_observaciones-
VV,1);
VaROpcionCall = 100000*Ordepyg call dolar1(no observaciones-VV,1);
%Impresión de resultados en Excel "LAYOUT.xlsx"
xlswrite('LAYOUT.xlsx', VaRCete,'Hoja1', 'B2');
xlswrite('LAYOUT.xlsx', VaRBono,'Hoja1', 'B3');
xlswrite('LAYOUT.xlsx', VaRFuturoDolar,'Hoja1', 'B4');
xlswrite('LAYOUT.xlsx', VaRFuturoBono,'Hoja1', 'B5');
xlswrite('LAYOUT.xlsx', VaROpcionCall,'Hoja1', 'B6');
```
Y para el VaR del portafolio,

```
%VaR Portafolio Método Histórico en Matlab
%Suma de escenarios de Pérdidas y Ganancias
ePyG =100000*epyg_cete1+10000*epyg_bono1+100000*epyg_call_dolar1+100000*epyg_precio_contrato
de futuro dolares1+10000*epyg precio contrato de futuro bonos1;
%Ordenar de menor a mayor los ePyG
OrderyG = sort(ePyG);%Nivel de confianza
alfa = .05;VV = round( ((1-alfa)*no_observaciones+1) - 1);
%VaR
VaRPortf = OrdePyG(no observaciones-VV,1);
%Impresión de resultados en Excel "LAYOUT.xlsx"
xlswrite('LAYOUT.xlsx', VaRPortf,'Hoja1', 'B1');
```
El VaR del Método Bootstraping

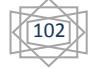

```
%VaR Portafolio Método Histórico en Matlab
%Diferencias de Pérdidas y Ganancias
for k=1:504 
    DIFPSIM1(k, :)=PSIM1(k, :)-PSIM1(1, :);
end
for k=1:504 
    DIFPSIM2(k, :)=PSIM2(k, :)-PSIM2(1, :);
end
for k=1:504 
    DIFPSIM3(k,:)=PSIM3(k,:)-PSIM3(1,:);
end
for k=1:504 
    DIFPSIM4(k,:)=PSIM4(k,:)-PSIM4(1,:);
end
for k=1:504 
   DIFPSIM5(k, : ) = PSIM5(k, : ) - PSIM5(1, : );
end
%Ordenación de diferencias
for l=1:1000
ORD_DIFPSIM1(:,l)=sort(DIFPSIM1(:,l));
end
for l=1:1000
ORD DIFPSIM2(:,l)=sort(DIFPSIM2(:,l));
end
for 1=1:1000ORD DIFPSIM3(:, 1)=sort(DIFPSIM3(:, 1));
end
for l=1:1000
ORD_DIFPSIM4(:,l)=sort(DIFPSIM4(:,l));
end
for l=1:1000
ORD DIFPSIM5(:,l)=sort(DIFPSIM5(:,l));
end
%Nivel de confianza
alfa=.05;
VV=round((1-alfa)*no_observaciones-1);
%VaR Individual
VaRCete1 = ORD_DIFPSIM1(no_observaciones-VV,:);
VaRBono1 = ORD_DIFPSIM2(no_observaciones-VV,:);
VARFuturoDolar1 = ORD_DIFPSIM3(no_bservaciones-VV,:);VaRFuturoBono1 = ORD DIFPSIM4(no observaciones-VV,:);
VaROpcionCall1 = ORD_DIFPSIM5(no_observaciones-VV,:);
V\text{aRCete} = 100000*sum(\text{VaRCete1})/1000;VaRBono = 10000*sum(VaRBono1)/1000;
VaRFuturoDolar = 100000*sum(VaRFuturoDolar1)/1000;
VaRFuturoBono = 10000*sum(VaRFuturoBono1)/1000;
VaROpcionCall = 100000*sum(VaROpcionCall1)/1000;
%Impresión de resultados en Excel "LAYOUT.xlsx"
xlswrite('LAYOUT.xlsx', VaRCete,'Hoja1', 'D2');
xlswrite('LAYOUT.xlsx', VaRBono,'Hoja1', 'D3');
xlswrite('LAYOUT.xlsx', VaRFuturoDolar,'Hoja1', 'D4');
xlswrite('LAYOUT.xlsx', VaRFuturoBono,'Hoja1', 'D5');
xlswrite('LAYOUT.xlsx', VaROpcionCall,'Hoja1', 'D6');
%VaR Portafolio Método Histórico en Matlab
VaRPortf = VaRCete+VaRBono+VaRFuturoDolar+VaRFuturoBono+VaROpcionCall;
%Impresión de resultados en Excel "LAYOUT.xlsx"
xlswrite('LAYOUT.xlsx', VaRPortf,'Hoja1', 'D1');
```
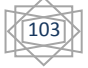

- **1.** De Lara Haro Alfonso. (2004). *Medición y Control de Riesgos Financieros*. (3a ed.) México: Limusa.
- **2.** Dempster M.A.H. (2002). *Risk Management: Value at Risk and Beyond.* (1st ed.) Cambridge University Press.
- **3.** Dowd, Kevin. (2002). *Measuring market risk.* (1st ed.) England: Wiley Finance Series.
- **4.** Fabozzi, Frank. (1993). *Bond Markets, Analysis and Strategies*. (2nd ed.) New Jersey: Prentice Hall Inc.
- **5.** Gaarder Haug, Espen. (2008). *The Complete Guide to Options Pricing Formulas*. (2nd ed.) New York: McGraw-Hill Book Co.
- **6.** Garcia H., Rebeca y Ugarte de la Vega, Ma. De Guadalupe. (1984). *Series de Tiempo; Una Aplicación.* Tesis de Lic. en Actuaría. Facultad de Estudios Superiores Acatlán. Universidad Nacional Autónoma de México.
- **7.** Hull C., John. (2006). *Options, Futures and other Derivatives*. (6th ed.) Princeton, New Jersey: Prentice Hall Inc.
- **8.** James, Peter. (2003). *Option Theory.* (1st ed.) England: Wiley Finance Series.
- **9.** Jorion, Philippe. (1997). *Value at Risk: The New Benchmark for Controlling Market Risk*. New York: McGraw-Hill Book Co.
- **10.** Johnson, Christian. (2000). *Métodos para la Valuación del Riesgo.* Chile: Banco Central de Chile. Documento de trabajo No. 67.
- **11.** Mina, Jorge & Yi Xiao, Jerry. (2001). *Return to Risk Metrics: The evolution of a Standard*. (1st ed.) New York: Risk Metrics Group.

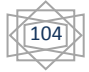

- **12.** Morgan, J.P. & Reuters. (1996). *Risk Metrics-Technical Document*. (4th ed.) New York: Risk Metrics Group.
- **13.** Villaseñor C., Rosendo. (2001). *Importancia de los modelos GARCH en la estimación del riesgo en los mercados financieros.* Tesis de Lic. Matemáticas Aplicadas y Computación. Facultad de Estudios Superiores Acatlán. Universidad Nacional Autónoma de México.

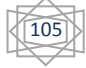

### **BIBLIOGRAFÍA ELECTRÓNICA.**

- **1.** *Bonos soberano Mexicanos*. BBVA Bancomer. Mercados Globales. (2008). México. Recuperado el 4 de abril de 2011 de: <http://www.bancomer.com/mercado/pdf/1.10%20BonosSoberanos.pdf>
- **2.** Departamento de Estudios Internacionales. Instituto Tecnológico Autónomo de México. (2003). Recuperado el 6 de Marzo de 2011 de: <http://g8mexico.itam.mx/g8.html>
- **3.** Mercado Mexicano de Derivados. Recuperado el 9 de junio de 2011 de: [http://www.mexder.com.mx](http://www.mexder.com.mx/)
- **4.** Revistas Sociales y Jurídicas. Facultad de Estudios Sociales y Jurídicas de Elché España. (2010). Artículo de la revista del 24 de Marzo de 2010. Recuperado el 17 de julio de 2012 de: [http://revistasocialesyjuridicas.umh.es/Revista/NUMERO\\_6\\_files/08-](http://revistasocialesyjuridicas.umh.es/Revista/NUMERO_6_files/08-Serrrano.pdf) [Serrrano.pdf](http://revistasocialesyjuridicas.umh.es/Revista/NUMERO_6_files/08-Serrrano.pdf)
- **5.** The New York Times Company. (2012). Artículo de la revista del 4 de Abril de 2012. Recuperado el 4 de mayo de 2012 de: [http://topics.nytimes.com/top/news/business/companies/lehman\\_brothers\\_h](http://topics.nytimes.com/top/news/business/companies/lehman_brothers_holdings_inc/index.html) [oldings\\_inc/index.html](http://topics.nytimes.com/top/news/business/companies/lehman_brothers_holdings_inc/index.html)
- **6.** The Organization for Economic Co-operation and Development (OECD). Francia. Recuperado el 22 de Septiembre de 2011 de: <http://www.oecd.org/about/whatwedoandhow/>
- **7.** The World Bank. (2011). Recuperado el 6 de Mayo de 2011 de [http://web.worldbank.org/WBSITE/EXTERNAL/NEWS/0,,contentMDK:2171069](http://web.worldbank.org/WBSITE/EXTERNAL/NEWS/0,,contentMDK:21710694~menuPK:34480~pagePK:34370~piPK:116742~theSitePK:4607,00.html) [4~menuPK:34480~pagePK:34370~piPK:116742~theSitePK:4607,00.html](http://web.worldbank.org/WBSITE/EXTERNAL/NEWS/0,,contentMDK:21710694~menuPK:34480~pagePK:34370~piPK:116742~theSitePK:4607,00.html)
- **8.** The World Bank. (2011). Recuperado el 25 de Mayo de 2011 de: <http://treasury.worldbank.org/cmd/pdf/InvestorBriefsGlobalBonds.pdf>

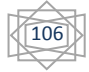